# LUSAS

# LNG Tank System User Manual

Part 1 - Tank Modelling

## LNG Tank System User Manual (Online): Part 1 – Tank Modelling

LUSAS Version 19.1 : Issue 1

#### LUSAS

Forge House, 66 High Street, Kingston upon Thames, Surrey, KT1 1HN, United Kingdom

Tel: +44 (0)20 8541 1999

Fax +44 (0)20 8549 9399

Email: info@lusas.com

http://www.lusas.com

Distributors Worldwide

Copyright ©1982-2020 LUSAS All Rights Reserved.

## **Table of Contents**

| LNG Tank Modelling                                         | 1   |
|------------------------------------------------------------|-----|
| Overview                                                   | 1   |
| 2D Axisymmetric Static Structural Analysis                 | 3   |
| 2D Axisymmetric Construction Stage Analysis                | 5   |
| 2D Axisymmetric Thermal Analysis                           | 10  |
| 3D Shell Static Structural Analysis                        |     |
| 3D Shell Eigenvalue Analysis                               | 25  |
| 2D Beam-Stick FSSI Seismic Analysis                        |     |
| Exporting Forces from the 2D Axisymmetric Model            |     |
| Exporting Forces from the 3D Shell Model                   | 42  |
| Examples – User Inputs                                     | 45  |
| Tank Definition                                            | 45  |
| 2D Axisymmetric Static Structural Analysis                 | 66  |
| 2D Axisymmetric Staged Construction Analysis               |     |
| 2D Axisymmetric Thermal Analysis                           | 95  |
| 3D Shell Static Analysis                                   | 101 |
| 3D Shell Eigenvalue Analysis                               | 129 |
| 2D Beam-Stick FSSI Seismic Analysis for Horizontal Actions | 134 |
| 2D Beam-Stick FSSI Seismic Analysis for Vertical Actions   | 157 |

## **LNG Tank Modelling**

### **Overview**

LNG Tank Wizards produce a variety of base models of full containment circular tanks to allow optional subsequent design checks to be carried out. The modelling techniques used to build the models aim to satisfy engineering requirements however engineers should check and modify the models created to ensure that they are appropriate to meet their specific needs.

The use of the Tank Wizards require the **MicroSoft Excel** spreadsheet application to be installed in advance for full functionality as certain applications of the Wizard may use it during the design or reporting process. For example, the Wizard for a Seismic Analysis produces a computation summary and the forces calculated can be exported to a spreadsheet.

For LNG tanks, thermal analysis will generally need to be undertaken in addition to structural analysis due to the very low liquid temperatures involved.

This manual focuses on the details of modelling concepts used to build the range of models supported. A separate manual titled 'LNG Tank System: Part 2 – Design Checks' covers the procedures involved in performing design checks using the LNG Tank System.

## Capabilities

The Wizards perform automatic creation of models for the following analyses, and results output tasks:

- 2D Axisymmetric Static Structural Analysis
- 2D Axisymmetric Construction Stage Analysis
- 2D Axisymmetric Thermal Analysis
- 3D Shell Static Structural Analysis
- 3D Shell Eigenvalue Analysis
- 2D Beam-Stick FSSI Seismic Analysis
- Export Forces from the 2D Axisymmetric Model

• Export Forces from the 3D Shell Model

## **2D Axisymmetric Static Structural Analysis**

## Elements

Due to the axisymmetric nature of circular tanks, a 2D axisymmetric model is commonly used.

#### **Groups / Materials**

Model features are defined in individual groups for easier post-processing and updating of the model.

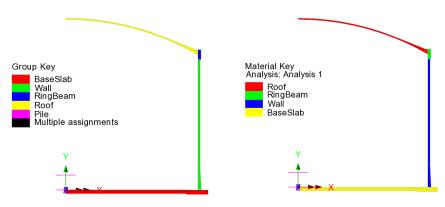

Fig 1 Group and Material Assignments for a 2D Axisymmetric Static Model

## Support Condition for 2D Axisymmetric Model

Three support types are available for selection.

| Tank Definition                                                  |                     |                      |         |                |                       |                 |                 |
|------------------------------------------------------------------|---------------------|----------------------|---------|----------------|-----------------------|-----------------|-----------------|
| 🖂 Include pile data                                              |                     | 🖂 Include insulation |         | 🖂 Includ       | e seismic data        |                 |                 |
| Structure Definition<br>Support type                             | Material Properties | Boundary Conditions  | Loading | Prestress Load | Pile Arrangement (3D) | Seismic input 1 | Seismic input 2 |
| Pile Support<br>Fixed Support<br>Pile Support<br>Regular Support | ~                   |                      | 1       |                |                       | Dila            | Current .       |

Fig 2 Support Types Available

#### **Fixed Support**

Fully fixed supports are assigned to the base slab.

#### **Pile Support**

The stiffness (stiffness per unit radian) of a pile must be stated. A spring support will be assigned to the bottom of slab, at the given radial locations.

#### **Regular Support**

The regular stiffness (stiffness per unit area) must be stated. A spring support will be assigned to all the bottom line of slab.

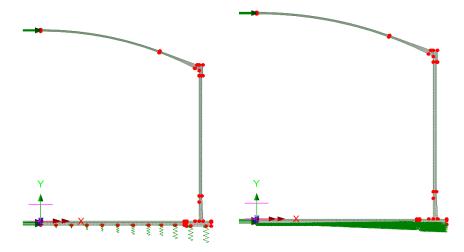

Fig 3 Support Types for a 2D Axisymmetric Static Model (Pile Support / Regular Support)

## Loadings

Only the outer concrete tank is built in the model. This will be investigated using 16 static loadcases.

See *Examples – User Inputs : 2D Axisymmetric Static Structural Analysis* for more information.

## **2D Axisymmetric Construction Stage Analysis**

### Elements

The staged construction model is built using 2D axisymmetric solid elements.

## **Groups / Materials**

In addition to the groups defined in the 2D static model, extra groups are defined to simplify activation and deactivation of features when modelling the construction stages.

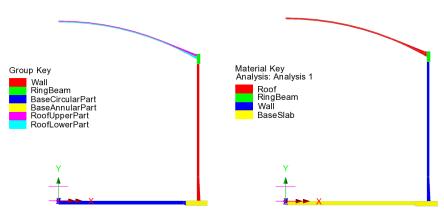

Fig 4 Group and Material Assignments in a 2D Axisymmetric Staged Construction Model

## **Support Condition**

Support types available are the same as those for the 2D Axisymmetric Static Analysis model.

## **Construction Stages**

Thirteen construction stages are built using activation and deactivation of elements and a nonlinear analysis sequence which inherits the stresses and strains from the previous stages if 'Roof ratio for 1<sup>st</sup> built' is not set to be 1. The materials are assumed to be linear elastic.

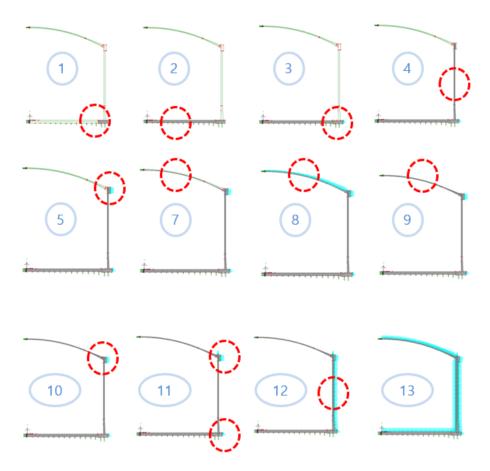

Fig 5 Activation and Deactivation in a Staged Construction Analysis Model

| Stage | Description                      | Note |
|-------|----------------------------------|------|
| No. 1 | Annular part                     |      |
| No. 2 | 1) + Circular part               |      |
| No. 3 | 2) + Base PS                     |      |
| No. 4 | 3) + Wall & Ringbeam             |      |
| No. 5 | 4) + Ringbeam 1 <sup>st</sup> PS |      |
| No. 6 | 5) + Roof Lower Wet Concrete     |      |

| Stage  | Description                  | Note |
|--------|------------------------------|------|
| No. 7  | 6) + Roof Lower Complete     |      |
| No. 8  | 7) + Roof Upper Wet Concrete |      |
| No. 9  | 8) + Roof Complete           |      |
| No. 10 | 9) + Ringbeam $2^{nd}$ PS    |      |
| No. 11 | 10) + Vertical PS            |      |
| No. 12 | 11) + Horizontal PS          |      |
| No. 13 | 12) + Other Loadings         |      |

#### **Table 1 Sequence of Construction Stages**

If 'Roof ratio for 1<sup>st</sup> built' is set to be '1', then 11 construction stages are built using activation and deactivation of elements and a nonlinear analysis sequence which inherits the stresses and strains from the previous stages

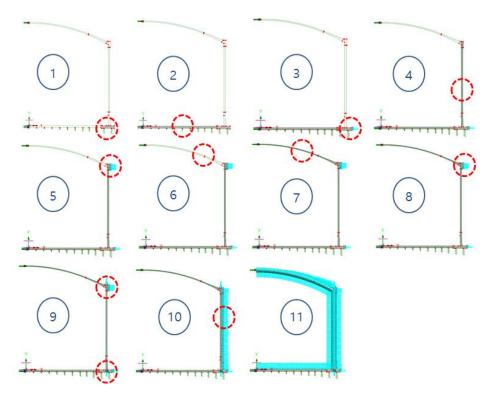

| Fig 6 Birth and Death Sta    | aged Construction Ana  | lysis Model (Roof ratio   | o for 1 <sup>st</sup> built =1) |
|------------------------------|------------------------|---------------------------|---------------------------------|
| ing o bir tir und b cutil bu | agea comparaction mina | 1,515 1,10401 (11001 1441 | JIOLI Dunie I)                  |

| Stage | Description                      | Note |
|-------|----------------------------------|------|
| No. 1 | Annular part                     |      |
| No. 2 | 1) + Circular part               |      |
| No. 3 | 2) + Base PS                     |      |
| No. 4 | 3) + Wall & Ringbeam             |      |
| No. 5 | 4) + Ringbeam 1 <sup>st</sup> PS |      |
| No. 6 | 5) + Roof Wet Concrete           |      |
| No. 7 | 6) + Roof Complete               |      |
| No. 8 | 7) + Ringbeam $2^{nd}$ PS        |      |
| No. 9 | 8) + Vertical PS                 |      |

| Stage  | Description          | Note |
|--------|----------------------|------|
| No. 10 | 9) + Horizontal PS   |      |
| No. 11 | 10) + Other Loadings |      |

Table 2 Sequence of Construction Stages (Roof Ratio for 1<sup>st</sup> Built =1)

### Loadings

The loadings are the same as those described for the 2D Axisymmetric Static Structural Analysis model. However, for this use loading is to be assigned in a step-by-step manner to each of construction stages.

See the *Examples – User Inputs : 2D Axisymmetric Staged Construction Analysis* for more information.

## **2D Axisymmetric Thermal Analysis**

If the temperature of liquid in the tank is very low, a thermal analysis will have to be performed. The purpose of a thermal analysis is to obtain the temperature variation through the thickness of the structure thickness and to obtain the thermal stress and strains induced by the temperature gradient.

The thermal analysis should be followed by a structural analysis that uses the results of the thermal analysis (e.g. temperature distribution) as the input loading. This type of analysis is called as Thermo-Mechanical Coupled Analysis.

In LUSAS, both thermal analysis and structural analysis can be performed within a single model by setting the analysis type to be 'Coupled thermal/structural' when a model is first created.

| New Model         |                                                                             |
|-------------------|-----------------------------------------------------------------------------|
| File name         | LNG Tank                                                                    |
| Working folder    |                                                                             |
| ORecent           | C:\Users\overlaphonycoments\Usas190\Projects                                |
| () User-defined   | C:\Users\overlapses                                                         |
| Model properties  |                                                                             |
| Analysis type     | Coupled thermal/structural $\checkmark$ Model units N,m,kg,s,C $\checkmark$ |
| Analysis category | 2D Axisymmetric $\checkmark$ Timescale units Seconds $\checkmark$           |
| Optional          |                                                                             |
| Startup template  | None 🗸 Layout grid None 🗸                                                   |
| Title             |                                                                             |
| Job number        |                                                                             |
|                   | OK Cancel Help                                                              |

Fig 7 New Model Dialog Setting Thermal/Structural Coupled Analysis

### Elements

In a coupled analysis, 2D axisymmetric solid elements require element details to be specified for both the structural and thermal analyses.

| ) Axisymmetric<br>tructural Thermal                                                                                                    |                                                                                                    | 2D Axisymmetric<br>Structural Thermal                                                                                                    |                                                                                                    |
|----------------------------------------------------------------------------------------------------|----------------------------------------------------------------------------------------------------|----------------------------------------------------------------------------------------------------|----------------------------------------------------------------------------------------------------|
| Element description     Element type     Axisymmetric solid     Clement shape     Quadrilateral     Interpolation order     Linear     Clement name     QAX4M | Regular mesh     Altow transition pattern     Allow irregular mesh     Automatic     Local x divisions     Local y divisions     O     Irregular mesh     Element size     Element size     Element size     I.0 | Element description Thermal element type Axisymmetric solid field Element shape Quadrilateral Interpolation order Linear Element name QXF4 | Regular mesh     Allow transition pattern     Allow transition pattern     Allow transition mesh     Local x divisions     Local y divisions     Inregular mesh     Element size     I.0 |
| Name AxisymmetricSolid                                                                                                    | <ul> <li>✓ (42)</li> </ul>                                                                                                    | Name AxisymmetricSolid                                                                                                    | <ul> <li>✓ ▲ (42)</li> </ul>                                                                                                    |

Fig 8 Element Definition for 2D Axisymmetric Thermal Analysis

#### Insulation

Tank insulation is included in the model explicitly for thermal analysis. Both thermal and structural elements are assigned, but as the stiffness of insulation is low the Wizard does not consider the insulation to be structural. As a result, the insulation and structure do not share nodes, and elements are completely separate.

The 'thermal gap' properties are to be applied between insulation and structure to model the temperature transferred in thermal analysis.

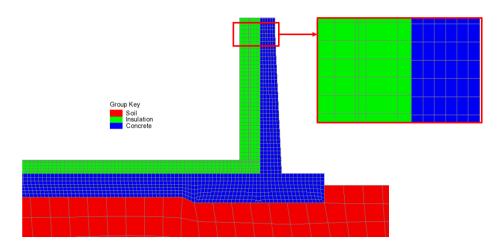

Fig 9 Insulation Elements Separated from Structure Elements

### Ground (Soil)

As the ground temperature affects the structure's temperature distribution, the ground can be included in the model, extending 25m beyond the base slab. A user-defined value can be specified for soil depth if the 'Include soil' option is checked.

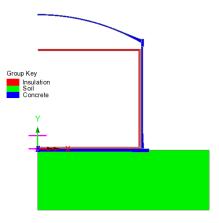

Fig 10 Mesh for 2D Axisymmetric Thermal Analysis

## **Groups / Materials**

In addition to the groups defined in the 2D Axisymmetric Static Structural Analysis model, some groups are defined for insulation.

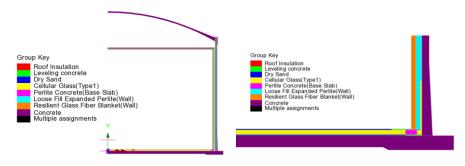

Fig 11 Group and Material Assignments in 2D Axisymmetric Thermal Analysis Model

## **Supports and Loading for Thermal Analysis**

#### The 1<sup>st</sup> Loadcase

The initial temperature of the concrete structure and the ground are defined and assigned.

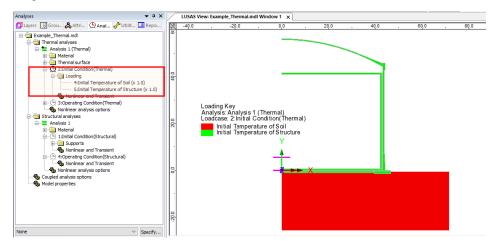

Fig 12 Thermal Analysis -1<sup>st</sup> Loadcase

#### The 2<sup>nd</sup> Loadcase

Liquid temperature is assigned to inner side of the insulation.

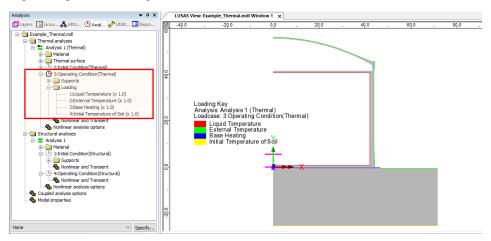

#### Fig 13 Thermal Analysis – 2<sup>nd</sup> Loadcase

If Base Heating temperature is specified from the Input Dialog, a Prescribed Temperature loading is defined and assigned to the base heating line.

| Prescribed        |            |                  | ×    |
|-------------------|------------|------------------|------|
| <br>() Total      |            | tal              |      |
| <br>              | Free Fixed | Temperature      |      |
| <br>Temperature   | 0 •        | 5.0*Base Heating |      |
| Name Base Heating | Close      | Cancel Apply     | Help |

Fig 14 Base Heating Temperature in a 2D Axisymmetric Thermal Analysis Model

Base heating temperature is assigned to the selected line as shown in [Fig 15]. The range of the loading is defined using a LUSAS field variation and can be modified by redefining the values of 'Base Heating'.

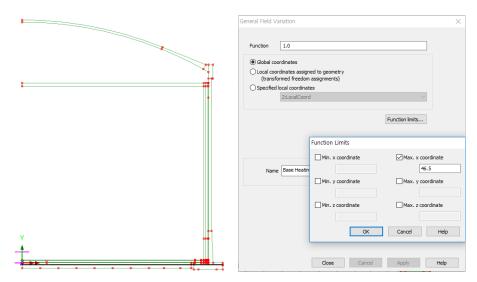

Fig 15 Base Heating Temperature Variation in a 2D Axisymmetric Thermal Analysis Model

## **Supports and Loadings for Structural Analysis**

Structural supports are assigned to the bottom of the slab according to the support type chosen on the input dialog.

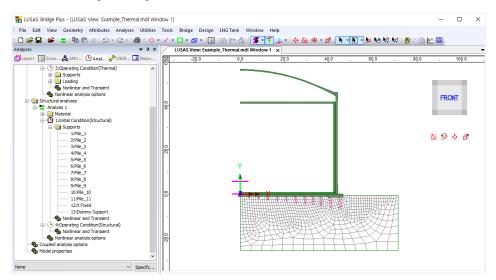

#### Fig 16 Pile Support for Structural Analysis following Thermal Analysis

The purpose of this analysis is to obtain thermal stress, so no additional structural loading is defined.

## **3D Shell Static Structural Analysis**

3D shell models are used when tank loadings are not axisymmetric. The outer tank is modelled using shell elements. All loading defined for the 2D axisymmetric model is also used for this model, and wind loading is also applied.

## **Elements & Geometric Properties**

Shell elements are positioned at and along the centre of sections. Any varying section thickness is applied using the LUSAS variations facility.

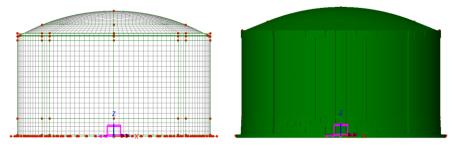

Fig 17 3D Shell Model for Static Analysis

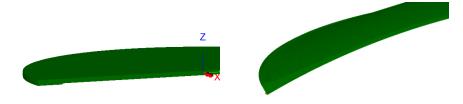

Fig 18 3D Shell Model Thickness Variation at Roof and Slab

## **Buttresses**

Buttresses can be included in the model with separate surfaces accepting separate geometric and material properties. The number of buttresses that can be defined is 0, 2, 3, 4 or 6.

Buttress width should be stated for the straight length, not the curved length.

#### LNG Tank Modelling

| INC Table Chills Analysis         |                     |               |                                 |
|-----------------------------------|---------------------|---------------|---------------------------------|
| LNG Tank - Static Analysis        |                     |               | ×                               |
| Tank definition data              | Tnk1                |               | $\checkmark$                    |
| Model filename                    | Example             |               | Half only model                 |
| Saved model file path             | C:₩Users₩ohsso₩Docu | ments₩Lusas19 | 0₩Projects¥                     |
| Element size (m)<br>Analysis type | 2,5                 |               |                                 |
| ○ 2D Axisymmetric solid           |                     | ۵ کا          | ) Shell                         |
| Wind load (EN1991, 1, 4, 2005)    |                     |               | Buttress                        |
| Basic wind velocity               | 37,5                | (m/s)         | Number of buttress 4            |
| Roughness length                  | 3,0E-3              | (m)           | Extruded thickness 1.0 (m)      |
| Minimum height                    | 1.0                 | (m)           |                                 |
| Orography factor                  | 1.0                 |               | Buttress width 5,0 (m)          |
| Terrain factor                    | 0, 156              |               |                                 |
| Turbulence factor                 | 1.0                 |               | Eigenvalue                      |
| Air density                       | 1,25                | (kg/m^3)      | Number of eigenvalues 10        |
| Soil height above slab bottom     | 0,9                 | (m)           | ☐ Include non-structural masses |
|                                   |                     |               | OK Cancel Help                  |

Fig 19 User Input for the Number of Buttresses in a 3D Shell Model

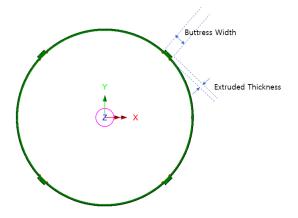

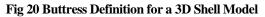

#### **Groups and Materials**

The main groups created are named Roof, Wall, and BaseSlab. Two sets of dummy elements, which work as rigid links between the Roof and Ringbeam, and Wall and BaseSlab., are grouped separately, to aid with results-processing.

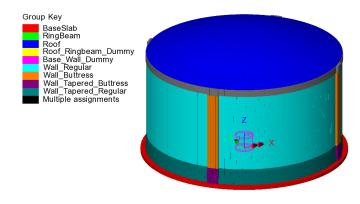

Fig 21 Groups in a 3D Shell Model

After user input, material properties are assigned to relevant members.

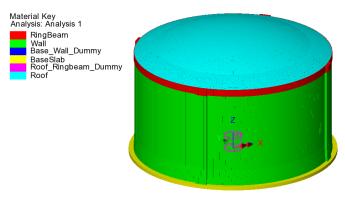

Fig 22 Material Assignments in a 3D Shell Model

## **Support Conditions**

Three different types of support conditions can be defined.

#### **Fixed Support**

Fully fixed supports are assigned to the base slab.

#### **Pile Support**

If 'Pile Support' is chosen, the stiffness of each pile should be defined further from the user input dialog as shown in [Fig 23]. The spring support will be assigned to each of pile locations.

The Wizard accepts two sets of support stiffness (horizontal and vertical); one for crosswise piles and the other for circumferential piles. If the pile stiffness is different for each pile location due to the ground condition, it can be modified from the Modeller interface by defining different support conditions. If the crosswise pile coordinates are zero, then the model does not include crosswise piles and only includes circumferential piles.

| clude  | pile data      |               |           | Include insulati   | on               |                   | 🗸 Include           | seismic   | data         | _               |          |                                                                                                    |                       |
|--------|----------------|---------------|-----------|--------------------|------------------|-------------------|---------------------|-----------|--------------|-----------------|----------|----------------------------------------------------------------------------------------------------|-----------------------|
| ture D | efinition M:   | aterial Prope | rties Bo  | undary Conditio    | ns Loadi         | ng Prest          | ress Load           | Pile Arra | ngement (3D) | Seismic input i | 1 Seismi | c input 2                                                                                                    |                       |
| osswi  | ise pile X co  | ordinates (Ur | nits: m)  |                    |                  |                   |                     |           |              |                 |          |                                                                                                    |                       |
| P1     | P2             | P3            | P4        | P5                 | P6               | P7                | P8                  | P9        |              |                 | ^        |                                                                                                    |                       |
| ), 0   | 4,2            | 8,4           | 12,6      | 16,8               | 21,0             | 25,2              | 29,4                | 33,6      |              |                 |          | Crosswise pile                                                                                                    |                       |
| ), ()  | 4,2            | 8,4           | 12,6      | 16,8               | 21.0             | 25,2              | 29,4                | 33,6      |              |                 |          |                                                                                                    | 747                   |
| ), ()  | 4,2            | 8,4           | 12,6      | 16.8               | 21.0             | 25,2              | 29,4                |           |              |                 |          |                                                                                                    | Circumferential piles |
| ), O   | 4,2            | 8,4           | 12,6      | 16,8               | 21,0             | 25,2              | 29,4                |           |              |                 |          |                                                                                                    | A K                   |
| 0,0    | 4,2            | 8,4           | 12,6      | 16,8               | 21,0             | 25,2              | 29,4                |           |              |                 |          | E Contraction                                                                                                    | ×                     |
| 0.0    | 4,2            | 8.4           | 12.6      | 16,8               | 21.0             | 25,2              |                     |           |              |                 | J.       | La contra contra |                       |
| rossw  | ise piles Y c  | oordinates (I | Jnits: m) |                    |                  |                   |                     |           |              |                 |          |                                                                                                    |                       |
| P1     | P2             | P3            | P4        | P5                 | P6               | P7                | P8                  | P9        |              |                 | ^        | Add pile in X                                                                                                    | Define pile locations |
| 0,0    | 0,0            | 0,0           | 0,0       | 0,0                | 0,0              | 0,0               | 0,0                 | 0,0       |              |                 |          | Add pile in Y Set                                                                                                    | zero Set defaults     |
| -4,2   | -4,2           | -4,2          | -4,2      | -4,2               | -4,2             | -4.2              | -4,2                | -4,2      |              |                 |          | Crosswise pile stiffness                                                                                                    |                       |
| -8,4   | -8,4           | -8,4          | -8,4      | -8,4               | -8,4             | -8,4              | -8,4                |           |              |                 |          | Vertical stiffness (kN/m)                                                                                                    |                       |
| -12,6  | -12,6          | -12,6         | -12,6     | -12,6              | -12,6            | -12,6             | -12.6               |           |              |                 |          |                                                                                                    | 523,018E3             |
| -16,8  | -16,8          | -16,8         | -16,8     | -16,8              | -16,8            | -16,8             | -16,8               |           |              |                 |          | Horizontal stiffness (kN/m)                                                                                                    | 42,297E3              |
| -21.0  | -21,0          | -21,0         | -21.0     | -21,0              | -21,0            | -21.0             |                     |           |              |                 | ~        | Type                                                                                                    | CrossPiles            |
| rcumf  | erential piles | 05.0          | 05.0      | 05.0               | 05.0             |                   | 1                   |           |              |                 | *        |                                                                                                    |                       |
| ID     | B (m)          | Initia        | l Theta   | Number of<br>piles | Vertical         | Stiffness<br>I/m) | Horizo<br>Stiffness | ntal      | Type         |                 |          |                                                                                                    |                       |
|        | 36.7           | (de           | gree)     | piles<br>56        | (KN<br>523.018E3 |                   | 42.297E3            | (KN/M)    | Cirpiles     | _               |          | [                                                                                                    | Set defaults          |
|        | 30,7           | 0.0           |           | 50<br>60           | 523,010E3        |                   | 42,297E3            |           | Cirpiles     |                 |          | i i                                                                                                    | Set zero              |
|        | 44.9           | 0.0           |           | 68                 | 523,018E3        |                   | 42,297E3            |           | Cirpiles     |                 |          |                                                                                                    |                       |
|        | 1.1.9          | 0.0           |           | **                 | 000,0106.0       |                   | 10,0016.0           |           | aubuog       |                 |          |                                                                                                    | Add pile row          |
|        |                |               |           |                    |                  |                   |                     |           |              |                 |          |                                                                                                    | Remove pile row       |
|        |                |               |           |                    |                  |                   |                     |           |              |                 |          |                                                                                                    |                       |
|        |                |               |           |                    | Name             | Tnk1              |                     |           |              |                 | ~ 🗘 (    | 1)                                                                                                    |                       |

Fig 23 Input for Pile Locations and Stiffnesses

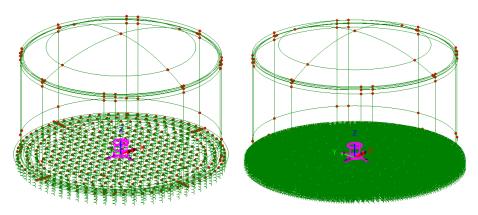

Fig 24 Support Condition for a 3D Shell Model (Pile Support / Regular Support)

#### **Regular Support**

The regular stiffness (stiffness per unit area) must be stated. A spring support will be assigned to all the bottom line of slab.

## Loadings

16 loadcases, as defined for a 2D Axisymmetric Model, are all included in a 3D Shell Model.

| LNG Tank - Static Analysis                                                                                           |                                                   |                     |                                                                          | ×                  |
|----------------------------------------------------------------------------------------------------|---------------------------------------------------|---------------------|--------------------------------------------------------------------------|--------------------|
| Tank definition data<br>Model filename<br>Saved model file path<br>Element size (m)<br>Analysis type                 | Tnk1<br>Example <br>C:\#Users\obsco\#I<br>2.5     | Documents₩LUS       | AS190\Projects\Exampl                                                    | ☐ Half only model  |
| ◯ 2D Axisymmetric solid                                                                                              |                                                   |                     | ● 3D Shell                                                               |                    |
| Wind load (EN1991, 1, 4, 2005)                                                                                       |                                                   |                     | Buttress                                                                 |                    |
| Basic wind velocity<br>Roughness length<br>Minimum height<br>Orography factor<br>Terrain factor<br>Turbulence factor | 37.5       3.0E-3       1.0       0.156       1.0 | (m/s)<br>(m)<br>(m) | Number of buttress<br>Extruded thickness<br>Buttress width<br>Eigenvalue | 4 ~ (m)<br>5.0 (m) |
| Air density<br>Soil height above slab bottom                                                                         | 0.9                                               | (kg/m^3)<br>(m)     | Number of eigenvalue                                                     |                    |
|                                                                                                    |                                                   |                     |                                                                          | OK Cancel Help     |

Fig 25 User Input for Wind Load for a 3D Shell Model

## **Other Options**

#### **Half Only Model**

A half model is produced with symmetrical support conditions when the 'Half only model' option is selected.

#### LNG Tank Modelling

|                                                                                                    |                                                                                    |                                        |                                                                                                    | ×                                                     |
|----------------------------------------------------------------------------------------------------|------------------------------------------------------------------------------------|----------------------------------------|----------------------------------------------------------------------------------------------------|-------------------------------------------------------|
| Tank definition data<br>Model filename<br>Saved model file path<br>Element size (m)<br>Analysis type                                                                 | Tnk1<br>Example<br>C:\Users\obsco\D<br>2.5                                         | ocuments₩LUS                           | AS190\Projects\Exampl                                                                                                    | Half only model                                       |
| 🔾 2D Axisymmetric solid                                                                                                    |                                                                                    |                                        | ③ 3D Shell                                                                                                    |                                                       |
| Wind load (EN1991, 1, 4, 2005)                                                                                                    |                                                                                    |                                        | Buttress                                                                                                    |                                                       |
| Basic wind velocity<br>Roughness length<br>Minimum height<br>Orography factor<br>Terrain factor<br>Turbulence factor<br>Air density<br>Soil height above slab bottom | 37.5         3.0E-3         1.0         0.156         1.0         1.25         0.9 | (m/s)<br>(m)<br>(m)<br>(kg/m^3)<br>(m) | Number of buttress<br>Extruded thickness<br>Buttress width<br>Eigenvalue<br>Number of eigenvalues<br>Include non-structural | 4 v<br>1.0 (m)<br>5.0 (m)<br>10 masses<br>Cancel Help |

Fig 26 User Input for Wind Load on a 3D Shell Model (Half Model)

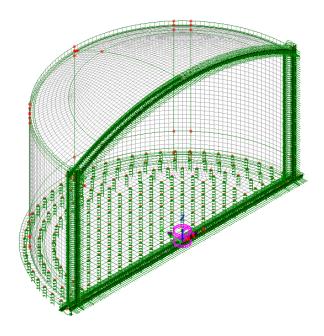

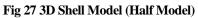

#### Include non-structural masses

Non-structural masses are converted into equivalent structural masses for an Eigenvalue Analysis. If this option is ticked, non-structural masses for each member (e.g. base slab, wall, roof, ringbeam) will be added to the mass of each member to compute the sum of total mass including non-structural masses. The equivalent structural masses will be computed by dividing total mass including non-structural masses by volume of each member. The calculation spreadsheet will be created with the same name as the model filename and stored in the user-defined working folder. The use of the 'Include non-structural masses' option is explained further in the section titled 'Examples of 3D Shell Analysis.'

| LNG Tank - Static Analysis                                                                           |                                            |                     |                                                            | ×                  |
|----------------------------------------------------------------------------------------------------|--------------------------------------------|---------------------|------------------------------------------------------------|--------------------|
| Tank definition data<br>Model filename<br>Saved model file path<br>Element size (m)<br>Analysis type | Tnk1<br>Example<br>C:\Users\ohsso\U<br>2,5 | Documents\US        | Ƴ<br>SAS190₩Projects₩Exampl                                | Half only model    |
| 🔿 2D Axisymmetric solid                                                                              |                                            |                     | ● 3D Shell                                                 |                    |
| Wind load (EN1991, 1, 4, 2005)                                                                       |                                            |                     | Buttress                                                   |                    |
| Basic wind velocity<br>Roughness length<br>Minimum height<br>Orgaphy factor                          | 37.5       3.0E-3       1.0       1.0      | (m/s)<br>(m)<br>(m) | Number of buttress<br>Extruded thickness<br>Buttress width | 4 ~ (m)<br>5.0 (m) |
| Terrain factor<br>Turbulence factor<br>Air density<br>Soil height above slab bottom                  | 0,156<br>1.0<br>1.25<br>0.9                | (kg/m^3)<br>(m)     | Eigenvalue<br>Number of eigenvalue<br>Include non-struc    |                    |
|                                                                                                    |                                            |                     |                                                            | OK Cancel Help     |

Fig 28 User Input for Eigenvalue Analysis Model including Non-Structural Masses

| ummary of Mass    | Calculation                         |                    |                      |                |                       |
|-------------------|-------------------------------------|--------------------|----------------------|----------------|-----------------------|
|                   |                                     |                    |                      |                |                       |
| DIMENSION         |                                     |                    |                      |                |                       |
|                   | Dimension(m)                        |                    |                      |                |                       |
| Inner Tank Radius | 42.1                                |                    |                      |                |                       |
| Tank Height       | 40.06                               |                    |                      |                |                       |
| LNG Height        | 38.92                               |                    |                      |                |                       |
|                   |                                     |                    |                      |                |                       |
|                   |                                     |                    |                      |                |                       |
| SUMMARY FOR       | MASS                                |                    |                      |                |                       |
|                   | Volume                              | Unit mass          | Structural mass      | Total mass     |                       |
|                   |                                     |                    |                      |                |                       |
|                   | m³                                  | kg/m <sup>a</sup>  | kg                   | kg             | kg/m <sup>3</sup>     |
| Roof              | 3,950                               | 2,500              | 9,875,937            | 11,985,937     | 3,0                   |
| Ringbeam(upper)   | 524                                 | 2,500              | 1,310,993            | 1,310,993      | 2,5                   |
| Ringbeam(lower)   | 463                                 | 2,500              | 1,156,758            | 1,156,758      | 2,5                   |
| Wall & Buttress   | 9,976                               | 2,500              | 24,940,428           | 25,764,428     | 2,5                   |
| BaseSlab          | 8,719                               | 2,500              | 21,797,085           | 24,925,085     | 2,8                   |
| LNG               | 216,714                             | 480                | 104,022,703          | 104,022,703    | 4                     |
| Inner Tank        | 316                                 | 7,850              | 2,479,105            | 2,799,105      | 8,8                   |
|                   |                                     |                    |                      |                |                       |
| MASS DETAILS      |                                     |                    |                      |                |                       |
| Component         | Descriptions                        |                    |                      |                | Mass (kg)             |
| Roof              |                                     | /- Roof volume *   | unit concrete mas    | e)             | 9,875,9               |
| (Marar)           |                                     | eel roof structure |                      | 47             | 1,400.0               |
|                   |                                     |                    | the suspended ceili  | ina            | 135.0                 |
|                   | Roof nozzles                        |                    | and an appendice con |                | 42.0                  |
|                   | Roof platform                       |                    |                      |                | 400.0                 |
|                   | Roof pump &                         | crane              |                      |                | 30.0                  |
|                   | Roof piping an                      |                    |                      |                | 103.0                 |
|                   | Others                              | a support          |                      |                | 100,0                 |
|                   | Total                               |                    |                      |                | 11,985,93             |
| Ring Beam         |                                     | Ream (- Ding Rea   | m volume * unit c    | (area ateracia | 2,467,7               |
| King beam         | wall barrier plat                   |                    | in volume unit o     | uncrete mass)  | 2,407,7               |
|                   | wall piping and                     |                    |                      |                |                       |
|                   | Others                              | apport             |                      |                |                       |
|                   | Total                               |                    |                      |                | 2,467,75              |
| Outer Concrete Wa |                                     | = Wall volume * i  | unit concrete mass   |                | 24,940,4              |
| cate concrete tra | corner protecti                     |                    | The concrete man     |                | 242.0                 |
|                   | wall barrier plat                   |                    |                      |                | 494.0                 |
|                   | wall piping and                     |                    |                      |                | 454,0                 |
|                   | Others                              | addour             |                      |                | dd,U                  |
|                   | Total                               |                    |                      |                | 25,764,42             |
| Base Slab         |                                     | - Base dab unlive  | e * unit concrete i  | (marc)         | 21,797,0              |
| uax: aldu         | Others                              | - uase sidu volun  | ann concrete i       | maaaaj         | 3.128.0               |
|                   | Total                               |                    |                      |                | 24,925,08             |
| Inner Steel Tank  |                                     | teel tank volume   | (mem leate t         |                | 24,925,08             |
| inner ateer rank  | shell stiffener                     | ices tank voidme   | secci massj          |                | 2,4/9,1<br>45.0       |
|                   | shell stiffener<br>shell insulation | 509/1              |                      |                | 40,0                  |
|                   |                                     | 3076)              |                      |                |                       |
|                   | top girder                          |                    |                      |                |                       |
|                   | Others                              |                    |                      |                | 275,0                 |
|                   | To Ach.                             |                    |                      |                |                       |
| LNG               | Total                               | olume * unit LNG   |                      |                | 2,799,10<br>104,022,7 |

Fig 29 Summary of Mass Calculation for Eigenvalue Analysis including Non-structural Masses

See Examples – User Inputs : 3D Shell Static Analysis for more information

## **3D Shell Eigenvalue Analysis**

When a 3D Shell model is created, an eigenvalue analysis is added by defining the number of target eigenvalues to extract.

| LNG Tank - Static Analysis                                                                             |                                       |                           |                                                            | ×                  |
|----------------------------------------------------------------------------------------------------|---------------------------------------|---------------------------|------------------------------------------------------------|--------------------|
| Tank definition data<br>Model filename<br>Saved model file path<br>Element size (m)<br>- Analysis type | Tnk1<br>C:₩Users₩ohsso₩<br>2.5        | Documents\US              | ∨<br>SAS190₩Projects₩(3D),m(                               | ☑ Half only model  |
| ◯ 2D Axisymmetric solid                                                                                |                                       |                           | ● 3D Shell                                                 |                    |
| Wind load (EN1991, 1, 4, 2005)                                                                         |                                       |                           | Buttress                                                   |                    |
| Basic wind velocity<br>Roughness length<br>Minimum height<br>Orography factor<br>Terrain factor        | 37.5<br>3.0E-3<br>1.0<br>1.0<br>0.156 | ] (m/s)<br>] (m)<br>] (m) | Number of buttress<br>Extruded thickness<br>Buttress width | 4 ~ (m)<br>5.0 (m) |
| Turbulence factor                                                                                      | 1,0                                   | ]                         | Eigenvalue<br>Number of eigenvalue                         | es 10              |
| Soil height above slab bottom                                                                          | 0,9                                   | (kg/m^3)<br>(m)           | Include non-struct                                         |                    |
|                                                                                                    |                                       |                           |                                                            | OK Cancel Help     |

Fig 30 User Input for a 3D Shell Model for Eigenvalue Analysis

| Analyses                                                                                                    | ▼ # × /   | LUSAS View: e                               | example(3D) Windo    | w1 x                                         |        |                         |
|----------------------------------------------------------------------------------------------------|-----------|---------------------------------------------|----------------------|----------------------------------------------|--------|-------------------------|
| 🔁 Layers 🔣 Groups 歳 Attrib 🕒 Analys 🦨 Utilities 💷                                                                                                    | Reports   | -60.0                                       | -40.0                | -20.0                                        | 0,0    | 20.0                    |
| example(30)     Analysis     Analysis 1     Analysis 1     An | Include m | es required Min                             | Set damping<br>mum v | Number of eigenvalues<br>Shift to be applied |        | X<br>Value<br>10<br>0.0 |
| ⊕-⊕ 15:Test load (Pneumatic)     ⊕-⊕ 16:Prestress.load     ⊕-⊕ 16:Prestress.load     ⊕-⊕ 1:Privind load     ⊕-⊕ 1:Privind load     ⊕-⊕ 1:Privind load     ⊕-⊕ 1:Privind load     ⊕-⊕ 1:Privind load     ⊕-⊕ 1:Privind load                                                                                                    | OUnity    | normalisation<br>Mass<br>issigned loading t | ) Stiffness          | Type of eigensolver                          |        | Advanced                |
| - A Model properties                                                                                                    |           |                                             |                      | ОК                                           | Cancel | Help                    |

Fig 31 Eigenvalue Analysis in a 3D Shell Model

## **2D Beam-Stick FSSI Seismic Analysis**

A lumped mass beam-stick model is produced to perform a dynamic analysis under earthquake conditions. The concept of using generalized single degree of freedom systems to represent the impulsive and convective modes of vibration of tank-liquid system is extensively discussed in the works by authors such as (Haroun & Housner, 1981) and (Wang, Teng, & Chung, 2001).

The beam-stick model includes:

- 1) The outer concrete tank
- 2) The fluid-structure-interaction (FSI) effects of the inner tank together with the dynamic behaviour of the stored liquid.
- 3) The soil-structure-interaction (SSI).

The adopted arrangement of components allows capturing the complex seismic behaviour of the liquid tank system in a simplified but accurate model.

## Model for horizontal actions

#### Elements

The main elements used in the modelling are outlined in [Fig 32].

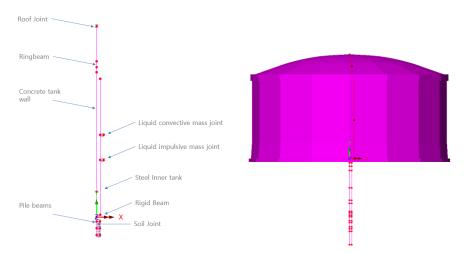

#### Fig 32 Beam-Stick Modelling Concept for Horizontal Actions

A joint element is used to add non-structural masses to the top of the roof.

Joint elements are used for impulsive and convective liquid masses attached to the inner tank. Joint elements are used for soil springs linked with piles.

#### **Geometric Properties**

Geometric Properties are computed based user inputs and assigned as illustrated in [Fig 33].

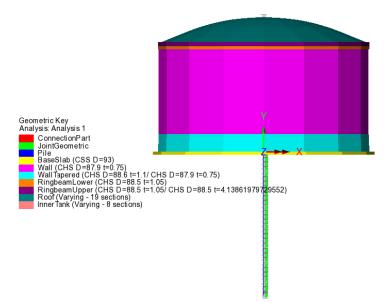

Fig 33 Geometric Properties in a Beam-Stick Horizontal Model

The Connection Part is regarded as rigid, and 1 x 1m section is used.

#### **Material Properties**

Material Properties are assigned as illustrated in [Fig 34].

The structural masses and non-structural masses are distributed in the relevant element by adjusting the unit mass of each member to include the non-structural masses. However, the non-structural masses for the roof are separately assigned to the top of roof as a lumped mass.

The masses and locations of liquid for convective and impulsive effect are computed based on either [ACI 350.3] or [EN1998-4], and the details of the computation is summarized as a spreadsheet and saved in the working folder with filename of '<model name>\_<code name>\_HorizontalBeamStick.xlsx'. (See [Fig 35] and [Fig 36])

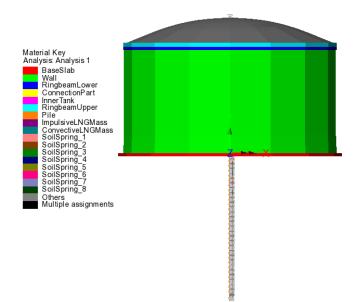

Fig 34 Material Properties in a Beam-Stick Horizontal Model

|                                  |                |                   |                              |                  |                           | MASS DETAILS        |                                                              |             |
|----------------------------------|----------------|-------------------|------------------------------|------------------|---------------------------|---------------------|--------------------------------------------------------------|-------------|
| Summary of Bean                  | n-Stick Model  |                   |                              |                  | 998-4                     | Component           | Descriptions                                                 | Mass (kg)   |
|                                  |                |                   |                              |                  |                           | Roof                | Concrete Roof (= Roof volume * unit concrete mass)           | 9,875,937   |
| DIMENSION                        |                |                   |                              |                  |                           |                     | Roof liner + steel roof structure                            | 1,400,000   |
| Component                        | Dimension(m)   |                   |                              |                  |                           |                     | Suspended deck + insulation of the suspended ceiling         | 135.000     |
|                                  |                |                   |                              |                  |                           |                     | Roof nozzles                                                 | 42.000      |
| Inner Tank Radius<br>Tank Height | 42.1           |                   |                              |                  |                           |                     | Roof platform                                                | 400.000     |
| Tank Height<br>LNG Height        | 40.06          |                   |                              |                  |                           |                     | Roof pump & crane                                            | 30.000      |
| LNG Height                       | 38.92          |                   |                              |                  |                           |                     |                                                              |             |
|                                  |                |                   |                              |                  |                           |                     | Roof piping and support                                      | 103,000     |
|                                  |                |                   |                              |                  |                           |                     | Others                                                       | -           |
| SUMMARY FOR N                    | IASS           |                   |                              |                  |                           |                     | Total                                                        | 11,985,937  |
|                                  | Volume         |                   |                              |                  | Equivalent unit           | Ring Beam           | Concrete Ring Beam (= Ring Beam volume * unit concrete mass) | 2,467,751   |
| Component                        | m <sup>3</sup> | ka/m <sup>3</sup> | kg                           | ka               | mass<br>ko/m <sup>3</sup> |                     | wall barrier plate                                           |             |
| Roof                             | 3.950          | kg/m*<br>2.500    | 9.875.937                    | kg<br>11.985.937 | Not Used                  |                     | wall piping and support                                      |             |
| Ringbeam(upper)                  | 5,950          | 2,500             | 1,310,993                    | 1.310.993        | 2.500                     |                     | Others                                                       |             |
| Ringbeam(lower)                  | 463            | 2,500             | 1,156,758                    | 1,156,758        | 2,500                     |                     | Total                                                        | 2.467.751   |
| Wall & Buttress                  | 9.976          | 2,500             | 24.940.428                   | 25.764.428       | 2,583                     | Outer Concrete Wall | Concrete Wall (= Wall volume * unit concrete mass)           | 24.940.428  |
| BaseSlab                         | 8,719          | 2,500             | 21,797,085                   | 24.925.085       | 2.859                     | Outer Concrete Wall |                                                              |             |
| LNG                              | 216,714        | 490               | 104,022,703                  | 104,022,703      | 490                       |                     | corner protection                                            | 242,000     |
| Inner Tank                       | 316            | 7,850             | 2,479,105                    | 2,799,105        | 8,863                     |                     | wall barrier plate                                           | 494,000     |
|                                  |                |                   |                              |                  |                           |                     | wall piping and support                                      | 88,000      |
|                                  |                |                   |                              |                  |                           |                     | Others                                                       |             |
| SUMMARY FOR C                    | ALCULATED P    | ROPERTIES         |                              |                  |                           |                     | Total                                                        | 25,764,428  |
| 1) Horizontal Model              |                |                   |                              |                  |                           | Base Slab           | Concrete base (= Base slab volume * unit concrete mass)      | 21,797,085  |
| Component                        |                | Lever arm height  | stiffness                    |                  | rence                     |                     | Others                                                       | 3,128,000   |
|                                  | mc, Kg         | hc, m             | kc, N/m                      |                  |                           |                     | Total                                                        | 24.925.085  |
| LNG Convective                   | 50,527,854     | 23.53             | 19,974,995<br>11,325,839,357 |                  | 998-4<br>998-4            | Inner Steel Tank    | Steel tank ( = Steel tank volume * steel mass)               | 2.479.105   |
| LNG Impulsive                    | 53,494,849     | 16.13             | 11,325,839,357               | EN 1             | 998-4                     | Inner steer rank    |                                                              |             |
| 2) Vertical Model                |                |                   |                              |                  |                           |                     | shell stiffener                                              | 45,000      |
| .,                               | mass           | stiffness         |                              |                  |                           |                     | shell insulation(50%)                                        | -           |
| Component                        | mass<br>m. Kg  | k N/m             |                              |                  |                           |                     | top girder                                                   | -           |
| LNG Flexible                     | 89,566,808     | 20 504 603 004    |                              | EN 1998-4        |                           |                     | Others                                                       | 275,000     |
| LNG Rigid                        | 104022702.7    | 2.05046E+16       |                              | EN 1998-4        |                           |                     | Total                                                        | 2,799,105   |
| Roof                             | 11.985.937     |                   |                              | EN 1998-4        |                           | LNG                 | LNG ( = LNG volume * unit LNG mass)                          | 104.022.703 |
| Pile(K) NoRoofTank               | 55.956.370     | 225.923.300.000   |                              | EN 1998-4        |                           |                     | Total                                                        | 104.022.703 |

Fig 35 Mass Summary for the Beam-Stick Model

|                           |                |                     |                      |                       |                   | <ol><li>LNG impulsive sti</li></ol> |                 |                                   |                                                                                             |
|---------------------------|----------------|---------------------|----------------------|-----------------------|-------------------|-------------------------------------|-----------------|-----------------------------------|---------------------------------------------------------------------------------------------|
| erification for Be        | am-Stick Mode  |                     |                      |                       | 350.3             | Component                           | Value           | Unit                              | Remark                                                                                      |
|                           |                |                     |                      |                       |                   | tw                                  | 29.7905         | mm                                | average wall thickness (inner tank)                                                         |
|                           |                |                     |                      |                       |                   | Es                                  | 2.00E+05        | MPa                               | modulus of elasticity of inner tank                                                         |
| DIMENSION                 |                |                     |                      |                       |                   | ρ                                   | 7.8500          | kN.s <sup>2</sup> /m <sup>4</sup> | mass density of inner tank                                                                  |
|                           |                |                     |                      |                       |                   | C <sub>w</sub>                      | 0.1586          |                                   | coefficients for determining the fundamentalfrequer                                         |
|                           |                |                     |                      |                       |                   | C <sub>I</sub>                      | 0.0422          |                                   | coefficients for determining the fundamentalfrequer                                         |
| Inner Tank Radius         | 42.1           |                     |                      |                       |                   | ωί                                  | 5.473           | rad/s                             | circular frequency of the impulsive mode of vibrati                                         |
| Tank Height<br>LNG Height | 40.06<br>38.92 |                     |                      |                       |                   | ті                                  | 1.148           | s                                 | fundamental period of oscillation of the tank (plus<br>impulsive component of the contents) |
|                           |                |                     |                      |                       |                   | ki                                  | 1,586,485,989   | N/m                               |                                                                                             |
| SUMMARY FOR N             | ASS            |                     |                      |                       |                   | CALCULATED PRO                      |                 |                                   |                                                                                             |
|                           | Volume         | Unit mass           | Structural mass      | Total mass            | Equivalent unit   | 1) Roof Mass & Stiff                |                 |                                   |                                                                                             |
|                           |                |                     | structural mass      |                       | mass              | Component                           | Value           | Unit                              | Remark                                                                                      |
|                           |                |                     |                      |                       | kg/m <sup>3</sup> |                                     | 11,985,937      |                                   | mass of roof                                                                                |
| Roof                      | 3,950          | 2,500               | 9,875,937            | 11,985,937            | Not Used          | m_roof                              | 11,900,957      | kg<br>Hz                          | fundamental frequency of oscillation of the roof                                            |
| Ringbeam(upper)           | 524            | 2,500               | 1,310,993            | 1,310,993             | 2,500             | T                                   | #DIV/01         | 5 FIZ                             | fundamental period of oscillation of the roof                                               |
| Ringbeam(lower)           | 463            | 2,500               | 1,156,758            | 1,156,758             | 2,500             | k <sub>-root</sub>                  | #DIV/0!         | N/m                               |                                                                                             |
| Wall & Buttress           | 9,976          | 2,500               | 24,940,428           | 25,764,428            | 2,583             | loor                                | #DIV/0:         | N/III                             |                                                                                             |
| BaseSlab                  | 8,719          | 2,500               | 21,797,085           | 24,925,085            | 2,859             |                                     |                 |                                   |                                                                                             |
| LNG                       | 216,714        | 480                 | 104,022,703          | 104,022,703           | 480               | 2) LNG Mass & Stiff                 |                 |                                   |                                                                                             |
| Inner Tank                | 316            | 7,850               | 2,479,105            | 2,799,105             | 8,863             | Component                           | Value           | Unit                              | Remark                                                                                      |
|                           |                |                     |                      |                       |                   | m_ <sub>LNG</sub>                   | 104,022,703     | kg                                | mass of LNG                                                                                 |
|                           |                |                     |                      |                       |                   | tw                                  | 29.7905         | mm                                | average wall thickness (inner tank)                                                         |
| CALCULATED PRO            | OPERTIES FOR H | ORIZONTAL           | MODEL                |                       |                   | Es                                  | 2.00E+05        | MPa                               | modulus of elasticity of inner tank                                                         |
| 1) LNG Mass & Hei         | ght            |                     |                      |                       |                   | ρι                                  | 480,0000        | ka/m <sup>3</sup>                 | mass density of LNG                                                                         |
|                           |                | Lever arm           | Lever arm            |                       |                   | g                                   | 9.8070          | m/sec <sup>2</sup>                | gravitational acceleration                                                                  |
|                           |                | height (IBP)        | height (EBP)         |                       |                   | YL                                  | 4,7074          | kN/m <sup>3</sup>                 | specific weight of contained liquid                                                         |
|                           |                |                     | hc(hi), m            |                       |                   | T.                                  | 0.4504          | s                                 | fundamental period of oscillation of the LNG                                                |
| LNG Convective            | 48,423,453     | 31.83               | 23.10                |                       |                   |                                     |                 |                                   | Indicamental period of oscillation of the civit                                             |
| LNG Impulsive             | 52,963,803     | 33.36               | 14.60                |                       |                   | k_ing                               | 20,247,300,685  | N/m                               |                                                                                             |
| 2) LNG convective s       | tiffness       |                     |                      |                       |                   | 3) Mass for Outer&                  |                 |                                   |                                                                                             |
| Component                 | Value          | Unit                |                      | Remark                |                   | Component                           | Value           | Unit                              | Remark                                                                                      |
| g                         | 9.8070         | m/sec <sup>2</sup>  | gravitational accele | eration               |                   | m_OuterinnerTank                    | 55,956,370      | kg                                | mass at top of pile = total mass - LNG - roof                                               |
| λ                         | 5.8106         | m <sup>1/2</sup> /s | coefficient as defin | ed in 9.3.4           |                   |                                     |                 |                                   |                                                                                             |
| ως                        | 0.6332         | rad/s               | circular frequency o | of oscillation of the | first(convective) | 4) Mass & Stiffness                 |                 |                                   |                                                                                             |
| Tc                        | 9.9223         | s                   | natural period of t  | he first (convective) | mode of sloshing  | Component                           | Value           | Unit                              | Remark                                                                                      |
| kc                        | 19.417.270     | N/m                 |                      |                       |                   | k_pile                              | 225.923.300.000 | N/m                               |                                                                                             |

Fig 36 Computation Summary of Liquid Masses for the Beam-Stick Model

The material properties for the connection beam between concrete wall and inner tank are assumed to be the same as that defined for the base slab.

#### Groups

The groups defined in the model are summarized in [Fig 37].

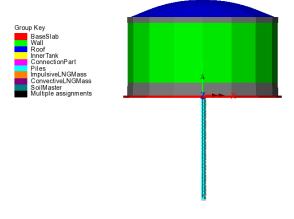

Fig 37 Groups in a Beam-Stick Horizontal Model

#### **Damping Coefficients**

Damping coefficients are computed based on the user inputs for desired damping ratio (%) and the frequency range of the structure obtained from a separate eigenvalue analysis.

| Critical damping / fre | equency              |                          |                          |
|------------------------|----------------------|--------------------------|--------------------------|
|                        | Critical damping (%) | Frequency (1st mode, Hz) | Frequency (2nd mode, Hz) |
| Base slab              | 4,0                  | 1,25                     | 5.44                     |
| Roof                   | 4,0                  |                          |                          |
| Wall                   | 2,0                  |                          |                          |
| Inner tank             | 2,0                  |                          |                          |
| Pile                   | 4.0                  |                          |                          |
| LNG impulsive          | 3,0                  |                          |                          |
| LNG convective         | 0,5                  |                          |                          |
| Ground                 | 5,0                  |                          |                          |

#### Fig 38 User Inputs for Damping for Seismic Analysis

For structural members and impulsive liquid mass, Rayleigh Damping Coefficients are computed and used in the material definition

For Soil springs and convective mass, a Viscous Coefficient (=Damping Ratio \*  $2*\sqrt{km}$ ) is used for horizontal movement considering the moving mass above the ground.

#### Support Conditions

Vertical supports are assigned to all members.

As the pile group is modelled by a series of beam elements in a single position, a rotational support representing the resistance to the overturning moment is added to the pile head.

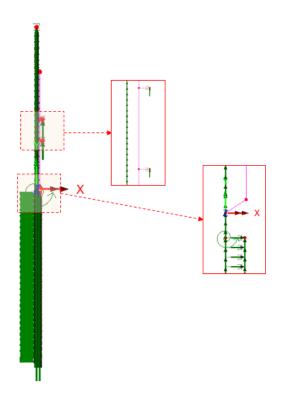

Fig 39 Support Conditions in a Beam-Stick Horizontal Model

#### Loadings

For the transient dynamic analysis, time history seismic acceleration/velocity/displacement would be used for loading. The Wizard is designed to prepare the model for a Response Spectrum Analysis, so no loading is required.

If required, the model can be easily transformed to a transient dynamic analysis model by adding time history loading data using 'Load Curve'. Refer to the LUSAS Modeller Reference Manual for more details.

#### **Analysis Control**

By default, the target number of modes is set to 30. This would be need to be increased if not found to be sufficient to capture sufficient response.

The Wizard sets the **'Include model damping'** option 'on'. This does not affect the result of natural frequencies and eigenvalues, but ensures that damping is considered in the calculation of the results forces that are obtained.

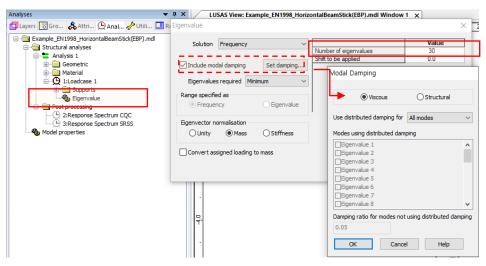

Fig 40 Eigenvalue Control for a Beam-Stick Horizontal Model

#### **Response Spectrum**

By default, a Response Spectrum corresponding to ASCE, one of the design response spectrums available in the LUSAS database, is defined by the Wizard.

A different reponse spectrum can be selected and used in the model, and a 'User Defined Response Spectrum' is available by selecting the **Utilities>Response Spectrum** menu item.

| Utilities 🗸 🕈 🗙                                | Response Spectrum - Design Code                       |              |                             |                   |            | ×    |
|------------------------------------------------|-------------------------------------------------------|--------------|-----------------------------|-------------------|------------|------|
| 🗗 La 🖾 Gr Å Att 🖍 Uti 🔍 An 💶 Re                |                                                       |              |                             |                   |            |      |
| Example_EN1998_HorizontalBeamStick(4)          | Design code ASCE-7-1                                  | (2010)       |                             | ~                 | Show graph |      |
| ⊇ a LNG Tank (1)                               | Incremental period                                    | 0.02         | s                           | Maximum period    | 12         | s    |
| a Reference Path(2)<br>→ 1:Roof<br>2:InnerTank | Spectra definition  Code defined                      | User defined | Response Spectrum Graph     | L                 | 1.0        |      |
|                                                | Parameters                                            |              | 0.14                        |                   |            |      |
|                                                | Site class                                            | A            | 0.13                        |                   | 4.0        | s    |
|                                                | Mapped spectral acceleration at<br>short periods (Ss) | 0.25         | 0.11                        | 1 at              | 0.1        |      |
|                                                | Spectral data                                         |              | 5 0.08-<br>5 0.07-          |                   |            |      |
|                                                | Site coefficient (Fa)                                 | 0.8          |                             |                   | 0.8        |      |
|                                                | Short period response<br>acceleration parameter (Sds) | 0.133333     | 0.03<br>0.02                | •                 | 0.0533333  |      |
|                                                | Period (T0)                                           | 0.08         | 0.01                        |                   | 0.4        | S    |
|                                                |                                                       |              | -0.02<br>-2.4 -0.4 16 36 56 | 7.6 9.6 11.6 13.6 |            |      |
|                                                |                                                       |              |                             | Period (T)        |            |      |
|                                                | Name ASCE                                             | A-CLASS      |                             | ~                 | (1)        |      |
|                                                |                                                       |              |                             |                   |            |      |
|                                                |                                                       |              | Clo                         | Cancel            | Apply      | Help |

Fig 41 Default design Response Spectrum for a Beam-Stick Horizontal Model

#### **Options for Post-Processing**

After solving the model, the results of eigenvalue analysis will be loaded on LUSAS Modeller. The results are combined in accordance with the options available in post-processing loadcase. The options can be defined manually by selecting the **Analyses>IMD loadcase** menu item and making selections as shown in [Fig 42].

| Analyses                                                                                                    | <b>→</b> ⋣ X             | .0              | -200.0 | -180.0         | -160.0                                                                | 140.0 -1 | 20.0 -100.0   |
|----------------------------------------------------------------------------------------------------|--------------------------|-----------------|--------|----------------|-----------------------------------------------------------------------|----------|---------------|
| 🗗 Layers 📓 Groups 🖧 Attribu 🕲 Analys 🗸                                                                                                    | 🕈 Utilities 🛄 Reports    | 8               |        |                |                                                                       |          |               |
| testACL_ACI350_HorizontalBeamStick(IBP).mdl     G Structural analyses     The structural analyses     Geometric     Geometric     Material                                                                                                    | IMD Loadcase             | Support Motio   | n v    | Set            | ×                                                                     |          |               |
| Q 1:Loadcase 1     Gupports                                                                                                    | Results                  | Spectral        | ~      | Set            | Spectral Response                                                     |          | ×             |
| Construction     Construction     C | Damping<br>Type LUSAS va |                 | Modes  |                | Type of spectral resp<br>Damping variation co<br>to response spectrum | m Euro   | C combination |
|                                                                                                    | Name Res                 | oponse Spectrur |        | modes<br>Apply | Response<br>OK<br>(z)<br>Help                                         | Cancel   | Help          |

#### Fig 42 Post Processing Options for a Beam-Stick Horizontal Model

The method of combining the modes to obtain the maximum structural effects is chosen. Two post-processing loadcases are defined by default; one for CQC combination, the other for SRSS combination.

The formulae to be used for damping variation correction are set to 'Eurocode' by default, the available options are Eurocode, Kapra, Tolis & Faccioi, and Bommer & Elnashai.

The design response spectrum is chosen.

If the 'Include modal damping' option is checked from Eigenvalue analysis control dialog (see [Fig 40]), modal damping is computed during the eigenvalue analysis and used at post-processing by selecting Damping Type as 'LUSAS values'.

See *Examples – User Inputs : 2D Beam-Stick FSSI Seismic Analysis for Horizontal Actions* for more information

## Model for vertical actions

#### Elements

The concept of using a beam-stick model for vertical actions is illustrated in [Fig 43].

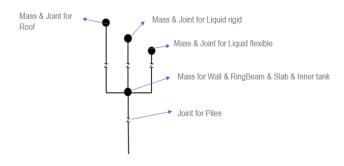

Fig 43 Beam-Stick Modelling Concept for Vertical Actions

The model is built using four joint elements as shown in [Fig 44]. Four joint elements share the node at the location of 'Mass for Wall & RingBeam & Slab & Inner tank'. The length of joint elements does not affect the analysis result. Different joint lengths are shown here only for visualization purposes.

If design code ACI 350.3 is chosen for building the model, the 'Mass and Joint for Liquid Rigid' joint element is not included.

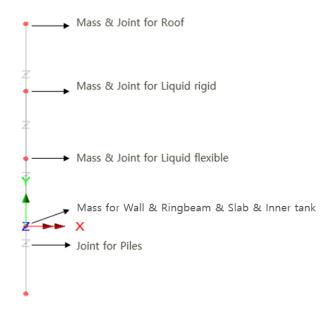

Fig 44 Beam-Stick Model for Vertical Actions

#### **Geometric Properties**

The following dataset is used.

| Analysis cated   | ory 2D In      |      |       |         |
|------------------|----------------|------|-------|---------|
| Analysis categ   | 20 11          | Jane |       |         |
| Use joint le     | ength          |      |       |         |
|                  | nponent        |      | Value |         |
| Eccentricity (e: | -)             |      | 0.0   |         |
|                  | 2)             |      | 0.0   |         |
|                  | 2)             |      |       |         |
|                  | 2)             |      |       |         |
|                  | 2)             |      |       |         |
| Name             | JointGeometric |      |       |         |
|                  |                |      |       | ] 🔹 (1) |

Fig 45 Geometric Properties for Joint Elements for Beam-Stick Vertical model

#### **Material Properties**

Mass, stiffness, and damping coefficients are assigned for material properties for joint element as shown in [Fig 46].

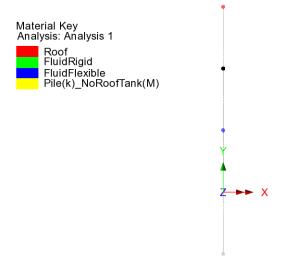

#### Fig 46 Material Properties in Beam-Stick Vertical Model

Details of how masses and stiffness are calculated are summarized in a spreadsheet form as shown in [Fig 35] and [Fig 36]. Values in red are written by the Wizard, and

others are computed by the spreadsheet, hence the values in this spreadsheet can be used for verification by comparing with data from LUSAS Modeller.

| Mass & Stiffness                 | for LNG                |                   |                                                                    |
|----------------------------------|------------------------|-------------------|--------------------------------------------------------------------|
| Component                        | Value                  | Unit              | Remark                                                             |
| H/R                              | 0.924                  |                   | LNG height divided by inner tank radius                            |
| ρι                               | 480.0000               | kg/m <sup>3</sup> | mass density of LNG                                                |
| Es                               | 2.00E+11               | N/m <sup>2</sup>  | modulus of elasticity of inner tank material                       |
| ν                                | 0.2                    |                   | poisson ratio of steel                                             |
| s(ζ)                             | 0.0361                 | m                 | wall thickness for $\zeta = 1/3 \ (\zeta = z/H_L)$                 |
| f(y)                             | 1.0565                 |                   | 0.8<=γ<4 : 1.078+0.274 ln (γ) , γ<0.8 : 1 (A.41a, A41b             |
| P <sub>vf</sub>                  | 16,085                 | kg/m <sup>2</sup> | hydrodynamic pressure on the wall base, from A.40.                 |
| m_ <sub>LNG_f</sub>              | 89,566,808             | kg                | mass of LNG (radial breathing), ref. A.40.                         |
| m_ <sub>LNG_r</sub> (1)          | 52,900,941             | kg                | mass of LNG (rigidly moving) = $sqrt(m_{LNG_total}^2 - m_{LNG_t})$ |
| m_ <sub>LNG_r</sub> (2)          | 14,455,895             | kg                | mass of LNG (rigidly moving) = $m_{LNG,total} - m_{LNG,f}$         |
| Pvr                              | 18,681.6000            | kg/m <sup>2</sup> | hydrodynamic pressure on the wall, from A.17                       |
| m_ <sub>LNG_r</sub> (3)          | 104,022,703            | kg                | mass of LNG (rigidly moving), ref. A.17.                           |
| γ                                | 0.9245                 |                   | =H <sub>i</sub> /R                                                 |
| γ1                               | 1.699140               |                   | =π / (2γ)                                                          |
| I <sub>0</sub> (γ <sub>1</sub> ) | 1.8629                 |                   | bessel function order 0                                            |
| Ι <sub>1</sub> (γ <sub>1</sub> ) | 1.1953                 |                   | bessel function order 1                                            |
| f <sub>vd</sub>                  | 2.4081                 | Hz                | fundamental frequency of oscillation of the liquid                 |
| T <sub>vd</sub>                  | 0.4153                 | s                 | fundamental period of oscillation of the liquid                    |
| k_lng_f                          | 20,504,603,004         | N/m               |                                                                    |
| k_lng_r                          | 20,504,603,003,538,400 | N/m               |                                                                    |

#### Fig 47 Mass and Stiffness for Liquid for Beam-Stick Vertical Model

For the pile joint, the mass s defined as the sum of the total mass excluding the roof. The stiffness is defined by user input. This is summarized in the spreadsheet as shown in [Fig 48]. This mass is assumed to move rigidly vertically.

| 3) Mass for Outer&In  | ner Tank        |      |                                               |  |  |  |
|-----------------------|-----------------|------|-----------------------------------------------|--|--|--|
| Component             | Component Value |      | Remark                                        |  |  |  |
| m_OuterInnerTank      | 53,662,366      | kg   | mass at top of pile = total mass - LNG - roof |  |  |  |
|                       |                 |      |                                               |  |  |  |
| 4) Mass & Stiffness f | or Pile         |      |                                               |  |  |  |
| Component             | Value           | Unit | Remark                                        |  |  |  |
| k_pile                | 225,923,300,000 | N/m  |                                               |  |  |  |

#### Fig 48 Mass and Stiffness for Pile Joint for Beam-Stick Vertical Model

#### **Damping Coefficients**

Viscous Coefficients (calculated as the Damping Ratio \*  $2^*\sqrt{km}$ ) are computed for each joint and applied.

#### **Support Conditions**

Only vertical movement is allowed for all members.

The end of the pile joint is fully fixed. The mass considered in the pile joints comprises the mass moving as a rigid body in the vertical direction, i.e. the sum of the mass for the outer tank (excluding the roof) and the inner tank. The stiffness is defined from user input. These values are summarised in the spreadsheet shown in [Fig 48].

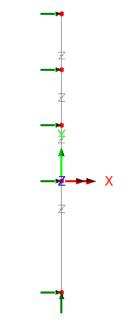

Fig 49 Supports in a Beam-Stick Vertical Model

## Loadings / Analysis Control / Response Spectrum / Options for post-processing

These values and settings are the same as those for the model for horizontal action.

See *Examples – User Inputs : 2D Beam-Stick FSSI Seismic Analysis for Vertical Actions* for more information

## **Exporting Forces from the 2D Axisymmetric Model**

Section forces for the 2D Axisymmetric Solid Model are exported and saved as a spreadsheet.

The stress distributions at the slicing lines can be converted into section forces as shown in [Fig 50]. For example, SY through the wall section can be used for computing vertical axial forces and bending moment.

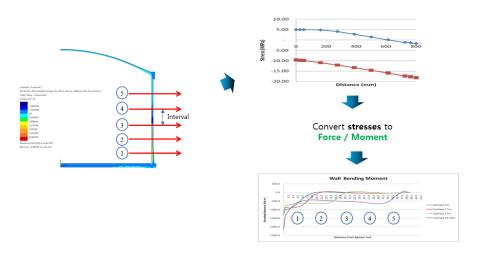

#### Fig 50 Converting Stress to Forces

The forces for the sliced section are automatically calculated by the Wizard from LNG Tank> Export Forces to Excel (2D).

- **Output file name** is for the name of result spreadsheet.
- **Target** is for selecting members from which the results will be exported.
- **Range** is for defining the range of results that will be exported.
- □ **Interval** is the distance between the slicing lines that are temporarily created at regular intervals for results calculation.

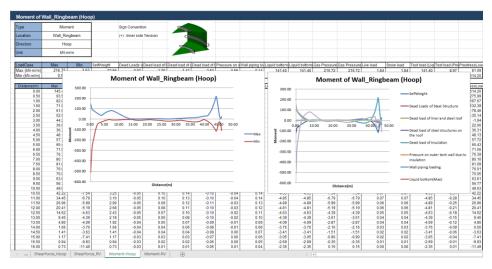

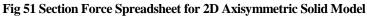

## **Roof - Exporting Forces**

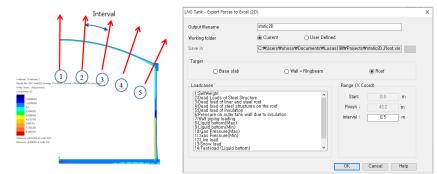

Fig 52 Exporting Forces for a 2D Axisymmetric Solid Model (Roof)

The 'Roof' group is used for extracting forces. The range is defined for x coordinates from centre of roof to the perimeter of the roof. The interval value is the arc length of the slicing locations.

## Wall - Exporting Forces

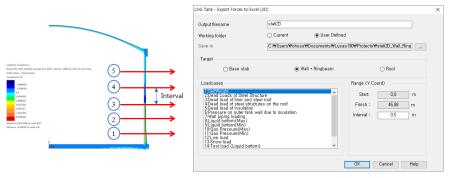

Fig 53 Exporting Forces for a 2D Axisymmetric Solid Model (Wall)

The 'Wall' & 'RingBeam' groups are used for extracting forces. Values of 'Start' and 'Finish' for the range are automatically defined for Y coordinates measured from the bottom to the top end of the wall and ring beam.

## **Base Slab - Exporting Forces**

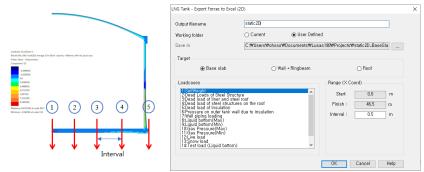

Fig 54 Exporting Forces for a 2D Axisymmetric Solid Model (Base Slab)

The 'BaseSlab' group is used for extracting forces. Values of 'Start' and 'Finish' for the range are defined for X coordinates from the centre to the perimeter of the base slab.

## **Exporting Forces of Specific Named Groups**

This can be used not only for the Wizard built model but also for the user-built models, providing that the relevant groups are defined in the model with the name of **Wall\_RingBeam, Roof, BaseSlab** and that the **Structural Definition** part in the **Tank Definition** is defined.

| LNG Tank - Export Forces to Excel (                                                                                                    | 2D)                                            |                                     |                                                 |                                   | × |
|----------------------------------------------------------------------------------------------------|------------------------------------------------|-------------------------------------|-------------------------------------------------|-----------------------------------|---|
| Output filename<br>Working folder<br>Save in                                                                                                    | static2D <br>O Current<br>C:\Users\Users\Users | ⊚ User Definec<br>so₩Documents₩Lusa |                                                 | ∀static2D_BaseSla                 |   |
| Target                                                                                                    | 0                                              | Wall + Ringbeam                     |                                                 | ⊖ Roof                            |   |
| Loadcases<br>I-ScittVelah<br>2:Dead Loads of Steel Struct<br>3:Dead load of steel structur<br>5:Pead load of steel structur<br>5:Pead load of steel structur<br>6:Pead load of steel structur<br>7:Wall piping loading<br>8:Liquid bottom(Min)<br>10:Gas Pressure(Max)<br>11:Gas Pressure(Ma)<br>11:Gas Pressure(Ma)<br>11:Gas Pressure(Ma)<br>11:Gas Pressure(Ma)<br>11:Gas Pressure(Ma)<br>11:Gas Pressure(Ma)<br>11:Gas Pressure(Ma)<br>11:Gas Pressure(Ma)<br>11:Gas Pressure(Ma)<br>11:Gas Pressure(Ma)<br>12:Show dd<br>14:Test load (Liquid bottom) | es on the roof                                 | Ŷ                                   | Range (X Ci<br>Start:<br>Finish :<br>Interval : | oord)<br>0.0 m<br>46.5 m<br>0.5 m |   |
|                                                                                                    |                                                |                                     | OK                                              | Cancel Help                       |   |

Fig 55 Exporting Forces for a 2D Axisymmetric Solid Mode

## **Exporting Forces from the 3D Shell Model**

Section forces for the selected slicing angles in the 3D Shell Model are extracted by the wizard and exported to a spreadsheet. This is the same as would be done within Modeller by selecting the menu item **Utilities > Graph Through 2D** for selected loadcases and selecting slicing angles.

This can be used not only for the Wizard built model but also for user-built models, providing that the relevant groups are defined in the model with the name of **Wall\_RingBeam**, **Roof**, and **BaseSlab**.

| LNG Tank - Export Forces to Exc                                                                                                    | cel (3D)                                                   | >                                                                                           | × |
|----------------------------------------------------------------------------------------------------|------------------------------------------------------------|---------------------------------------------------------------------------------------------|---|
| Output filename                                                                                                    | Example                                                    |                                                                                             |   |
| Working folder<br>Save in                                                                                                    | ● Current ○ User Defined<br>C:₩Users₩ohsso₩Documents₩Lusa: | s190₩Projects₩Example                                                                       |   |
| Target                                                                                                    | ⊖ Wall + Ringbeam ◯ Roof                                   | Range<br>Angles : [0:45 Interval : [0,5] m<br>degree (eg. 10: 20; 30 )                      |   |
| Loadcases<br>1:SelfWeight<br>2:Dead Loads of Steel St<br>3:Dead load of steel str<br>5:Dead load of steel str<br>5:Dead load of Insulation<br>6:Pressure on outer tanf<br>7:Wall piping loading<br>8:Liquid bottom(Max)<br>9:Liquid bottom(Max)<br>9:Liquid bottom(Max)<br>10:Gas Pressure(Max)<br>11:Gas Pressure(Max)<br>11:Gas Pressure(Max)<br>12:Elve load<br>13:Snow load<br>14:Test load (Liquid bott |                                                            | V axis<br>Slicing Line<br>Angle (Positive Direction)<br>X axis (0 Degree)<br>OK Cancel Help |   |

Fig 56 Exporting Forces for a 3D Shell Model

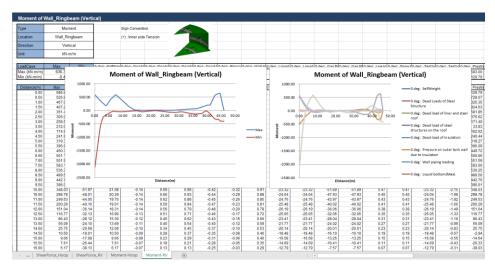

Fig 57 Section Forces Exported from a 3D Shell Model

# Examples – User Inputs

This chapter explains how user inputs are used in Wizard-built models. The aim is to give users more understanding about the models created, so that they can be updated for performing other analysis tasks, or to trouble shoot any issues with their models.

## **Tank Definition**

The examples in this manual are all based on data defined using this dialog.

| Definition                                                         |                          |                        |                         |                 |                 |              |
|--------------------------------------------------------------------|--------------------------|------------------------|-------------------------|-----------------|-----------------|--------------|
| Include pile data                                                  | Include insulation       | 🖂 Inclu                | ıde seismic data        |                 |                 |              |
| cture Definition Material Proper                                   | ties Boundary Conditions | Loading Prestress Load | d Pile Arrangement (3D) | Seismic input 1 | Seismic input 2 |              |
| ncrete tank Insulations                                            |                          | ·                      |                         |                 | ·               |              |
| Base slab and Roof Wall and F                                      | Ring beam                |                        |                         |                 |                 |              |
| Base slab (Units: m)                                               |                          |                        |                         |                 |                 |              |
| Circular part length (L_inner)                                     |                          | 39,8                   | L                       |                 | Linner          | Louter       |
| Circular part depth (D_inner)                                      |                          | 1,2                    | •                       |                 |                 |              |
| Tapered section length (W_t)                                       |                          | 0,6                    | Dinner -                | D               |                 |              |
| Annular part length (L_outer)                                      |                          | 6.7                    | -                       | Pheating        |                 | Douter       |
| Annular part depth (D_outer)                                       |                          | 1,5                    |                         |                 |                 | ••• <u> </u> |
| Base heating (D_heating)                                           |                          | 0, 386                 |                         |                 |                 | Wt           |
| 5. (0.5.)                                                          |                          |                        |                         |                 |                 |              |
| Roof (Units: m)                                                    |                          |                        |                         |                 |                 |              |
| Radius of inner roof (R_roof_i)                                    |                          | 86, 406                | Troof                   |                 |                 |              |
| Radius of outer roof (R_roof_o)<br>Height from the top of the base |                          | 86,906<br>56,254       |                         |                 |                 | slı -        |
| the roof (R_Height)                                                | stab to the tophiost of  | 50, 254                | Rroo                    | Li Rroof_o      |                 | sl2          |
| Distance of tapered section 1 (s                                   |                          | 10,079                 |                         |                 |                 | Hringbeam_2  |
| Distance of tapered section 2 (s                                   | 312)                     | 0.6                    |                         |                 |                 | + Rsl_height |
|                                                                    |                          |                        |                         |                 |                 |              |
| Set zero Set defaul                                                | t                        |                        |                         |                 |                 |              |
|                                                                    |                          | Name Tnk1              |                         |                 | ~ (1)           |              |
|                                                                    |                          |                        |                         |                 |                 |              |

#### Fig 58 Tank Definition Dialog

- □ Include Pile Data This option should be checked to define each pile location and its properties in a 3D shell model. If checked (ticked) the Pile Arrangement (3D) tab will appear
- □ **Include insulation** This option should be checked for Spillage analysis and Burnout analysis for both of which insulation should be modelled . If checked (ticked), extra tabs for insulation properties will appear.

□ Include Seismic Data This option should be checked for Seismic Analysis. If checked (ticked) the Seismic input1 and Seismic input2 tabs for seismic data will appear.

## **Structural Definition**

#### **Concrete Tank**

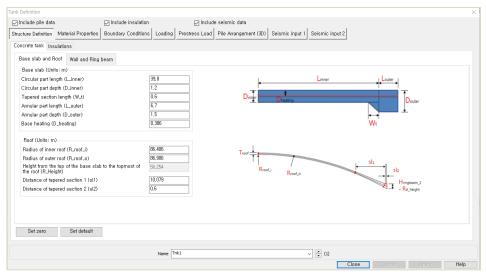

Fig 59 Tank Definition Dialog (Structure Definition/ Concrete Tank/ Base Slab and Roof)

#### **Base Slab**

Dimensions for the Base Slab should be entered. The input value must be a positive numerical value.

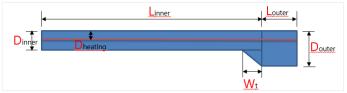

- □ Circular Part Length (L\_inner): Defines the length of the circular part of the base slab where the piles are arranged orthogonally.
- □ Circular Pat Depth (D\_inner): Defines the depth of the circular part of the base slab.
- □ **Tapered Section length (W\_t):** Defines the length of the tapered section if it is considered in the model.

- □ Annular Part Length (L\_outer): Defines the length of the annular part of the base slab where the piles are arranged in an annulus.
- □ Annular Part Depth (D\_outer): Defines the depth of the annular part of the base slab.
- □ Base Heating (D\_heating): Defines the depth from the top surface of the base slab to the heating line if base heating is considered in the analysis. Base heating is installed to maintain constant temperature in base slab.

#### Roof

Dimensions for the Roof should be entered. The input value must be positive numerical value.

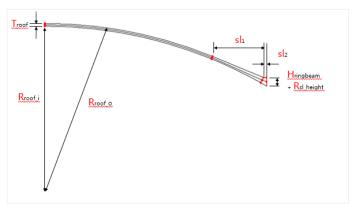

- **Radius of Inner Roof (R\_roof\_i):** Defines the inner radius of Roof.
- **Radius of Outer Roof (R\_roof\_o):** Defines the outer radius of Roof.
- □ Height from the top of the base slab to the topmost of the roof (R\_Height): Defines the height between the top of the base slab and the top of the roof.
- □ Distance of tapered Section 1 (sl1): Defines the lateral distance of the tapered section 1.
- □ **Distance of Tapered Section2 (sl2):** Defines the lateral distance of the tapered section 2.

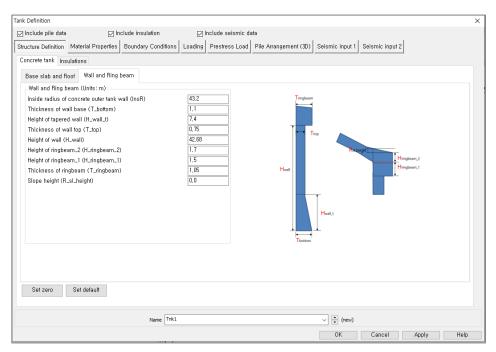

Fig 60 Tank Definition Dialog (Structure Definition/ Concrete Tank/ Wall and Ring Beam)

#### Wall and Ring Beam

Dimensions for the Wall and Ring Beam should be entered into the boxes. The input value must be a positive numerical value.

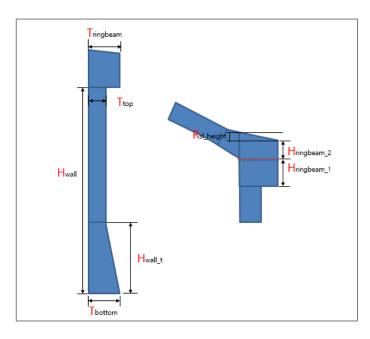

- □ Inside radius of Concrete outer tank wall (InsR): Defines the inner radius of the concrete tank wall.
- □ Thickness of Wall Base (T\_bottom): Defines the thickness of the bottom of the wall which is connected to the base slab.
- □ Height of Tapered wall (H\_wall\_t): Defines the height of tapered wall from the top surface of the base slab if the wall has a tapered section.
- □ Thickness of Wall Top (T\_top): Defines the thickness of the top of wall which is connected to the Ringbeam.
- □ Height of wall (H\_wall): Defines the height of wall from the top surface of the base slab.
- □ Height of Ringbeam\_2 (H\_ringbeam\_2): Defines the height of the 2<sup>nd</sup> part of Ringbeam measured from the point where inner Roof is connected to Ringbeam to the top of the Ringbeam.
- □ Height of Ringbeam\_1 (H\_ringbeam\_1): Defines the height of the 1<sup>st</sup> part of the Ringbeam measured from the bottom of the Ringbeam to the point where the inner Roof is connected to the Ringbeam.
- □ Thickness of Ringbeam (T\_ringbeam): Defines the thickness of Ringbeam
- □ Slope height (**R\_sl\_height**): Defines the height difference between the left and right side of the Ringbeam.

#### Insulation

| nclude pile data circe Denition Material Properties Boundary Conditions Loading Prestress Load Pile Arrangement (30) Seismic Input 1 Seismic input 2<br>ncrete tank Insulations<br>Base incultations (Units: m)<br>Layer 1 Layer 2 Layer 3 Layer 4 Layer 5 Layer 6<br>To Longth Thickness Material ID<br>2 41,5 0,105 2<br>Wall insulations (Units: m)<br>Layer 1 Layer 2 Layer 3 Layer 4<br>To Longth Thickness Material ID<br>2 4255 0,1155 3 1<br>2 42,1 0,105 5<br>Bool insulations (Units: m)<br>Layer 1 Layer 2<br>Press Material ID<br>2 42,1 0,105 5<br>2 42,1 0,105 5<br>Layer 1 Layer 2<br>To Longth Thickness Material ID<br>2 42,25 0,1155 3<br>2 42,1 0,105 5<br>Layer 1 Layer 2<br>To Longth Thickness Material ID<br>2 42,25 0,1155 3<br>2 42,1 0,105 7<br>2 42,1 0,105 7<br>2 42,1 0,105 7<br>Layer 1 Layer 2<br>To Longth Thickness Material ID<br>2 42,2 0,105 7<br>2 42,1 0,105 7<br>2 42,1 0,105 7                                                                                                    | Definition      |              |               |                     |                        |                       |                    |                               |                  |  |
|----------------------------------------------------------------------------------------------------|-----------------|--------------|---------------|---------------------|------------------------|-----------------------|--------------------|-------------------------------|------------------|--|
| ncrete tark [Insulations]<br>Base insulations (Units: m)<br>Laver 1 Layer 2 Layer 3 Layer 4 Layer 5 [<br>1 1,7 0,105 2<br>4,15 0,105 2<br>Wall insulations (Units: m)<br>Layer 1 Layer 2 Layer 3 Layer 4<br>1 0 Length Thickness Material ID<br>2 4,255 0,155 3<br>2 3,0495 0,155 5<br>Charles Material ID<br>2 4,255 1,155 3<br>2 3,0495 0,155 5<br>Charles Material ID<br>2 4,255 5<br>Charles Material ID<br>2 4,255 5<br>Charles Material ID<br>2 4,255 5<br>Charles Material ID<br>2 4,255 5<br>Charles Material ID<br>2 4,255 5<br>Charles Material ID<br>2 4,255 5<br>Charles Material ID<br>2 4,210 0,745 5<br>Charles Material ID<br>2 4,210 0,745 5<br>Charles Material ID<br>2 4,210 0,745 5<br>Charles Material ID<br>2 4,210 0,745 7<br>Charles Material ID<br>2 4,210 0,745 7<br>Charles Material ID                                                                                                    |                 |              |               |                     |                        |                       |                    |                               |                  |  |
| Base insulations (Units: m)<br>Laver 1 Layer 2 Layer 3 Layer 4 Layer 5 Layer 6<br>D Largh Thickness Material 1D<br>2 415 0 105 2<br>Wall insulations (Units: m)<br>Layer 1 Layer 2 Layer 3 Layer 4<br>D Largh Thickness Material 1D<br>2 45255 0 1155 3<br>2 35,0495 1155 5<br>C Handle Remove<br>Ford Insulations (Units: m)<br>Layer 1 Layer 2 Layer 3 Layer 4<br>D Largh Thickness Material 1D<br>2 4,255 0 1155 5<br>2 35,0495 1155 5<br>C Handle Remove<br>Ford Insulations (Units: m)<br>Layer 1 Layer 2<br>D Largh Thickness Material 1D<br>2 4,255 0 1155 5<br>C Handle Remove<br>Est defaults<br>Est defaults<br>Est de                                                                                                    | icture Definiti | on Materi    | al Properties | Boundary Conditions | Loading Prestress Load | Pile Arrangement (3D) | Seismic input 1    | Seismic input 2               |                  |  |
| Layer 1       Layer 3       Layer 4       Layer 5       Layer 6         0       1.7       1.05       2       Set defaults       Set defaults         2       41.5       0.105       2       Add         Periode       Set defaults       Set defaults       Set defaults         2       38.0405       0.155       3       2         2       38.0405       0.155       5       Set defaults         2       38.0405       0.155       5       Set defaults         2       38.0405       0.155       5       Set defaults         1       4:825       0.155       5       Set defaults         1       1       1:5       3       Set defaults         1       0       0:43:5       5       Set defaults         1       0       0:43:5       7       Set defaults         2       42:1       0:745       7       Set defaults         2       42:1       0:745       7       Set defaults         2       42:1       0:745       7       Set defaults         2       4:3       0:745       7       Set defaults         2       4:3       0:                                                                                                    | ncrete tank     | Insulations  |               |                     |                        |                       |                    |                               |                  |  |
| Set defaults         1         1         1         1         1         1         1         1         1         1         1         1         1         1         1         1         1         1         1         1         1         1         1         1         1         1         1         1         1         1         1         1         1         1         1         1         1         1         1         1         1         1         1         1         1         1         1         1         1          1         1         1         1         1          1 <td>Base insula</td> <td>tions (Units</td> <td>:: m)</td> <td></td> <td></td> <td>(</td> <td>Upto 6 segments ca</td> <td>an be defined for each Layer)</td> <td></td> <td></td>                                                                                                    | Base insula     | tions (Units | :: m)         |                     |                        | (                     | Upto 6 segments ca | an be defined for each Layer) |                  |  |
| D       Langth       Thickness       Material ID         1.7.       0.105       1         2       4.15       0.105       2         Wall insulations (Units: m)       1       1         Layer 1       Layer 2       0.105       3         2       8,0485       0.105       5         Add       Bornove       Add         Roor Insulations (Units: m)       Add       Intervention of the one of the set of the set of the s                                                                                                    | Layer 1 La      | aver 2 Lav   | er 3 Laver 4  | Laver 5 Laver 6     |                        |                       | Base and           | d Wall Insulation             |                  |  |
| Image: Set zero       Add         Bernove       Add         Wall insulations (Units: m)       Set defaults         Layer 1       Layer 3         2       36,0495         0.155       3         2       36,0495         0.1655       3         2       0.1655         3       3         2       0.1655         3       0.1655         3       0.1655         2       0.1655         3       0.1655         4       Bernove         Renove       Set defaults         5       Set defaults         6       dd         Bernove       Set defaults         6       dd         1       0.4823       0.745         2       0.745       5         2       0.745       5         2       0.745       5         2       0.745       5         2       0.745       5         2       0.745       7         Add       Bernove       Set defaults         5       5       2       2         6       Add                                                                                                    |                 |              |               |                     |                        | Set defaults          |                    | N                             |                  |  |
| 2       41,5       0,105       2         Wall insulations (Units: m)                                                                                                    |                 |              |               |                     |                        | Sot zoro              |                    |                               |                  |  |
| Add         Wall insulations (Unlis: m)         Layer 1       Layer 3         Layer 3       Layer 4         ID       Logit 7         Add       Bernove         Set defaults       Set zero         Add       Bernove         Set defaults       Set defaults         Layer 1       Layer 3         Layer 2       Add         D       Legger 1         Layer 3       Layer 3         Layer 4       Set defaults         Set defaults       Set defaults         Set defaults       Set defaults         Set defaults       Set defaults         Set defaults       Set defaults         Set defaults       Set defaults         Set defaults       Set defaults         Set defaults       Set defaults         Set defaults       Set defaults         Set defaults       Set defaults         Set defaults       Set defaults         Set defaults       Set defaults         Layer 7       Add         Remove       Set defaults         Set defaults       Set defaults         Set defaults       Set defaults         Remove       Set defau                                                                                                    |                 |              |               | 2                   |                        |                       |                    | I. I. in                      |                  |  |
| Wall Insulations (Units: m)       Set defaults         Layer 1       Layer 3       Layer 4         ID       Layer 5       1         2       36,0455       0.155       5         Add       Remove       Set defaults         Set defaults       Set defaults       Set defaults         1       Layer 2       Set defaults       Set defaults         10       Layer 3       Layer 3       Set defaults         2       36,0455       0.155       5       Set defaults         Set defaults       Set defaults       Set defaults       Set defaults         10       Layer 2       Set defaults       Set defaults       Set defaults         10       Layer 3       Naterial ID       Set defaults       Set defaults         2       42.1       0.745       5       Set defaults       Set defaults         Name       TH1       Thickness       Material ID       Set defaults       Set defaults         1       Add       Remove       Set defaults       Set defaults       Set defaults         10       Layer 3       Naterial ID       Set defaults       Set defaults       Set defaults         10       Layer 3       Naterial ID <td></td> <td></td> <td></td> <td></td> <td></td> <td>Add</td> <td></td> <td></td> <td></td> <td></td>                                                                                                    |                 |              |               |                     |                        | Add                   |                    |                               |                  |  |
| Layer 1       Layer 3       Layer 4         ID       Langth       Thickness       Material ID         2       38,04/55       0.155       5         Add       Bernove       Set defaults         Root Insulations (Unlis: m)       Set defaults       Set defaults         10       Layer 2       Set defaults       Set defaults         10       Layer 3       Constructions       Root Insulation         10       Layer 7       Add       Remove       Set defaults         10       Layer 7       Add       Remove       Set defaults         10       Layer 7       Add       Remove       Set defaults         10       Layer 7       Add       Remove       Set defaults         10       Layer 7       Material ID       Set defaults       Set defaults         10       Layer 7       Add       Remove       Set defaults       Set defaults         10       Layer 7       Material ID       Set defaults       Set defaults       Set defaults         10       Layer 7       Material ID       Set defaults       Set defaults       Set defaults       Set defaults         10       Layer 7       Material ID       Set defaults                                                                                                    |                 |              |               |                     |                        | Remove                |                    |                               |                  |  |
| Layer 1       Layer 3       Layer 4         ID       Length       Thickness       Material ID         2       36,0405       0.155       5         Add       Bernove       Set defaults         Root Insulations (Units: m)       Set defaults       Set defaults         1       Layer 2       Set defaults       Set defaults         10       Length       Thickness       Material ID         2       4423       0.745       5         2       421       0.745       7         Add       Bernove       Set defaults         Name       Thill       V< to to to to to to to to to to to to to                                                                                                    |                 |              |               |                     |                        |                       | 1                  |                               |                  |  |
| Layer         Layer         Layer         Set defaults           1         4.8255         0.155         3           2         36.0455         0.155         5           Add         Remove         Set defaults           Remove         Set defaults         Set defaults           1         1         1         1           1         1         1         1           1         1         1         1         1           2         36.0455         0.155         5         Set defaults           Remove         Set defaults         Set defaults         Set defaults           1         0.4823         0.745         5           2         42.1         0.745         7           Add         Remove         Add           Remove         Add         Remove                                                                                                    |                 |              |               |                     |                        |                       | Start Position     |                               | →LNG Tank center |  |
| ID       Length       Thickness       Material ID         2       36,0455       0.155       5         Add       Remove                                                                                                    | Layer 1 La      | ayer 2 Lay   | er 3 Layer 4  |                     |                        | Out defaults          | of Wall Insulat    | en illi                       | Base Layer 6     |  |
| 2 36,0465 0,155 5<br>Add<br>Remove<br>Roof Insulation<br>Layer 1 Layer 2<br>TO Length Thickness Material ID<br>1 0,462 7,75 5<br>2 42,1 0,745 7<br>Name Trk1<br>Name Trk1<br>V 1 0 0 0<br>Contemportation<br>Set defaults<br>Set defaults<br>Set defaults<br>Set defaults<br>V 1 0 0 0<br>V 1 0 0 0<br>V 1 0 0<br>V 1 0 0 0<br>V 1 0 0<br>V 1 0<br>V 1 0<br>V 1 |                 |              |               |                     |                        |                       |                    |                               | Base Layer 4     |  |
| 2     a, U455     b       2     a, U455     b       Add     Remove       0 - 050     - 050       0 - 050     - 050       0 - 050     - 050       0 - 050     - 050       0 - 050     - 050       0 - 050     - 050       0 - 050     - 050       0 - 050     - 050       0 - 050     - 050       0 - 050     - 050       0 - 050     - 050       0 - 050     - 050       0 - 050     - 050       0 - 050     - 050       0 - 050     - 050       0 - 050     - 050       0 - 050     - 050       0 - 050     - 050       0 - 050     - 050       0 - 050     - 050       0 - 050     - 050       0 - 050     - 050       0 - 050     - 050       0 - 050     - 050       0 - 050     - 050       0 - 050     - 050       0 - 050     - 050       0 - 050     - 050       0 - 050     - 050       0 - 050     - 050       0 - 050     - 050       0 - 050     - 050       0 - 050     - 050       0 - 050     - 050 <td></td> <td></td> <td></td> <td></td> <td></td> <td>Set zero</td> <td>1</td> <td>1</td> <td></td> <td></td>                                                                                                    |                 |              |               |                     |                        | Set zero              | 1                  | 1                             |                  |  |
| Root insulations (Units: m)     Set defaults       Layer 1     Layer 2       10     Length       10     Length       10     Length       10     Length       10     Length       10     Length       10     Length       10     Length       10     Length       10     Length       11     Length       12     Length       13     Length       14     Length                                                                                                    | 2 36,           | 0485         | 0,155         | 5                   |                        | bbá                   |                    |                               |                  |  |
| Set defaults         Set defaults           Layer 1         Layer 2           ID         Length           ID         Length           Read Length         Read Length           ID         Length           Read Length         Read Length           ID         Length           Read Length         Read Length           ID         Length           ID         Length           Read Length         ID           ID         Length           Read Length         ID                                                                                                    |                 |              |               |                     |                        |                       |                    |                               |                  |  |
| Layer 1 Layer 2<br>10 Length Thickness Material ID<br>1 0.4623 0.745 5<br>2 42.1 0.745 7<br>Name Trk1 V 1 (0)                                                                                                    |                 |              |               |                     |                        | Remove                |                    |                               |                  |  |
| Layer 1 Layer 2<br>10 Length Thickness Material ID<br>10 0.4829 0.745 5<br>2 42.1 0.745 7<br>Name Trk1 V 10 (0)<br>Name Trk1 V 10 (0)                                                                                                    | D               |              |               |                     |                        |                       |                    |                               | -                |  |
| 10         Longth         Thickness         Material ID         Set defaults           1         0.4623         0.745         5         Set zero         Add           2         42.1         0.745         7         Add         Remove         For the first set defaults                                                                                                    |                 |              | : m)          |                     |                        |                       | Concrete           | K                             | Roof Insulation  |  |
| 1         0,4823         0,745         5           2         42,1         0,745         7           Add         Remove         1                                                                                                    |                 |              |               |                     |                        | Set defaults          |                    |                               |                  |  |
| 2         42.1         0.745         7           Add         Remove         1                                                                                                    |                 |              |               |                     |                        | 0.1                   |                    | 1                             |                  |  |
| Add Fiernove                                                                                                    |                 |              |               |                     |                        | 261 2610              |                    | 111                           | Roof Layer 1     |  |
| Name Trik1 V 🕆 (1)                                                                                                    | 2 42,           | 1            | 0,745         | 7                   |                        | Add                   |                    |                               |                  |  |
| Name Trik1 V 🕆 (1)                                                                                                    |                 |              |               |                     |                        | Pomouo                |                    |                               |                  |  |
|                                                                                                    |                 |              |               |                     |                        | THEITHOVE             |                    |                               |                  |  |
|                                                                                                    |                 |              |               |                     |                        |                       |                    |                               |                  |  |
|                                                                                                    |                 |              |               |                     | Name Tnk1              |                       | ~                  | · (1)                         |                  |  |
|                                                                                                    |                 |              |               |                     |                        |                       |                    |                               | Concol Apply Hal |  |

Fig 61 Tank Definition Dialog (Structure Definition/ Concrete Tank/ Insulation)

- □ Length: Defines the length of each segment of insulation in each layer. Rows for additional segments can be added to each layer by clicking the 'Add' button on the right.
- □ **Thickness:** Defines the thickness of each segment of insulation in each layer. Rows for additional segments can be added to each layer by clicking the Add button on the right.
- □ **Material ID:** Defines the material properties that are assigned to each segment of insulation. The ID must match one of the material properties that is defined in the *Insulation Materials* tab in *Material Properties* tab.
- **Set Zero:** Sets all the input values to zero for the specific Insulation.
- **Add:** Add a row to define a new segment for each layer of Insulation.
- **Remove:** Removes the selected row.
- □ The sum of the height of the Wall Insulation and the total thickness of Base Insulation should not exceed the sum of the height of the Ringbeam\_1 and the Wall Height.

#### **Base Insulation**

A maximum of 6 layers of base insulation can be defined.

#### Wall Insulation

A maximum of 4 layers of wall insulation can be defined.

#### **Roof insulation**

Roof insulation layers are assumed to sit on top of the innermost layer of wall insulation.

- The top-left point of the innermost layer of wall insulation is used as the 'reference point' for modelling the roof insulation.
- The sum of the total length of the roof insulation for a layer and the total thickness excluding the last layer for the wall insulation should be equal to inner diameter of concrete wall.

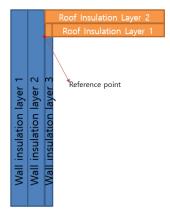

Several examples of defining wall and roof insulation follow:

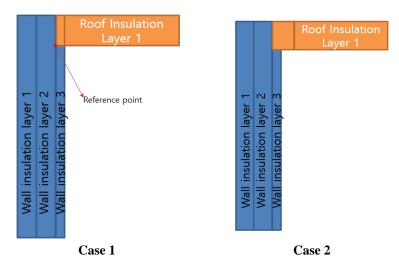

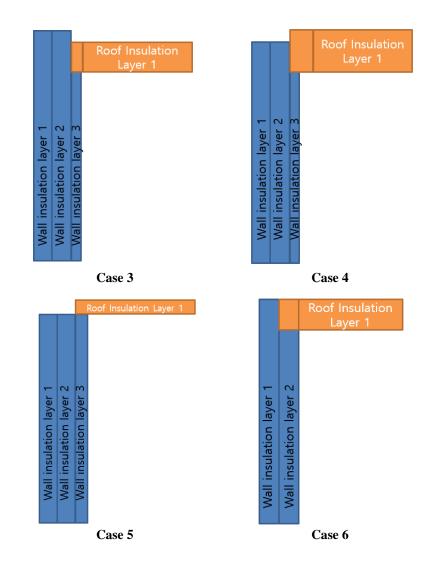

#### Case 1

3 wall insulation layers and 1 roof insulation layer are defined.

- Length of wall insulation layer3 + Thickness of roof insulation layer1 = Length of wall insulation layer2
- Thickness of wall insulation layer3 = Length of 1<sup>st</sup> segment of roof insulation layer1

#### Case 2

3 wall insulation layers and 1 roof insulation layer are defined.

- Length of wall insulation layer3 + Thickness of roof insulation layer1 = Length of wall insulation layer2
- Thickness of wall insulation layer 3  $\leq$  the length of the  $1^{\rm st}$  segment of roof insulation layer 1

#### Case 3

3 wall insulation layers and 1 roof insulation layer are defined.

- Length of wall insulation layer3 + Thickness of roof insulation layer1 < Length of wall insulation layer2
- Thickness of wall insulation layer3 = Length of the 1<sup>st</sup> segment of roof insulation layer1

#### Case 4

3 wall insulation layers and 1 roof insulation layer are defined.

- Length of wall insulation layer3 + the thickness of roof insulation layer1 > the length of wall insulation layer2
- Thickness of wall insulation layer3 < the length of the 1<sup>st</sup> segment of roof insulation layer1

#### Case 5

3 wall insulation layers and 1 roof insulation layer are defined

- Length of wall insulation layer1/Layer2 and Layer3 are identical
- Thickness of wall insulation layer3 < the length of the 1<sup>st</sup> segment of roof insulation layer1

#### Case 6

2 wall insulation layers and 1 roof insulation layer defined.

- Length of wall insulation layer2 + the thickness of roof insulation layer1 = the length of wall insulation layer1
- Thickness of wall insulation layer2 = the length of the 1<sup>st</sup> segment of roof insulation layer1

### **Material Properties**

| Include pile data      |                                              | 🖂 Include insula      | ation                    | 🖂 Inclu       | ude seismic data                     | 1                          |                        |       |      |  |
|------------------------|----------------------------------------------|-----------------------|--------------------------|---------------|--------------------------------------|----------------------------|------------------------|-------|------|--|
| ructure Definition Ma  |                                              | Boundary Condit       |                          |               | d Pile Arranger                      |                            | mic input 1 Seismic in | nut 2 |      |  |
|                        |                                              | Doundary Condi        | Loading                  | Fiesdess Load | File Milaliger                       | THEIR (JD) JEIS            | Seisinic in            | putz  |      |  |
| Fank materials Insulat |                                              |                       |                          |               |                                      |                            |                        |       | <br> |  |
| Material ID            | Elastic<br>Modulus (E,<br>N/m <sup>2</sup> ) | Poissons ratio<br>(v) | Mass Density<br>(kg/m^3) | alpha         | Thermal<br>Conductivity<br>(J/m.s.C) | Heat Capacity<br>(J/m^3/C) | Description            |       |      |  |
| Concrete (Base)        | 35.0E9                                       | 0,2                   | 2,5E3                    | 10,0E-6       | 2,0                                  | 2,257E6                    | BaseSlab               |       |      |  |
| oncrete (Wall)         |                                              |                       | 2,5E3                    | 10,0E-6       | 2,0                                  | 2,257E6                    | Wall                   |       |      |  |
| Concrete (Ringbeam)    |                                              |                       | 2,5E3                    |               | 2,0                                  | 2,257E6                    | RingBeam               |       |      |  |
| Concrete (Roof)        | 35.0E9                                       | 0.2                   | 2,5E3                    | 10.0E-6       | 2.0                                  | 2,257E6                    | Roof                   |       |      |  |
|                        |                                              |                       |                          |               |                                      |                            |                        |       |      |  |
|                        |                                              |                       |                          |               |                                      |                            |                        |       |      |  |
| Set Zero               | Set defaults                                 |                       |                          |               |                                      |                            |                        |       |      |  |
| Set Zero               | Set defaults                                 |                       | Name [1                  | nk1           |                                      |                            | v) (t)                 |       |      |  |

Fig 62 Tank Definition Dialog (Material Properties – Tank Materials)

The *Tank Materials* tab contains the material properties for the base, wall, ringbeam and roof concrete required for the modelling the structure. Thermal Conductivity and Heat capacity should be entered only when thermal analysis is carried out.

| Include pile dat  | а                                | 🛛 Include insul       | ation                    | 🖂 Inclu        | de seismic dat                       | а                          |             |                        |  |  |
|-------------------|----------------------------------|-----------------------|--------------------------|----------------|--------------------------------------|----------------------------|-------------|------------------------|--|--|
| ucture Definition | Material Properties              | Boundary Cond         | itions Loading           | Prestress Load | Pile Arrange                         | ment (3D) Seis             | mic input 1 | Seismic input 2        |  |  |
| ink materials Ir  | nsulation materials              |                       |                          |                |                                      |                            |             |                        |  |  |
| 1aterial ID       | Elastic<br>Modulus<br>(E, N/m^2) | Poissons ratio<br>(v) | Density (rho,<br>kg/m^3) | alpha          | Thermal<br>Conductivity<br>(J/m,s,C) | Heat Capacity<br>(J/m^3/C) | Descriptio  | n                      |  |  |
| Soil              | 1.0                              | 0.2                   | 0,0                      |                | 2,0                                  | 1,97E6                     | Soil        |                        |  |  |
| 1                 | 1,0                              | 0,2                   | 0,0                      | 10,0E-6        | 2,0                                  | 2,257E6                    | Levelling c | oncrete                |  |  |
| 2                 | 1,0                              | 0,2                   | 0,0                      | 10,0E-6        | 0,79                                 | 2,257E6                    | Dry Sand    |                        |  |  |
| 3                 | 1.0                              | 0.2                   | 0.0                      | 10.0E-6        | 0,0446                               | 90.4344E3                  | Cellular Gl | ass(Type1)             |  |  |
| 4                 | 1.0                              |                       | 0.0                      |                | 0.27                                 | 753,163E3                  |             | crete(Base Slab)       |  |  |
| 5                 | 1,0                              |                       | 0,0                      |                | 0,0411                               | 51,2E3                     |             | Expanded Perlite(Wall) |  |  |
| 6                 | 1,0                              |                       | 0,0                      |                | 0,032                                | 9,6E3                      |             | lass Fibre Blanket(W,  |  |  |
| 7                 | 1.0                              | 0,2                   | 0,0                      | 10.0E-6        | 0,0372                               | 18,0627E3                  | Glass Fibre | e Blanket(Roof)        |  |  |
|                   |                                  |                       |                          |                |                                      |                            |             |                        |  |  |
| Set zero          | Set defaults                     | Add                   | Remove                   |                |                                      |                            |             |                        |  |  |

Fig 63 Tank Definition Dialog (Material Properties – Insulation Materials)

The *Insulation Materials* tab should list all of the material properties of each type of insulation required for the modelling the structure. The unique ID numbers must include all of the material properties that have been assigned in the *Insulations* tab in *Structure Definition* tab

## **Boundary Conditions**

| Tank Definition      |                     |                      |         |                |                       |                 | ×                           |
|----------------------|---------------------|----------------------|---------|----------------|-----------------------|-----------------|-----------------------------|
| 🖂 Include pile data  |                     | 🖂 Include insulation |         | 🖂 Includ       | e seismic data        |                 |                             |
| Structure Definition | Material Properties | Boundary Conditions  | Loading | Prestress Load | Pile Arrangement (3D) | Seismic input 1 | Seismic input 2             |
| Support type         |                     |                      |         |                |                       |                 |                             |
| Regular Support      | ~ Verti             | cal stiffness        |         | (MN/m/m^2)     | Horizontal            | stiffness       | (MN/m/m^2)                  |
|                      |                     |                      |         |                |                       |                 |                             |
|                      |                     |                      |         |                |                       |                 | gular Spring Supports       |
| Set zero             | Set Defaults        |                      |         |                |                       | L               |                             |
|                      |                     |                      | Name T  | nk1            |                       |                 | <ul> <li>✓ ★ (1)</li> </ul> |
|                      |                     |                      |         |                |                       |                 | OK Cancel Apply Help        |

Fig 64 Tank Definition Dialog (Boundary Condition- Regular Support)

#### Support Type

This tab defines the support type for the bottom of the base slab. Options are: 'Fixed Support', 'Pile Support' or 'Regular Support'. If 'Pile Support' is selected, the pile stiffness for spring supports should be defined and the unique ID numbers must include all of the pile stiffness. If 'Regular Support' is selected, one vertical and one horizontal stiffness should be defined. The stiffnesses should be a positive value in MN/m/m<sup>2</sup>.

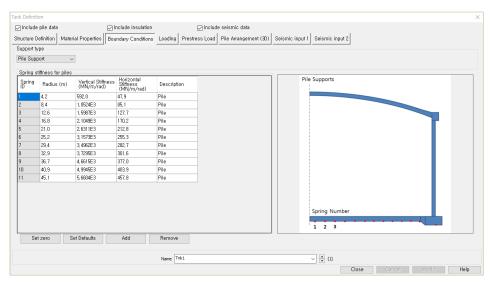

Fig 65 Tank Definition Dialog (Boundary Condition- Pile Support)

#### **Spring Stiffness for Piles**

This tab defines the vertical and horizontal stiffness for the piles. The stiffness should be entered as a positive value in MN/m/rad. The radius is the distance from the centre of the tank to where each equivalence spring support is located.

## Loading

| ] Include pile data 🖓                  | Include insulat       | tion              | 🖂 Include se               | ismic data          |                                           |
|----------------------------------------|-----------------------|-------------------|----------------------------|---------------------|-------------------------------------------|
|                                        | · .                   |                   | <u> </u>                   |                     |                                           |
| tructure Definition Material Propertie | es Boundary (         | Conditions Load   | ing Prestres               | s Load Pile Arrange | ment (3D) Seismic input 1 Seismic input 2 |
| Structural Dead Loading Structural V   | ariable Loading       | Thermal Loadir    | ng                         |                     |                                           |
| Initial liquid height 38,92            | (m. For burn          | out and seismic a | nalysis)                   |                     |                                           |
|                                        | 1                     |                   |                            |                     |                                           |
| Loading Type                           | Checking<br>Load Type | Dimension(m)      | Value<br>(kN/m^2,<br>kN/m) | Desciption          | - Dead load of steel structure            |
| Dead Loads of Steel Structure          | q_4                   | 0,0               | 0,0                        | Steel Structure     |                                           |
| Dead Loads of Steel Structure          | P                     | 42,1              | 72,9                       | Steel Structure     | g.                                        |
| Dead Loads of Steel Structure          | q_r                   | 42,1              | 0,098                      | Steel Structure     | q_r                                       |
| Dead load of liner and steel roof      | q_1                   | 43,2              | 0,404                      | Liner_base1         |                                           |
| Dead load of liner and steel roof      | q_2                   | 0,0               | 0,0                        | Liner_base2         |                                           |
| Dead load of liner and steel roof      | q_3                   | 0,0               | 0,0                        | Liner_base3         |                                           |
| Dead load of liner and steel roof      | q_4                   | 0,0               | 0,0                        | Liner_base4         |                                           |
| Dead load of liner and steel roof      | q_r_liner             | 43,2              | 1.095                      | Liner_Roof          |                                           |
| Dead load of liner and steel roof      | q_L                   | 0,0               | 0,404                      | Liner_Wall          |                                           |
| Dead load of steel structures on t,    | q_r_st                | 10,0              | 5, 75                      | SteelStructureF     |                                           |
| Dead load of Insulation                | q_1                   | 41,5              | 4,902                      | Insul_q1            |                                           |
| Dead load of Insulation                | q_2                   | 0,6               | 10,314                     | Insul_q2            | p                                         |
| Dead load of Insulation                | q_3                   | 0,6               | 30,059                     | Insul_q3            |                                           |
| Dead load of Insulation                | q_4                   | 0,5               | 24,645                     | Insul_q4            | q_3                                       |
| Dead load of Insulation                | q_r                   | 42,1              | 0,177                      | Insul_qr            | q_1 q_2 q_4                               |
| Pressure on outer tank wall due t,     | p_i                   | 0,0               | 0,245                      | Insul_Pressure      |                                           |
| Wall piping loading                    | q_wp                  | 0,0               | 1,2                        | Wall piping loa     |                                           |
|                                        |                       |                   |                            | ~                   | Set zero Set defaults                     |
| <                                      |                       |                   |                            | >                   | 0012010 0010010                           |
|                                        |                       |                   |                            |                     |                                           |
|                                        | Na                    | ame Tnk1          |                            |                     | <ul> <li>(new)</li> </ul>                 |
|                                        |                       |                   |                            |                     | OK Cancel Apply Help                      |

Fig 66 Tank Definition Dialog (Loading – Structural Dead Loading)

#### **Structural Dead Loading**

This defines the structural dead loading to consider in analysis.

- □ **Initial Liquid Height** This defines the initial height of the contained liquid, which is used to compute the total LNG mass. It is measured from the top of the base slab.
- □ Loading Type Defines the type of structural loading including dead load and hydrostatic load. Data tips and other details such as load direction and where to apply can be seen on the right.
- □ Loaded Length [Dimension(m)] Defines the loaded length in metres. Negative loaded lengths are not permitted and may give an error message. A zero loaded length means that the loading is not considered in the analysis.
- □ Value Defines the magnitude of the structural dead loading in units of kN per square metre or kN per metre length. A positive value should be entered regardless of the loading direction. The structural loading will be automatically defined by correctly matching the load direction shown the load assignment image.

| nk Definition                    |                        |                |                             |                             |                    |                             |
|----------------------------------|------------------------|----------------|-----------------------------|-----------------------------|--------------------|-----------------------------|
| 🛛 Include pile data              | 🖂 Include i            | nsulation      | 🖂 Inclu                     | de seismic data             |                    |                             |
| tructure Definition Material Pro | operties Boundary C    | onditions Load | ing Prestress Load          | Pile Arrangement            | (3D) Seismic input | 1 Seismic input 2           |
| Structural Dead Loading Struct   | tural Variable Loading | Thermal Loadin |                             |                             |                    |                             |
| addition of the Education        |                        | Thomas Loudin  | -5                          |                             |                    |                             |
|                                  |                        |                |                             |                             |                    | - Liquid Bottom             |
| Loading Type                     | Checking<br>Load Type  | Dimension(m)   | Max Value<br>(kN/m^2, kN/m) | Min Value<br>(kN/m^2, kN/m) | Desciptio          |                             |
| Liquid bottom                    | q_1_liquid             | 42,1           | 183,662                     | 183,662                     | Liquid_q1          |                             |
| Liquid bottom                    | q_2_liquid             | 0.0            | 0.0                         | 0.0                         | Liquid_q2          |                             |
| Liquid bottom                    | q_3_liquid             | 0,0            | 0,0                         | 0,0                         | Liquid_q3          |                             |
| Liquid bottom                    | q_4_liquid             | 0,0            | 0,0                         | 0,0                         | Liquid_q4          |                             |
| Liquid wall (Max)                | q_liquid_wall          | 0,0            | 0,0                         | 0,0                         | Liquid_wa          |                             |
| Liquid wall (Min)                | q_liquid_wall          | 0,0            | 0.0                         | 0.0                         | Liquid_wa          |                             |
| Gas Pressure                     | P_g                    | 0.0            | 29.0                        | 29.0                        | GasPress           |                             |
| Live load                        | q_r_live               | 0,0            | 1,2                         | 0,0                         | LiveLoad           |                             |
| Snow load                        | q_r_snow               | 0,0            | 1,2                         | 0,0                         | SnowLoad           |                             |
| Test load (Liquid bottom)        | P_hydrostatic          | 42,1           | 183,662                     | 0,0                         | Hydrostati         |                             |
| Test load (Liquid wall)          | P_hydrostati           | 0.0            | 0.0                         | 0.0                         | Hydrostati         |                             |
| Test load (Pneumatic)            | P_pneumatic            | 0,0            | 1,2                         | 0.0                         | Pneumatic          |                             |
|                                  |                        |                |                             |                             |                    | بەلىندايدىل.                |
|                                  |                        |                |                             |                             |                    | q3                          |
|                                  |                        |                |                             |                             |                    | q1 q2 q4                    |
|                                  |                        |                |                             |                             |                    |                             |
|                                  |                        |                |                             |                             |                    |                             |
|                                  |                        |                |                             |                             | 0.                 | at zero Set defaults        |
| <                                |                        |                |                             |                             | > Se               | a zero Ser detaurs          |
|                                  |                        |                |                             |                             |                    |                             |
|                                  |                        |                | Tnk1                        |                             |                    |                             |
|                                  |                        | Name           |                             |                             |                    | <ul> <li>✓ ▲ (1)</li> </ul> |
|                                  |                        |                |                             |                             |                    | OK Cancel Apply Help        |

Fig 67 Tank Definition Dialog (Loading – Structural Variable Loading)

#### **Structural Variable Loading**

Defines the structural variable loadings to consider in analysis.

- □ Loading Type: Defines the type of structural loading including dead load and hydrostatic load. Data tips and other details such as load direction and where to apply can be seen on the right.
- □ **Loaded Length:** Defines the loaded length in metres. Negative loaded lengths are not and may give an error message. A zero loaded length means that the loading is not considered in the analysis.
- □ **Max/ Min Value:** Defines the magnitude of structural variable loading in units of kN per square meter or kN per meter length. A positive value should be entered regardless of the loading direction. The structural loading will be automatically defined by correctly matching the load direction shown the load assignment image.

| ⊲ Include pile data             | 🖂 Include in           | sulation                                            | 🖂 Include s                                | seismic data                                      |                                  |                 |  |
|---------------------------------|------------------------|-----------------------------------------------------|--------------------------------------------|---------------------------------------------------|----------------------------------|-----------------|--|
| tructure Definition Material P  |                        |                                                     |                                            |                                                   | ement (3D) Seismic input 1       | Seismic input 2 |  |
|                                 | ·                      |                                                     |                                            |                                                   |                                  | Selamic input 2 |  |
| Structural Dead Loading Stru    | stural Variable Lo     | ading Inermal                                       |                                            |                                                   |                                  |                 |  |
| Loading Type                    | Spillage Height<br>(m) | Temperature<br>(C)                                  | Convective<br>Coefficient<br>(J/m^2,s,C)   | Type of boundary                                  | Description                      |                 |  |
| Liquid Temperature              | 0,0                    | -170,0                                              | 0,0                                        | Convection $\sim$                                 | Liquid Temperature               |                 |  |
| External Temperature            | 0,0                    | 25,6                                                | 25,0                                       | Convection ~                                      | External Temperature             |                 |  |
| Base Heating                    | 0,0                    | 5,0                                                 | 0,0                                        | Prescribed ~                                      | Base Heating                     |                 |  |
| nitial Temperature (Soil)       | 0,0                    | 15,1                                                | 0,0                                        | Prescribed ~                                      | Initial Temperature of Soil      |                 |  |
| Initial Temperature (Structure) | 0,0                    | 15,1                                                | 0,0                                        | Prescribed ~                                      | Initial Temperature of Structure |                 |  |
|                                 |                        |                                                     |                                            |                                                   |                                  |                 |  |
| Set zero Set defaults           | + If ter<br>Othe       | mperature for bas                                   | se heating is defin<br>ng will not be con: | ed as other than zero.<br>sidered in the analysis | it will be considered in the ar  | valysis.        |  |
| Set zero Set defaults           | • If ter<br>Othe       | mperature for bas<br>rwise base heati<br>Name Trrk1 | se heating is defining in the cons         | ed as other than zero<br>sidered in the analysis  | it will be considered in the ar  | valysis,        |  |

Fig 68 Tank Definition Dialog (Loading – Thermal Loading)

#### **Thermal Loading**

- □ Loading Type: Defines the type of temperature loading including LNG Temperature, External Temperature, Base Heating, Initial Temperature, and Spillage Temperature.
- LNG Temperature: LNG Temperature which is applied to the inside of the inner tank.
- **External Temperature:** Ambient temperature applied to the outer tank.
- □ **Base Heating:** Temperature for the base heating system that is applied to the heating line if a base heating system is considered in an analysis. The heating line could be defined in the *Structural Definition* tab. If any value except zero is entered (which is the distance from the top of the base slab to the heating line) then the base heating temperature will be considered in the analysis.
- □ **Initial Temperature:** Initial temperature that is applied to whole model. Thermal stress is zero at this temperature.
- □ **Convective Coefficient:** Defines the convective coefficient that is only required when Convection is entered for the **Type of Boundary**.
- □ **Type of Boundary:** Defines the type of boundary which should be selected. Options are: '**Prescribed**' or '**Convection**'. If **Prescribed** is selected, LUSAS Prescribed temperature is used to define temperature loading and the temperature where the loading is applied will be maintained at the defined

value. If **Convection** is selected, **Convection Coefficient** should be entered and LUSAS Environmental temperature is used to define temperature loading. The temperature where the loading is applied will vary by the convection coefficient entered.

#### **Prestress Load**

| nk Definition       |                       |             |                   |            |                                          |                                            |                  |                       |                |                                                                                                    |
|---------------------|-----------------------|-------------|-------------------|------------|------------------------------------------|--------------------------------------------|------------------|-----------------------|----------------|----------------------------------------------------------------------------------------------------|
| ⊲ Include pile dat  | ta                    | 🖂 includ    | e insulation      |            | 🖂 Include                                | seismic data                               |                  |                       |                |                                                                                                    |
| tructure Definition | Material Propertie    | s Boundary  | Conditions        | Loading    | Prestress Load                           | Pile Arrangeme                             | ent (3D) Seismic | input 1 Seismic input | 2              |                                                                                                    |
| Vertical prestress  |                       |             |                   |            |                                          |                                            |                  |                       |                |                                                                                                    |
|                     | ce (Short Term, kN)   | 75          | 4,056E3           |            |                                          |                                            | Total tendon for | ce (Long Term, kN)    | 754, 056E 3    |                                                                                                    |
| 2D Conversion (     | (kN/m^2) :            | 3.1         | 67219E3           |            | 2.49375E3                                |                                            | 2D Conversion (  | (kN/m^2) :            | 3.67219E3      | 2.49375E3                                                                                                    |
| 3D Shell Conver     | sion (kN/m) ;         | 2.          | 75414E3           |            | L .                                      |                                            | 3D Shell Conver  | sion (kN/m) ;         | 2,75414E3      |                                                                                                    |
| Horizontal prestr   | 000                   |             |                   |            |                                          |                                            |                  |                       |                |                                                                                                    |
| Section ID          | Start Position<br>(m) | End Positio | n (m) Load<br>(m) | ied Length | Prestress Load<br>Short Term<br>(kN/m^2) | Prestress<br>Load Long<br>Term<br>(kN/m^2) | Description      | Prestress load        |                | Vertical Prestress                                                                                                    |
| BaseSlab            | 0,0                   | 0,0         | 1,2               |            | 370,275                                  | 370,275                                    | BaseSlab         |                       |                |                                                                                                    |
| 1                   | 0,0                   | 3,8         | 3,8               |            | 319,291                                  | 319,291                                    | 1IOT             |                       |                |                                                                                                    |
| 2                   | 3,8                   | 7,4         | 3,6               |            | 205, 796                                 | 205, 796                                   | 210 T            |                       |                | 2                                                                                                    |
| 3                   | 7.4                   | 11.0        | 3.6               |            | 206,208                                  | 206,208                                    | SIOT             |                       |                | and a second second sec |
| 4                   | 11.0                  | 14,6        | 3.6               |            | 180,432                                  | 180,432                                    | 410 T            |                       |                |                                                                                                    |
| 5                   | 14,6                  | 18,2        | 3,6               |            | 154,656                                  | 154,656                                    | 5IOT             |                       |                | 8                                                                                                    |
| 6                   | 18,2                  | 21,8        | 3,6               |            | 154,656                                  | 154,656                                    | 6IOT             |                       |                | 道                                                                                                    |
| 7                   | 21,8                  | 25,4        | 3,6               |            | 128,88                                   | 128,88                                     | 7IOT             |                       | Horizontal Pre | stress                                                                                                    |
| 8                   | 25.4                  | 29.0        | 3,6               |            | 103,104                                  | 103, 104                                   | 8IOT             |                       |                |                                                                                                    |
| 9                   | 29,0                  | 32,6        | 3,6               |            | 103,104                                  | 103, 104                                   | 9IOT             |                       |                |                                                                                                    |
| 10                  | 32,6                  | 36,2        | 3,6               |            | 103,104                                  | 103, 104                                   | 10IOT            |                       |                |                                                                                                    |
| 11                  | 36,2                  | 39,8        | 3,6               |            | 103,104                                  | 103, 104                                   | 11IOT            |                       |                |                                                                                                    |
| 12                  | 39,8                  | 42,68       | 2,88              |            | 96,66                                    | 96,66                                      | 12IOT            |                       |                | Base Prestress                                                                                                    |
| RingBeam            | 42,68                 | 45,88       | 3.2               |            | 112,033                                  | 112,033                                    | RingBeam         |                       |                | Base Prestress                                                                                                    |
| <                   |                       |             |                   |            |                                          |                                            | >                |                       | 1              | /ertical Prestress                                                                                                    |
| Set zero            | Set defaults          | Add         |                   | Remove     |                                          |                                            |                  |                       |                |                                                                                                    |
|                     |                       |             |                   |            |                                          |                                            |                  |                       |                |                                                                                                    |
|                     |                       |             |                   | Name Tr    | k1                                       |                                            |                  | ~ 🗘 (1)               |                |                                                                                                    |
|                     |                       |             |                   |            |                                          |                                            |                  |                       | OK Cancel      | Apply Help                                                                                                    |

Fig 69 Tank Definition Dialog (Prestress Load)

#### **Vertical Prestress**

□ Total Tendon Force (Long term/ Short term): Defines the total tendon force for vertical prestress. The vertical prestress load is calculated by dividing the Total tendon force by the loaded area. It is applied to both the top surface of the ringbeam and the bottom surface of the base slab over an area equivalent to the width of the bottom surface of the wall.

#### **Horizontal Prestress**

- □ Section ID: A unique positive integer ID should be defined, with the exception of the first and the last row.
- □ Start Position: Defines the start location of the prestress load. It should be defined from the top of the base slab, which is at a location of 0m.
- □ End Position: Defines the finishing location of the prestress load. It should be defined from the top of the base slab which is at a location of 0m.
- □ Loaded Length: Defines the loaded length in metres. Negative loaded lengths are not permitted in the modelling and may give an error message. A zero loaded length means that the loading is not considered in the analysis. A loaded length for the base prestress load will be automatically defined as the depth of

inner base slab and this value will be able to be changed after the analysis model is created by editing the attribute.

□ Prestress load (Short term/ Long term): Defines the magnitude of the structural loading in units of kN per square metre. A positive value should be entered regardless of the loading direction. The hoop forces in the tendon are applied as radial pressures by considering the radius of the tendon.

## **Pile Arrangement (3D)**

| Include p | pile data      |               |                     | ] Include insulati | n                  |           | 🖂 Include          | seismic         | data          |                 |       |                                                                                                    |   |
|-----------|----------------|---------------|---------------------|--------------------|--------------------|-----------|--------------------|-----------------|---------------|-----------------|-------|----------------------------------------------------------------------------------------------------|---|
| cture De  | efinition M    | laterial Prop | erties B            | oundary Conditio   | ns Loadin          | g Pres    | tress Load         | Pile Arra       | ingement (3D) | Seismic input 1 | Seism | nic input 2                                                                                                    |   |
| Crosswis  | se pile X co   | ordinates (l  | Inits: m)           |                    |                    |           |                    |                 |               |                 |       | _                                                                                                    | _ |
| P1        | P2             | P3            | P4                  | P5                 | P6                 | P7        | P8                 | P9              |               |                 | ^     |                                                                                                    |   |
| 0.0       | 4,2            | 8,4           | 12,6                | 16,8               | 21.0               | 25,2      | 29,4               | 33,6            |               |                 |       | Crosswise piles                                                                                                    |   |
| 0,0       | 4,2            | 8,4           | 12,6                | 16,8               | 21.0               | 25,2      | 29,4               | 33,6            |               |                 |       |                                                                                                    |   |
| 0,0       | 4,2            | 8,4           | 12,6                | 16,8               | 21,0               | 25,2      | 29,4               |                 |               |                 |       | Circumferential piles                                                                                                    |   |
| 0,0       | 4.2            | 8.4           | 12,6                | 16,8               |                    | 25.2      | 29,4               |                 |               |                 |       | and the second second sec |   |
| 0.0       | 4,2            | 8,4           | 12,6                | 16,8               | 21,0               | 25,2      | 29,4               |                 |               |                 |       |                                                                                                    |   |
| 0,0       | 4,2            | 8,4           | 12,6                | 16,8               | 21,0               | 25,2      |                    |                 |               |                 | ~     | First Contraction                                                                                                    |   |
| Crosswi   | se piles Y i   | coordinates   | (Units: m)          |                    | 01.0               |           |                    |                 |               |                 |       |                                                                                                    | - |
| P1        | P2             | P3            | P4                  | P5                 | P6                 | P7        | P8                 | P9              |               |                 | ^     | Add pile in X Define pile locations                                                                                                    |   |
| 0,0       | 0,0            | 0,0           | 0,0                 | 0,0                | 0,0                | 0,0       | 0,0                | 0,0             |               |                 |       | Add pile in Y Set zero Set defaults                                                                                                    |   |
| -4.2      | -4,2           | -4.2          | -4.2                | -4.2               | -4.2               | -4.2      | -4.2               | -4.2            |               |                 |       | Crosswise pile stiffness                                                                                                    |   |
| -8,4      | -8,4           | -8,4          | -8,4                | -8.4               | -8,4               | -8,4      | -8,4               |                 |               |                 |       | Vertical stiffness (kN/m) 523.018E3                                                                                                    | - |
| -12,6     | -12,6          | -12,6         | -12,6               |                    | -12,6              | -12,6     | -12,6              |                 |               |                 |       |                                                                                                    | - |
| -16,8     | -16,8          | -16,8         | -16,8               |                    | -16,8              | -16,8     | -16,8              |                 |               |                 |       | Horizontal stiffness (kN/m) 42,297E3                                                                                                    | _ |
| -21.0     | -21.0          | -21.0         | -21.0               | -21.0              | -21.0              | -21.0     |                    |                 |               |                 | ~     | Type CrossPiles                                                                                                    |   |
| Circumfe  | erential pile: | s             |                     |                    |                    |           |                    |                 |               |                 |       |                                                                                                    |   |
| ID        | R (m           | ) Init        | al Theta<br>legree) | Number of<br>piles | Vertical S<br>(kN/ | (tiffness | Horiz<br>Stiffness | ontal<br>(kN/m) | Type          |                 |       |                                                                                                    |   |
|           | 36,7           | 0,0           |                     | 56                 | 523,018E3          |           | 42,297E3           |                 | Cirpiles      |                 |       | Set defaults                                                                                                    |   |
|           | 40,8           | 0,0           |                     | 60                 | 523,018E3          |           | 42,297E3           |                 | Cirpiles      |                 |       | Set zero                                                                                                    |   |
|           | 44,9           | 0,0           |                     | 68                 | 523,018E3          |           | 42,297E3           |                 | Cirpiles      |                 |       | Add pile row                                                                                                    |   |
|           |                |               |                     |                    |                    |           |                    |                 |               |                 |       | Remove pile row                                                                                                    |   |
|           |                |               |                     |                    |                    | Tok 1     |                    |                 |               |                 |       | (2)                                                                                                    |   |
|           |                |               |                     |                    | Name               | Tnk1      |                    |                 |               |                 | ~ •   | (1)                                                                                                    |   |

Fig 70 Tank Definition Dialog (Pile Arrangement)

#### **Crosswise piles X Coordinates**

Defines X coordinates for piles which are located in the fourth quadrant from the centre of the tank. The value should be a positive number. If all crosswise piles coordinates are zero, then the crosswise pile is not included and only circumferential piles are included in the model.

#### **Crosswise piles Y Coordinates**

Defines Y coordinates for piles which are located in the fourth quadrant from the centre of the tank. The value should be a negative number. If all crosswise piles coordinates are zero, then the crosswise pile is not included and only circumferential piles are included in the model.

| LNG Tank - Define Pile Locations  |     |          |                      | ×      |
|-----------------------------------|-----|----------|----------------------|--------|
| Number of piles in ${\sf X}$      | 13  | Row in Y | Number of piles in X |        |
| Add row in Y                      |     |          |                      |        |
| Remove row                        |     |          |                      |        |
| Start offset of piles in X (m)    | 0,0 |          |                      |        |
| Start offset of piles in Y (m)    | 0.0 |          |                      |        |
| General spacing of piles in X (m) | 3,0 |          |                      |        |
| General spacing of piles in Y (m) | 3,0 |          |                      |        |
|                                   |     | OK       | Cancel Apply         | y Help |

Fig 71 Tank Definition Dialog (Pile Arrangement – Define Pile Locations)

#### **Define pile locations**

- **Number of piles in X:** Defines the number of piles in the X direction
- □ Add Row in Y: Add a row in Y direction with a defined number of piles in X direction
- **Remove Row:** Remove the last row in the Y direction.
- □ Start offset of piles in X(m): Defines the start offset of piles in X direction. If this value is zero, X coordinates for the piles in the first column are zero.
- □ Start offset of piles in Y(m): Defines the start offset of piles in Y direction. If this value is zero, Y coordinates for the piles in the first row are zero.
- □ General Spacing of piles in X(m): Defines the spacing of piles in the X direction.
- □ General Spacing of piles in Y(m): Defines the spacing of piles in the Y direction.
- □ Horizontal Stiffness: Defines the horizontal stiffness of the crosswise piles.

#### **Crosswise piles stiffness**

- □ Vertical Stiffness: Defines the vertical stiffness of the crosswise piles.
- □ Horizontal Stiffness: Defines the horizontal stiffness of the crosswise piles.
- **Type:** Defines the name of crosswise piles which is used as dataset name.

#### **Circumferential piles**

- **R**: Defines the radius of the ring of piles.
- □ **Initial Theta:** Defines the angle (theta) between the X axes and the location of first pile. If the first pile is placed on the X axis then initial theta will be zero.
- □ **Number of piles:** Defines the number of piles positioned the same distance from the centre of the tank.

- □ Vertical Stiffness: Defines the vertical stiffness of the circumferential piles
- □ Horizontal Stiffness: Defines the horizontal stiffness of the circumferential piles.
- **Type:** Defines the name of crosswise piles, which is used as dataset name.

## **Seismic Input 1**

| Tank Definition           |                           |                        |                              |                                      |                                      |                            |                             |       |             |          | $\times$ |
|---------------------------|---------------------------|------------------------|------------------------------|--------------------------------------|--------------------------------------|----------------------------|-----------------------------|-------|-------------|----------|----------|
| 🖂 Include pile data       |                           | 🖂 Include insulat      | n                            | 🖂 Include se                         | ismic data                           |                            |                             |       |             |          |          |
| Structure Definition      | Material Properties       | Boundary Conditi       | ns Loading Pr                | estress Load Pil                     | le Arrangement                       | (3D) Seismic in            | put 1 Seismic in            | put 2 |             |          |          |
| Inner Tank Propertie      | 8 Non-Structural N        | Masses                 |                              |                                      |                                      |                            |                             |       |             |          |          |
| Liquid mass               |                           |                        |                              |                                      |                                      |                            |                             |       |             |          |          |
| Liquid unit mass          | 480,0                     | (kg/n                  | ^3) Inr                      | ier tank inside rad                  | ius                                  | 42.1                       | (m)                         |       | Thickness 6 | Height 6 |          |
|                           |                           |                        |                              |                                      |                                      |                            |                             |       | Thickness 5 | Height 5 |          |
| Inner tank geomet         |                           | 2 3                    | 4                            | 5                                    | 6                                    | 7                          | 8                           | _     | Thickness 4 | Height 4 |          |
| Thickness(m)<br>Height(m) |                           | 0.0361 0.0<br>27,0 3,8 | 2 0.01                       | 0.0                                  | 0,0                                  | 0.0                        | 0.0                         |       | Thickness 3 | Height 3 |          |
| (Tergin(TT)               | 3,00 2                    | 27,0 3,0               | 0,12                         | 0.0                                  | 0,0                                  | 0,0                        | 0,0                         |       | Thickness 2 | Height 2 |          |
|                           |                           |                        |                              |                                      |                                      |                            |                             |       | Thickness 1 | Height 1 |          |
| Inner tank materia        | a proportion              |                        |                              |                                      |                                      |                            |                             | >     |             |          |          |
|                           | Elastic Mod<br>(E, N/m^2) | ulus Poissons r<br>(v) | tio Mass Density<br>(kg/m^3) | Coefficient of thermal expansion(/C) | Thermal<br>Conductivity<br>(1/m s C) | Heat Capacity<br>(J/m^3,C) | Description                 |       |             |          |          |
| Inner Tank                | 200,0E9                   | 0,2                    | 7,85E3                       |                                      | 2,0                                  | 1,968E6                    | Inner Tank                  |       |             |          |          |
|                           |                           | I                      |                              |                                      |                                      | 1                          |                             |       |             |          |          |
| Set zero                  | Set defaults              |                        |                              |                                      |                                      |                            |                             |       |             |          |          |
|                           |                           |                        |                              |                                      |                                      |                            |                             |       |             |          |          |
|                           |                           |                        | Name Tnk1                    |                                      |                                      |                            | <b>•</b> (a)                |       |             |          |          |
|                           |                           |                        | Name                         |                                      |                                      |                            | <ul> <li>✓ ▲ (1)</li> </ul> | OK    | Cancel      | Apply    | Help     |
|                           |                           |                        |                              |                                      | <u> </u>                             |                            |                             | UK    | Calicer     | obbiA    | nolp     |

#### Fig 72 Tank Definition Dialog (Seismic Input1 – Inner Tank Properties)

- □ Liquid Unit Mass This defines the LNG Unit Mass for convective and impulsive mass in seismic analysis.
- □ Inner Tank Inside Radius Defines the inside radius of the inner tank which will be used to compute total LNG mass and Inner tank volume.
- □ Inner Tank Thickness and Height Defines the thickness and height of the inner tank, which will be used to compute total Inner tank volume
- □ **Inner Tank Material Properties** This defines the material properties of the inner tank, which will be used to create a seismic model.

| nclude pile data               | Include insulation               |                    | seismic data               |                   |              |      |  |
|--------------------------------|----------------------------------|--------------------|----------------------------|-------------------|--------------|------|--|
| ture Definition Material Pro   | perties Boundary Conditions Load | ing Prestress Load | Pile Arrangement (3D) Seis | smic input 1 Seis | smic input 2 |      |  |
| er Tank Properties Non-Stru    | ictural Masses                   |                    |                            |                   |              |      |  |
|                                |                                  |                    |                            |                   |              |      |  |
| Roof Ring Beam Wall            | Base Slab Inner Steel Tank       |                    |                            |                   |              |      |  |
| Descriptions                   |                                  | Mass(kg)           |                            |                   |              |      |  |
| Roof Liner + steel Roof Struct | ture                             | 1,4E6              |                            |                   |              |      |  |
| Suspended deck & insulation    | of the suspended ceiling         | 135,0E3            |                            |                   |              |      |  |
| Roof nozzles                   |                                  | 42,0E3             |                            |                   |              |      |  |
| Roof platform                  |                                  | 400,0E3            |                            |                   |              |      |  |
| Roof pump & crane              |                                  | 30,0E3             |                            |                   |              |      |  |
| Roof piping and support        |                                  | 103.0E3            |                            |                   |              |      |  |
| tool bibling and subbolic      |                                  | 100,020            |                            |                   |              |      |  |
| Others                         |                                  | 0,0                |                            |                   |              |      |  |
|                                |                                  |                    |                            |                   |              |      |  |
| Others                         |                                  | 0,0                |                            |                   |              |      |  |
| Others                         | faults                           | 0,0                |                            |                   |              |      |  |
| Others<br>Total                | faults                           | 0,0                |                            |                   |              |      |  |
| Others<br>Total                | faults                           | 0,0                |                            |                   |              | <br> |  |
| Others<br>Total                | faults                           | 0,0                |                            |                   |              | <br> |  |
| Others<br>Total                | faults                           | 0,0                |                            |                   |              | <br> |  |
| Others<br>Total                | faults                           | 0,0                |                            |                   |              | <br> |  |
| Others<br>Total                | faults                           | 0,0                |                            |                   |              |      |  |
| Others<br>Total                |                                  | 0,0                |                            | ~                 |              |      |  |

Fig 73 Tank Definition Dialog (Seismic Input1 – Non-Structural Masses)

#### **Non-Structural Masses**

This tab defines masses for the non-structural parts which will be used to compute additional mass for seismic analysis.

## **Seismic Input 2**

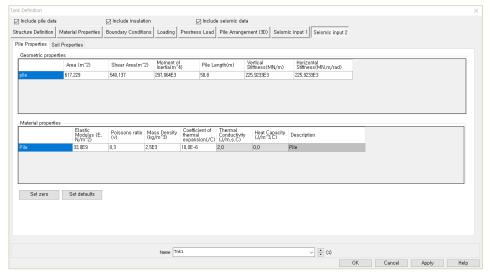

Fig 74 Tank Definition Dialog (Seismic Input2 – Pile Properties)

#### **Pile Properties**

- Geometric Properties: Define geometric properties for piles which will be used to build a model for seismic analysis. Piles are to be modelled with a series of elements in a single line. Values for area, inertia and stiffness for 'Pile' should be for the total of all piles acting as a group.
- □ **Material Properties:** Define material properties for piles which will be used to build a model for seismic analysis.

|              | e pile data      |                          | 🖂 Include insulat |                                    | 1                          |           |              |    |                 |  |
|--------------|------------------|--------------------------|-------------------|------------------------------------|----------------------------|-----------|--------------|----|-----------------|--|
| ructure D    | efinition Mate   | ial Properties           | Boundary Conditi  | ons Loading Prestress Load Pile An | angement (3D) Seismic inpu | ut 1 Seis | mic input 2  |    |                 |  |
| ile Prope    | erties Soil Prop | erties                   |                   |                                    |                            |           |              |    |                 |  |
| Layer<br>No, | Bottom EL(m)     | Thickness of<br>Layer(m) | kh(MN/m/m)        | Description(Soil Profile)          |                            | ^         |              | •  |                 |  |
|              | 0,0              | 0,0                      | 0,0               | Pile Head                          |                            |           |              | PI | Layer Thickness |  |
| 1            | -2,0             | 2,0                      | 14,92E3           | Backfill                           |                            |           | Layer 1      |    | Layer Thickness |  |
| 2            | -4.0             | 2,0                      | 25, 769E 3        | Backfill                           |                            |           | Layer 2      |    |                 |  |
| 3            | -6.0             | 2.0                      | 22,39E3           | Backfill                           |                            |           |              |    |                 |  |
| 4            | -8,0             | 2,0                      | 21,549E3          | Backfill                           |                            |           | Layer 3      |    |                 |  |
| 5            | -10,0            | 2,0                      | 23,622E3          | Backfill                           |                            |           |              |    |                 |  |
| 6            | -12,0            | 2,0                      | 32, 373E3         | Silty Sand1                        |                            |           | Layer 4      |    |                 |  |
| 7            | -14.0            | 2.0                      | 27,003E3          | Silty Sand1                        |                            |           |              |    |                 |  |
| 3            | -16,0            | 2,0                      | 24,337E3          | Silty Sand1                        |                            |           | Layer 5      |    |                 |  |
| 9            | -18,0            | 2,0                      | 32,45E3           | Silty Sand2                        |                            |           |              |    |                 |  |
| 10           | -20,0            | 2,0                      | 27,263E3          | Silty Sand2                        |                            |           | Layer 6      |    |                 |  |
| 11           | -22,0            | 2.0                      | 32,509E3          | Silty Sand2                        |                            |           |              |    |                 |  |
| 12           | -24.0            | 2,0                      | 27,78E3           | Silty Sand2                        |                            |           |              |    |                 |  |
| 13           | -26,0            | 2,0                      | 30, 789E3         | Silty Sand2                        |                            |           |              |    |                 |  |
| 14           | -28,0            | 2,0                      | 35, 822E 3        | Silty Sand3                        |                            |           |              |    |                 |  |
| 15           | -30,0            | 2.0                      | 36, 329E 3        | SSilty Sand3                       |                            |           | Add          |    |                 |  |
| 16           | -32.0            | 2,0                      | 36.336E3          | Silty Sand3                        |                            |           | Remove       |    |                 |  |
| 17           | -34,0            | 2,0                      | 35,847E3          | Silty Sand3                        |                            |           | Set defaults |    |                 |  |
| 18           | -36,0            | 2,0                      | 36, 348E3         | Silty Sand3                        |                            |           | ser detaults |    |                 |  |
| 19           | -38,0            | 2,0                      | 36, 355E 3        | Silty Sand3                        |                            | ~         | Set zero     |    |                 |  |

Fig 75 Tank Definition Dialog (Seismic Input2 – Soil Properties)

#### **Soil Properties**

- **Bottom EL:** Defines the level (elevation) of a soil layer with respect to the pile head which is at a location of zero. The value should be negative.
- □ **Thickness of Layer:** Defines the thickness of each layer. The value should be positive.
- **Wh:** Defines the horizontal soil spring stiffness per unit length.

## **2D Axisymmetric Static Structural Analysis**

## **User Inputs**

The required user inputs for this model are as shown in [Fig 76].

| ank Definition                                              |                      |                 |                 |                |                 |                    |                      |
|-------------------------------------------------------------|----------------------|-----------------|-----------------|----------------|-----------------|--------------------|----------------------|
| 🖂 Include pile data                                         | 🖂 Include insulation |                 | 🖂 Include seism | ic data        |                 |                    |                      |
| Structure Definition Material Properties                    | Boundary Conditions  | Loading Prestre | ss Load Pile Ar | rangement (3D) | Seismic input 1 | Seismic inp        | ut 2                 |
| Concrete tank Insulations                                   |                      |                 |                 |                |                 |                    |                      |
| Base slab and Roof Wall and Ring I                          | beam                 |                 |                 |                |                 |                    |                      |
| Base slab (Units: m)                                        |                      |                 |                 |                |                 |                    |                      |
| Circular part length (L_inner)                              | 3                    | 39,8            |                 | L.             |                 | Linner             | Louter               |
| Circular part depth (D_inner)                               | 1                    | 1.2             |                 | -              |                 |                    |                      |
| Tapered section length (W_t)                                | Ī                    | 3,6             |                 | Dinner         | Dheating        |                    | Douter               |
| Annular part length (L_outer)                               | E                    | 6,7             |                 | -              | - Theorem       |                    | Couter               |
| Annular part depth (D_outer)                                | 1                    | 1,5             |                 |                |                 |                    | ←→ <u> </u>          |
| Base heating (D_heating)                                    | C                    | 386             |                 |                |                 |                    | Wt                   |
| Roof (Units: m)                                             |                      |                 |                 |                |                 |                    |                      |
| Radius of inner roof (R_roof_i)                             | 8                    | 36, 406         |                 | Troof          |                 |                    |                      |
| Radius of outer roof (R_roof_o)                             | 8                    | 36,906          |                 |                | 1               |                    | , sh                 |
| Height from the top of the base slab<br>the roof (R_Height) | to the topmost of    | 56,254          |                 | Rroo           | U Rroof o       |                    | sl2                  |
| Distance of tapered section 1 (sl1)                         | 1                    | 0,079           |                 |                |                 |                    | Hringbeam 2          |
| Distance of tapered section 2 (sl2)                         | 0                    | 1.6             |                 |                |                 |                    | RsLbeight            |
|                                                             |                      |                 |                 |                |                 |                    |                      |
|                                                             |                      |                 |                 |                |                 |                    |                      |
| Set zero Set default                                        | 1                    |                 |                 |                |                 |                    |                      |
| Set Zero Set delaut                                         |                      |                 |                 |                |                 |                    |                      |
|                                                             |                      | Name Tnk1       |                 |                |                 | ✓ <sup>+</sup> (1) |                      |
|                                                             |                      |                 |                 |                |                 |                    | OK Cancel Apply Help |

Fig 76 User Inputs for 2D Axisymmetric Static Analysis

The user dialog is available from LNG Tank>Static Analysis Wizard as shown in [Fig 77].

Specify a model filename and set the element size to 0.2 m, and press OK to build the model.

| ank definition data                       | Tnk1 v                                                                                                    |
|-------------------------------------------|----------------------------------------------------------------------------------------------------|
| lodel filename                            |                                                                                                    |
| aved model file path                      | C:\Users\operatorname{C:WUsers\operatorname{Users}C:WUsers\operatorname{Users}C:WUsers |
| lement size (m)<br>Analysis type          | 0.2                                                                                                    |
| <ul> <li>2D Axisymmetric solid</li> </ul> | ◯ 3D Shell                                                                                                    |
|                                           |                                                                                                    |
|                                           |                                                                                                    |
|                                           |                                                                                                    |
|                                           |                                                                                                    |
|                                           |                                                                                                    |
|                                           |                                                                                                    |
|                                           |                                                                                                    |
|                                           |                                                                                                    |
|                                           |                                                                                                    |
|                                           |                                                                                                    |

Fig 77 User Dialog for 2D Axisymmetric Static Analysis

## Meshing

### **Element Type**

LUSAS elements 'QAX4M', which are suitable for a 2D axisymmetric model, are defined and assigned.

### **Element Size**

The largest element size used in the model will be less than 0.2m as per user input.

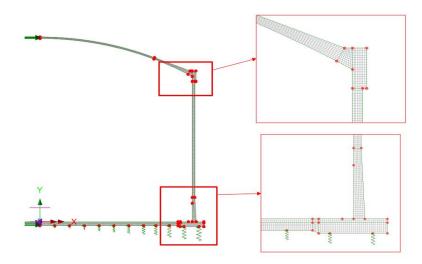

Fig 78 Mesh division for a 2D Axisymmetric Model

The numbers of mesh divisions are computed to obtain an element size smaller than 0.2m as per user input

# **Geometric Properties**

No geometric properties are required for 2D axisymmetric model.

# **Material Properties**

User defined material properties are assigned to the relevant surfaces.

| Tank Definition                              |        |                                          |               |                    |                                      |                            |                              |  |
|----------------------------------------------|--------|------------------------------------------|---------------|--------------------|--------------------------------------|----------------------------|------------------------------|--|
| ☑ Include pile data                          |        | 🖂 Include insul                          | ation         | 🖂 İnclu            | ide seismic data                     |                            |                              |  |
| Structure Definition Material Properties     |        | Boundary Cond                            | itions Loadin | g Prestress Load   | d Pile Arrangei                      | ment (3D) Seis             | smic input 1 Seismic input 2 |  |
| Tank materials Insulation materials          |        |                                          |               |                    |                                      |                            |                              |  |
| Material ID Elastic<br>Modulus (E,<br>N/m^2) |        | Poissons ratio (v) Mass Density (kg/m^3) |               | <sup>y</sup> alpha | Thermal<br>Conductivity<br>(J/m.s.C) | Heat Capacity<br>(J/m^3/C) | Description                  |  |
| Concrete (Base)                              | 35,0E9 | 0,2 2,5E3                                |               | 10,0E-6            | 2,0                                  | 2,257E6                    | BaseSlab                     |  |
| Concrete (Wall) 35,0E9                       |        | 0,2                                      | 2,5E3         | 10,0E-6            | 2,0                                  | 2,257E6                    | Wall                         |  |
| Concrete (Ringbeam) 35,0E9                   |        | 0,2                                      | 2,5E3         | 10,0E-6            | 2,0                                  | 2,257E6                    | RingBeam                     |  |
| Concrete (Roof)                              | 35,0E9 | 0,2                                      | 2,5E3         | 10,0E-6            | 2,0                                  | 2,257E6                    | Roof                         |  |

Fig 79 User Inputs for Tank Materials

This can be found from LUSAS Modeller as shown in [Fig 80].

| Attributes 🗸 🗸                                                                                                    | $^{\pm}$ × | $\sim$    | 20.0      | 10.0         | 0.0    | 10.0 20.0                       | 30.0          | 40.0         | 50.0 60.0         |
|----------------------------------------------------------------------------------------------------|------------|-----------|-----------|--------------|--------|---------------------------------|---------------|--------------|-------------------|
| 🗊 Lay 📓 Gr 🖧 Att 😟 An 🥓 Util 💷 R                                                                                                    | te         |           | Isotropic |              |        |                                 |               |              | ×                 |
| □         ■ karniple(2D).mdl           □         ■ Attributes (81)           □         ■ Mesh (31)           □         ■ Line (30)           □         ■ Surface (1)           □         ■ 31:AdsymmetricSolid | ^          | 50.0 60.0 | Plastic   | Creep        | Damage | Shrinkage                       | Viscous       | Two phase    | Ko Initialisation |
| 🖨 🔄 Material (4)                                                                                                    |            |           | Dynami    | c properties |        |                                 |               | Value        |                   |
| 😪 1:BaseSlab                                                                                                    |            |           | Therma    | al expansion |        | Young's modulus                 |               | 35.0E9       |                   |
| - & Z:Wall<br>- & 3:RingBeam                                                                                                    |            | 40.0      |           |              |        | Poisson's ratio<br>Mass density |               | 0.2<br>2.5E3 |                   |
| - & 4:Roof                                                                                                    |            |           |           |              |        | Coefficient of therm            | nal expansion | 10.0E-6      |                   |
| ⊡ Supports (12)                                                                                                    |            |           |           |              |        |                                 |               |              |                   |
| 2:Pile_2                                                                                                    |            | 30.0      |           |              |        |                                 |               |              |                   |
|                                                                                                    |            | 8         | 1         |              |        |                                 |               |              |                   |
|                                                                                                    |            |           |           |              |        |                                 |               |              |                   |
| - & 6:Pile_6                                                                                                    |            |           |           |              |        |                                 |               |              |                   |
| - & 7:Pile_7<br>- & 8:Pile 8                                                                                                    |            | 20.0      |           |              |        |                                 |               |              |                   |
|                                                                                                    |            |           |           |              |        |                                 |               |              |                   |
| - & 10:Pile_10<br>- & 11:Pile 11                                                                                                    |            | 1         |           |              |        |                                 |               |              |                   |
| a 12:X Fixed                                                                                                    |            | 00        |           |              |        |                                 |               |              |                   |
| 🖨 🔄 Loading (33)                                                                                                    |            | Ē         |           |              |        |                                 |               |              |                   |
| - 🖧 1:SelfWeight                                                                                                    |            | 1         |           |              |        | 1                               |               |              |                   |
|                                                                                                    |            |           |           |              |        |                                 |               |              |                   |
| - 🖧 4:Steel Structure_qr                                                                                                    |            | 8         |           |              |        |                                 |               |              |                   |
| - & 5:Liner_base1<br>- & 6:Liner Roof                                                                                                    |            |           |           | Name Base    | Slab   |                                 |               | ~ 📮 (1)      | )                 |
| - & 6:Liner_Koor                                                                                                    |            |           |           |              |        |                                 |               |              |                   |
| 8:SteelStructureRoof                                                                                                    | ~          | 10.0      |           |              |        |                                 |               |              |                   |
| Text Output                                                                                                    |            | 1.5       |           |              |        | CI                              | ose Cane      | cel Apply    | Help              |
| Text Output                                                                                                    |            |           |           |              |        |                                 |               |              |                   |

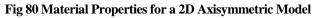

# **Support Conditions**

|                | pile data          |                                  | nclude insulation                     |                 |          | e seismic data        |                 | 1                         |   |
|----------------|--------------------|----------------------------------|---------------------------------------|-----------------|----------|-----------------------|-----------------|---------------------------|---|
|                |                    | ial Properties Bou               | undary Conditions                     | Loading Prestre | ess Load | Pile Arrangement (3D) | Seismic input 1 | Seismic input 2           |   |
| upport t       | /pe                |                                  |                                       | -               |          |                       |                 |                           |   |
| ile Sup        | port ~             |                                  |                                       |                 |          |                       |                 |                           |   |
|                | tiffness for piles |                                  |                                       |                 |          |                       |                 |                           |   |
| Spring s<br>ID | Radius (m)         | Vertical Stiffness<br>(MN/m/rad) | Horizontal<br>Stiffness<br>(MN/m/rad) | Description     |          |                       | Pile            | e Supports                |   |
|                | 4,2                | 592,0                            | 47,9                                  | Pile            |          |                       |                 |                           |   |
|                | 0,4                | 1,0524E3                         | 05,1                                  | Plie            | -        |                       |                 |                           |   |
|                | 12,6               | 1,5987E3                         | 127,7                                 | Pile            |          |                       |                 |                           |   |
|                | 16.8               | 2,1049E3                         | 170.2                                 | Pile            |          |                       |                 |                           |   |
|                | 21.0               | 2,6311E3                         | 212,8                                 | Pile            |          |                       |                 |                           |   |
|                | 25,2               | 3, 1573E3                        | 255, 3                                | Pile            |          |                       |                 |                           |   |
|                | 29,4               | 3,4962E3                         | 282,7                                 | Pile            |          |                       |                 |                           |   |
|                | 32,9               | 3,7295E3                         | 301.6                                 | Pile            |          |                       |                 |                           |   |
|                | 36,7               | 4,6615E3                         | 377.0                                 | Pile            |          |                       |                 |                           |   |
| D              | 40,9               | 4,9945E3                         | 403,9                                 | Pile            |          |                       |                 |                           |   |
| 1              | 45, 1              | 5,6604E3                         | 457,8                                 | Pile            |          |                       |                 |                           |   |
|                |                    |                                  |                                       |                 |          |                       |                 |                           |   |
|                |                    |                                  |                                       |                 |          |                       |                 |                           |   |
|                |                    |                                  |                                       |                 |          |                       |                 | Spring Number             |   |
|                |                    |                                  |                                       |                 |          |                       |                 | Spring Number             |   |
|                |                    |                                  |                                       |                 |          |                       |                 |                           |   |
| Se             | t zero S           | et Defaults                      | Add                                   | Remove          |          |                       |                 |                           | _ |
|                |                    |                                  |                                       | Name Tnk1       |          |                       |                 | <ul> <li>✓ (1)</li> </ul> |   |

Fig 81 User Inputs for Boundary Conditions

The user input of 592 MN/m/rad for vertical stiffness is converted to 592E6 N/m/rad in LUSAS Modeller.

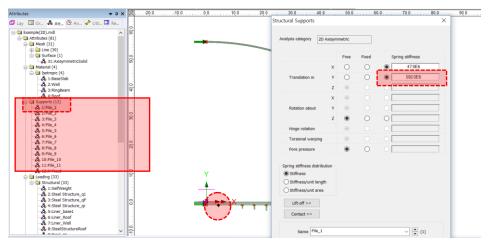

Fig 82 Pile Support for a 2D Axisymmetric Model

### TEST CASE

If support type 'Regular Support' is chosen as shown in [Fig 83], the support definition will be as shown in [Fig 84].

| Tank Definition      |                     |                      |         |                |                       |                 |                 |            |
|----------------------|---------------------|----------------------|---------|----------------|-----------------------|-----------------|-----------------|------------|
| 🖂 Include pile data  |                     | ☑ Include insulation |         | 🖂 Include      | e seismic data        |                 |                 |            |
| Structure Definition | Material Properties | Boundary Conditions  | Loading | Prestress Load | Pile Arrangement (3D) | Seismic input 1 | Seismic input 2 |            |
| Support type         |                     |                      |         |                | ī.                    |                 |                 |            |
| Regular Support      | ✓ Vertic            | cal stiffness        | 1000    | (MN/m/m^2)     | Horizontal            | stiffness       | 2000            | (MN/m/m^2) |
|                      |                     |                      |         |                |                       |                 |                 |            |

Fig 83 Test Case - Regular Support for a 2D Axisymmetric Model

A vertical stiffness of 1000 MN/m/m<sup>2</sup> is converted into 1E9 N/m in LUSAS Modeller, and applied as 1E9 N/m/ $m^2$  by selecting the '*Stiffness/unit length'* option. (In a 2D axisymmetric model, 'stiffness/unit length' is converted to be 'stiffness/unit area'.)

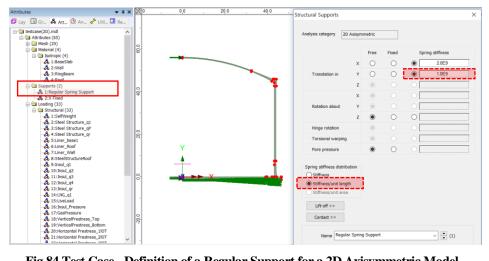

Fig 84 Test Case - Definition of a Regular Support for a 2D Axisymmetric Model

# Loadings

A total of 16 loadcases is defined in the model.

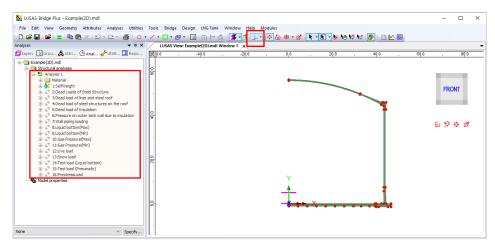

Fig 85 Loadcases available in a 2D Axisymmetric Static Analysis Model

### Self Weight

| File Edit View Geometry Attributes Analyses Utilities Tools Bidge Design ING Tank Window Help Modules                                                                                                    |                                                       |                                                                       |            |
|----------------------------------------------------------------------------------------------------|-------------------------------------------------------|-----------------------------------------------------------------------|------------|
| Image: Image:               | LUSAS Bridge Plus - Example(2D).mdl                   |                                                                       | – 🗆 ×      |
| Instruct         ● 3 × X           Instruct         ● 0 × X           Instruct         ● 0 × X                                                                                                    | File Edit View Geometry Attributes Analyses Utilities | Tools Bridge Design LNG Tank Window Help Modules                      |            |
| Instruct         ● 3 × X           Instruct         ● 0 × X           Instruct         ● 0 × X                                                                                                    | : 🗅 🚅 🔚 🖆 🚍 🖻 🔞 🗙 1 오 - 오 - 1 🚭 i 🧿                   | - / - 🗖 - 🞯 - 🔞   m + 🛆   💋 - 🕇 🔔 - 🕹 🏠 🕸 - 💋   λ - 🕅 - 😥 🏍 🕸 🖗 🧰 🐻 💷 |            |
| Image: Second Column         Image: Second Column         Image: Second Column <td></td> <td></td> <td>-</td>                                                                                                    |                                                       |                                                                       | -          |
| Image: Second Column         Image: Second Column         Image: Second Column <td>Layers 🐻 Grou &amp; Attri. 🕒 Anal 🖉 Utilit 🛄 Repo</td> <td>-20.0 -10.0 0.0 10.0 20.0 30.0 40.0 50.0 60.0 7</td> <td>0.0 80.0 9</td>                                                                                                    | Layers 🐻 Grou & Attri. 🕒 Anal 🖉 Utilit 🛄 Repo         | -20.0 -10.0 0.0 10.0 20.0 30.0 40.0 50.0 60.0 7                       | 0.0 80.0 9 |
| Structure analyses       Image: Structure analyses       Image: Structure analyses       Image                                                                                                    |                                                       |                                                                       |            |
| Image: Second and the second second secon | 😑 🔄 Structural analyses                               |                                                                       |            |
| Image: Second Second               |                                                       |                                                                       |            |
| Supports       Supports         Image: Supports       Gravity         Image: Supports       Gravity </td <td></td> <td>8</td> <td></td>                                                                                                    |                                                       | 8                                                                     |            |
| Image: Construction     Image: Construction       Image: Construction     Image: Construction       Ima                                                                                                    | Gupports                                              |                                                                       | FRONT      |
| Image: Provided Loss of Process Structure     Image: Process Structure       Image: Process Structure     Image: Process Structure       Image: Pr                                                                                                    |                                                       |                                                                       |            |
| Image: Provide Stand Stand Sta  |                                                       |                                                                       |            |
| Image: Start load of imadeon       Image: Start load of imadeon       Image: Start load of imadeon       Image: Start load of imadeon       Image: Start load of imadeon       Image: Start load of imadeon       Image: Start load of imadeon       Image: Start load of image: Start load of imadeon       Image: Start load of image: Start load of image: Start load                                                                                                    |                                                       |                                                                       |            |
| □     □     □     □     □     □     □     □     □     □     □     □     □     □     □     □     □     □     □     □     □     □     □     □     □     □     □     □     □     □     □     □     □     □     □     □     □     □     □     □     □     □     □     □     □     □     □     □     □     □     □     □     □     □     □     □     □     □     □     □     □     □     □     □     □     □     □     □     □     □     □     □     □     □     □     □     □     □     □     □     □     □     □     □     □     □     □     □     □     □     □     □     □     □     □     □     □     □     □     □     □     □     □     □     □     □     □     □     □     □     □     □     □     □     □     □     □     □     □     □     □     □     □     □     □     □     □     □     □     □     □     □     □     □     □     □ </td <td></td> <td></td> <td>6 2 0 0</td>                                                                                                    |                                                       |                                                                       | 6 2 0 0    |
|                                                                                                    |                                                       |                                                                       | an 5- • m  |
| ⊕ "1" Statute bottom(Ne)       ⊕ "1" Statute bottom(Ne)       ⊕ "1" Statute                                                                                                    |                                                       |                                                                       |            |
| ⊕ "1"     10:63e Pessare(9ws)       ⊕ "1"     12:0xe load       ⊕ "1"     12:0xe load       ⊕ "1"     12:0xe load       ⊕ "1"     12:0xe load       ⊕ "1"     12:0xe load       ⊕ "1"     12:0xe load       ⊕ "1"     12:0xe load       ⊕ "1"     12:0xe load       ⊕ "1"     12:0xe load       ⊕ "1"     15:0reatreastod       ⊕ "1"     15:0reatreastod                                                                                                    |                                                       |                                                                       |            |
| ⊕ "1 11GaPressent@ini)     0       ⊕ "1 1350m bad     0       ⊕ "1 1350m bad     0       ⊕ "1 157m bad patotion)     0       ⊕ "1 157m bad patotion)     0       ⊕ "1 157m bad patotion)     0       ⊕ "1 157m bad patotion)     0       ⊕ "1 157m bad patotion)     0       ⊕ Model properties     0                                                                                                    |                                                       |                                                                       |            |
| In the last of the last of the last   |                                                       |                                                                       |            |
| ⊕ 1 14 Ters tood (pusk bottom)       ⊕ 1 15 Ters tood (pusk bottom)       ⊕ 1 15 Ters tood (pusk bottom)       ⊕ 1 15 Ters tood (pusk bottom)       ⊕ Model properties                                                                                                    |                                                       | - X-                                                                  |            |
| the <sup>1</sup> <sup>1</sup> <sup>1</sup> <sup>1</sup> <sup>1</sup> <sup>1</sup> <sup>1</sup> <sup>1</sup> <sup>1</sup> <sup>1</sup>                                                                                                    |                                                       |                                                                       |            |
|                                                                                                    |                                                       |                                                                       |            |
|                                                                                                    |                                                       |                                                                       |            |
|                                                                                                    | 10 Model properties                                   |                                                                       |            |
|                                                                                                    |                                                       |                                                                       |            |
|                                                                                                    |                                                       |                                                                       |            |
| None Specify                                                                                                    |                                                       |                                                                       |            |
|                                                                                                    | None V Specify                                        |                                                                       |            |

Fig 86 Self Weight in a 2D Axisymmetric Static Analysis Model

### **Dead Loads of Steel Structure**

The dead load of the steel inner tank is defined including wall plate, secondary bottom, bottom plate, annular plate and suspended deck. In a construction situation, the dead load of suspended deck, 'qr' is evaluated as a structural load.

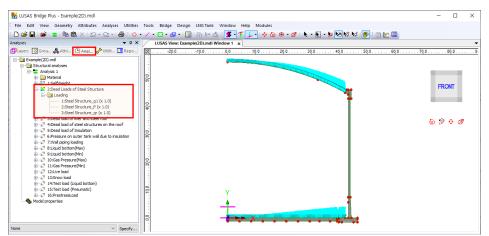

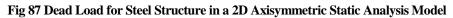

### Dead load of liner and steel roof

The total weight of the roof plate and frame are required to design the roof frame.

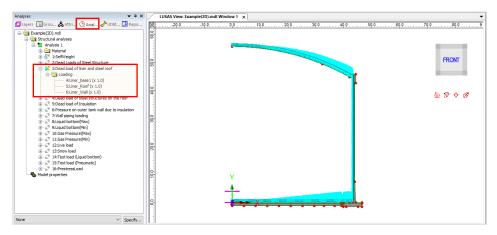

Fig 88 Dead Load of Liner and Steel Roof in a 2D Axisymmetric Static Analysis Model

### Dead load of steel structures on the roof

For the design of the outer tank, the loading due to the steel structure on the roof as well as the pipework on the roof should be considered as a distributed load on the roof.

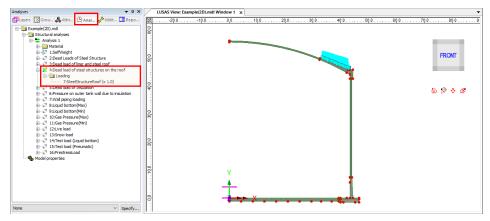

Fig 89 Dead Load of Steel Structures on the Roof in a 2D Axisymmetric Static Analysis Model

### **Dead load of Insulation**

All insulation to the base, wall and suspended deck are defined.

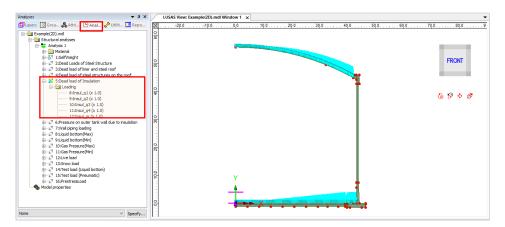

Fig 90 Dead Load of Insulation in a 2D Axisymmetric Static Analysis Model

### Pressure on outer tank wall due to insulation

The insulation (e.g. loosed fill perlite) in the gap between the inner tank and outer tank is assumed to exert a horizontal loading on the outer tank.

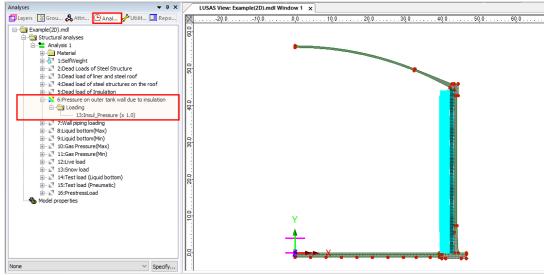

Fig 91 Insulation Pressure Load in a 2D Axisymmetric Static Analysis Model

### Wall piping loading

The weight of the contained liquid acts on outer surface of the ringbeam and wall.

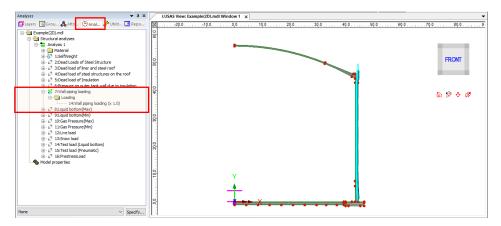

Fig 92 Wall Piping Loading in a 2D Axisymmetric Static Analysis Model

### Liquid bottom (Max, Min)

The weight of the contained liquid acts on the base slab.

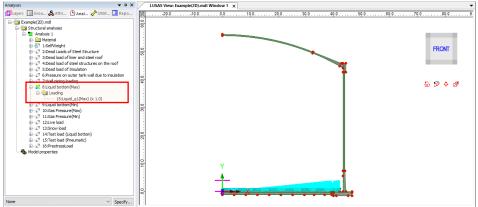

Fig 93 Liquid Bottom Loading in a 2D Axisymmetric Static Analysis Model

### Gas pressure (Max, Min)

Gas pressure is assigned to the inner surface of concrete tank.

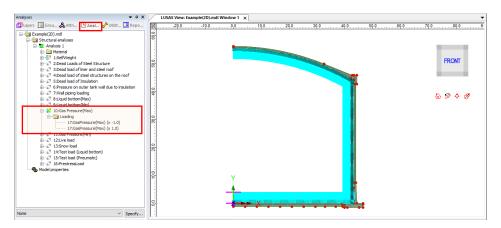

Fig 94 Gas Pressure Loading in a 2D Axisymmetric Static Analysis Model

### Live load (Imposed Load on the roof)

Live Load (Imposed Load on the roof, ref. EN 14620-1) is assigned to the top surface of the roof.

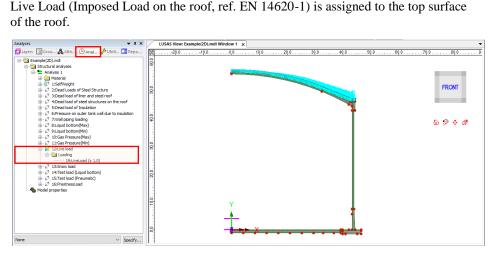

Fig 95 Live Load in a 2D Axisymmetric Static Analysis Model

### **Snow load**

Snow load acts on the top surface of roof.

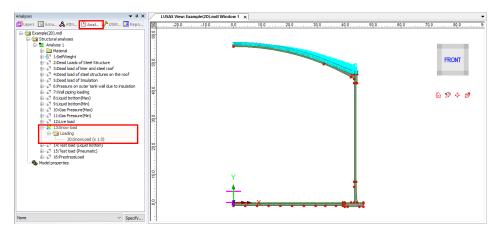

Fig 96 Snow Load in a 2D Axisymmetric Static Analysis Model

## Test load (Liquid bottom)

Test load (Liquid bottom) acts on the inner surface of the base slab.

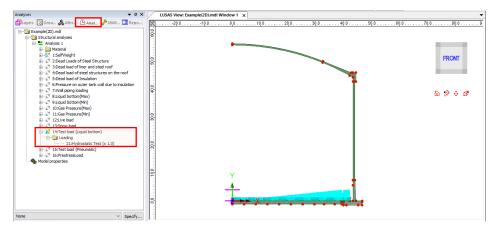

Fig 97 Test Load (Liquid Bottom) in 2D Axisymmetric Static Analysis Model

## **Test load (Pneumatic)**

Test load (Pneumatic) acts on the inner surface of the concrete tank.

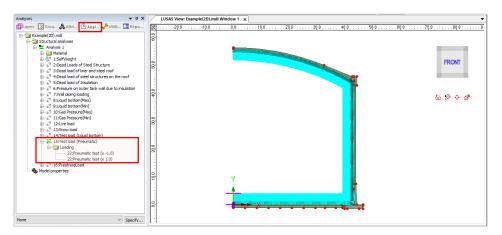

Fig 98 Test Load (Pneumatic) in a 2D Axisymmetric Static Analysis Model

### **Prestress Load**

The effect of prestressing steel shall be converted to an equivalent external load and used as input in the Wizard.

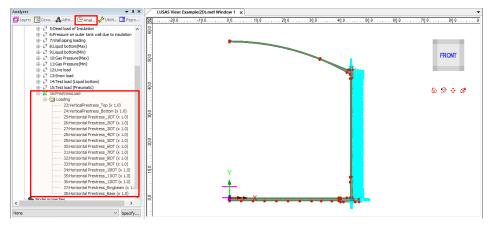

Fig 99 Prestress Load in a 2D Axisymmetric Static Analysis Model

# **Viewing Results**

### Contours

The Layers panel in the LUSAS Modeller user interface controls what is displayed in the View window.

Select to add **Contours** and choose **Axisymmetric-Solids** for **Entity**, **SX** for **Component**, and the contour plot for SX will be displayed. SX represents the stress in the global X direction. Positive values are for tensile stress.

| Layers 👻 🕈 🗙                                                                                                    | LUS                 | AS View: Example(2D).mdl Window 1 🗙                                                                                                    |
|----------------------------------------------------------------------------------------------------|---------------------|----------------------------------------------------------------------------------------------------|
| 🖾 Layers 🚳 Grou 歳 Attri 🕑 Anal 🥓 Utilit 🛄 Repo                                                                                                    | X                   | 20.0 . 0,0 . 20.0 . 40.0 . 60.0 . 80.0 .                                                                                                    |
| ConvectCo) and     ConvectCo) and     ConvectCo) and     ConvectCo) and     ConvectCo) and     ConvectCo)     ConvectCo)     Convec()     ConvectCo)     ConvectCo)     ConvectCo)     Convec() | . 200 . 40.0 . 60.0 | Properties       ×         Contour Results Contour Display Contour Range Seed Colours       FRONT         Entity       Stress - Axisymmetric Solis ×         Component       SX         Display       Averaged nodal ×         Transform       Set         Display on slice(s)       Draw in slice local direction |
| Deformations         No deformations drawn           Window summery         Details           Wew axes         Details           Wew axis cube         Details                                                                                                    |                     | OK Cancel Apply Help                                                                                                    |

Fig 100 Selection for Contour Display in a 2D Axisymmetric Solid Model

If the 1<sup>st</sup> loadcase of Self Weight is set active, the horizontal stress of SX is displayed as shown below.

| Analyses 👻 🖡 🗙                                                                                                    | LUSAS View: Example(2D).mdl Window 1 X                                                                                                    | -    |
|----------------------------------------------------------------------------------------------------|----------------------------------------------------------------------------------------------------|------|
| 🔟 Layers 🔯 Grou 歳 Attri 🕒 Anal 🥓 Utilit 💶 Repo                                                                                                    | × 40.0                                                                                                    |      |
| Image: Second (20) and       Image: Second (20) and       Image: Second (20) and (20) and (20) | Analysis Analysis 1<br>Loadcase: 1 SelfWeight<br>Entity Stress - Axalysis 1 mys<br>Entity Stress - Axalysis 1 mys<br>Component 5X (Unit IS M/n)<br> | RONT |
| None V Specify                                                                                                    | 11                                                                                                    |      |

Fig 101 SX Contour for Self Weight in a 2D Axisymmetric Solid Model

#### Values

Values can be directly displayed for the chosen nodes by right-clicking on the Window entry in the Layers in the values and adding the values layer to the view window.

|                                                                                                    | w: Example(2D).mdl Window 1 🗙                                                                                                    |
|----------------------------------------------------------------------------------------------------|----------------------------------------------------------------------------------------------------|
| 🖾 Layers 🔞 Grou 🚴 Attri 🕑 Anal 🥜 Utilit 💶 Repo 🕅 40.0                                                                                                    |                                                                                                    |
| Geometry Control Control Contr | ysis Analysis 1<br>case: 1:SelfWeipht<br>Its Fie Example 20 - Analysis 1.mvs<br>                                                      |
| Attributes Properties                                                                                                    | × Solid Properties ×                                                                                                    |
| Value Results Value Duplas<br>Arronsison<br>Weine propert<br>Arronsison<br>Weine propert<br>Component RX<br>Component RX<br>Component RX<br>Transform<br>Setus Inone                                                                                                    | Value Results Values Display                                                                                                    |
|                                                                                                    | 18<br>1863 Significant figures<br>Decimal places 6                                                                                    |
| Display on slice(s)      OK Cancel                                                                                                    | ✓ Jeema paces     ✓       ✓ Show trailing zeros     Choose font       Pen     Symbol       Font angle       Pen ≠ 19 €     Choose pen |
| Deformations No deformations drawn                                                                                                    |                                                                                                    |
| Window summary         Details           ✓ Wew axes         Details           ✓ Wew axis cube                                                                                                    | OK Cancel Apply Help                                                                                                    |

Fig 102 Value Display in a 2D Axisymmetric Solid Model

If particular nodes are selected in the view window, the values are displayed for just those nodes.

| Layers 🗸 🗘 🗙                                                                                                    | LUSAS View: Example(2D).mdl Window 1 x                                                                                                    | •                     |
|----------------------------------------------------------------------------------------------------|----------------------------------------------------------------------------------------------------|-----------------------|
| 🖾 Layers 🐼 Grou 歳 Attri 🕒 Anal 🥓 Utilit 💶 Repo                                                                                                    | X 40.0                                                                                                    |                       |
| Burget(C)) ad     Europe(C)) ad     Window 1     Utilities     Wech     Geonetry     Cathrobuse     Deformed neth     Constructions SIX (Stees - Assymmetric Solid)     Cathrobuse     Wen properties     Wen properties | Analysis Analysis 1<br>Loadcase: 1:SetIWeight<br>Results If the Example 2DAnalysis 1 mys<br>Entry, Stess-Analymmetric Solid<br>Component SX (Units Nmr) | FRONT                 |
|                                                                                                    |                                                                                                    |                       |
|                                                                                                    | 2 v                                                                                                    |                       |
| Deformations No deformations drawn                                                                                                    |                                                                                                    |                       |
| Window summary Details                                                                                                    |                                                                                                    |                       |
| View axes Details                                                                                                    |                                                                                                    | 441878E6<br>3.00790E6 |
| View axis cube                                                                                                    |                                                                                                    | 3.0079020             |

Fig 103 Values Displayed for Selected Nodes in a 3D Shell Model

### **Graph through 2D**

Define a line from Geometry>Line>By Coords.

| Enter Coo | ordinates                                                   |               | ×      |
|-----------|-------------------------------------------------------------|---------------|--------|
| Grid sty  |                                                             |               |        |
|           | X         Y           30         30           60         30 | 2<br>0<br>þ   | •      |
|           |                                                             |               |        |
| Local co  | ordinate                                                    |               |        |
| Global    | coordinates                                                 |               | $\sim$ |
| [         | Set as active loc                                           | al coordinate |        |
| OK        | Cance                                                       | l Help        |        |

Fig 104 Line for Slicing Results in a 2D Axisymmetric Solid Model

From **Utilities > Graph Through 2D**, select **By selected line** and **SX** for result component.

| Graph Through 2D X                                                                                                    |                                                                                                    |
|----------------------------------------------------------------------------------------------------|----------------------------------------------------------------------------------------------------|
| Graph Through 2D ×<br>By cursor<br>Grid offset<br>Grid offset | Loadcases and Extent ×<br>Loadcases<br>©[:SelfWeight]<br>Active<br>All<br>Specified Select.<br>Create new window for each loadcase<br>Extent Visible model |
| OK Cancel Help                                                                                                    | < 뒤로(i) 다음(i) > 취소 도움말                                                                                                    |

Fig 105 Graph Through 2D in a 2D Axisymmetric Solid Model (1)

| Entity<br>Component<br>Transform | Set None           | 0.0                     | Assultant effects from 2D model     Resultant effects from slice     Wean normal stress Sz     Winomal stress Sz     Winoma istress Sz     Winoma istress Sz     Winoma istress per radian     Wachtual shear stress per radian     Wachtual shear stress per radian | Display Graph  Display Title SX in the Wall X Distance Y SX Show grid Show symbols Corner labels Auto-update Include existing graphs | X scale<br>(a) Automatic (b) Manual<br>min (b, c) max (1, c)<br>(c) Use logarithmic scale<br>Scale factor (1, c)<br>Y scale<br>(c) Manual<br>min (b, c) max (1, c)<br>(c) max (1, c)<br>(c) max |
|----------------------------------|--------------------|-------------------------|----------------------------------------------------------------------------------------------------|----------------------------------------------------------------------------------------------------|----------------------------------------------------------------------------------------------------|
|                                  | Arc centre         | ( 0.0<br>( 0.0<br>7 0.0 |                                                                                                    | v                                                                                                    | Use logarithmic scale<br>Scale factor 1.0                                                                                                    |
| Width for (                      | corridor averaging | 0.0                     | ×                                                                                                    | Name Graph for SX                                                                                                    | Save in treeview Display now                                                                                                    |

Fig 106 Graph Through 2D in a 2D Axisymmetric Solid Model (2)

A graph showing the variation of SX with wall thickness is generated. As the model units are N,m, the stress unit is  $N/m^2$ . The X axis in the graph is the distance from the start point of the selected slicing line.

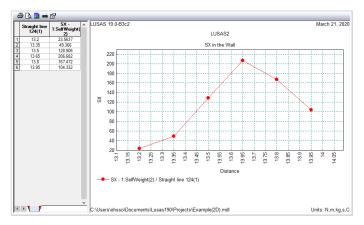

Fig 107 SX Graph for Sliced Line in a 2D Axisymmetric Solid Model

If '**Resultant effects from 2D model**' is selected from the dialog, the forces at the sliced section are computed and printed in the text window.

| Results component         Entity       Stress - Axisymmetric Solid         Component       SX         Transform       Set         None       One         Calculate distance as angle       Arc centre         Arc centre       Y         0.0       Z         0.0       Z | Resultant effects from 2D model     Resultant effects from slice     Mean normal stress 5z     Mean lorses     Mean stress Ser     Mean stress Ser     Mean stress Ser     Mean stress Ser     Mean shear stress per radian     Mean stress per radian     Actual shear stress per radian | Display Title Resultant Effects Titlckness V Results Show grid Corner labels Corner labels Graph for SX | X scale Automatic Manual min 0.0 max 1.0 Use logarithmic scale Scale factor 1.0 Y scale Automatic Manual min 0.0 max 1.0 Use logarithmic scale Scale factor 1.0 |  |
|----------------------------------------------------------------------------------------------------|----------------------------------------------------------------------------------------------------|----------------------------------------------------------------------------------------------------|----------------------------------------------------------------------------------------------------|--|
| Width for corridor 0.0                                                                                                    |                                                                                                    | Name Graph for Self Weight                                                                              | Save in treeview Display n                                                                                                    |  |

Fig 108 Graph Through 2D in a 2D Axisymmetric Solid Model (3)

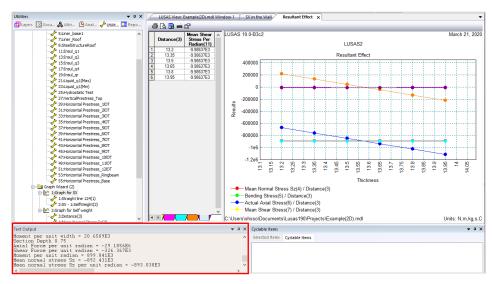

#### Fig 109 SX Graph for Sliced Line in a 2D Axisymmetric Solid Model

### **Export Forces to Excel (2D)**

Forces calculated can be exported using LNG Tank > Export Forces to Excel (2D).

With the results file loaded and loadcase(s) selected in the list box, the inputs shown below will create a spreadsheet containing section forces including axial force, shear force, moment force for Wall & RingBeam.

| Dutput filename                                                                                                    | stati2D                   |                                 |                 |                 |     |  |
|----------------------------------------------------------------------------------------------------|---------------------------|---------------------------------|-----------------|-----------------|-----|--|
| Working folder                                                                                                    | O Current                 | <ul> <li>User Define</li> </ul> | d               |                 |     |  |
| Save in                                                                                                    | C:\Users\of               | nsso₩Documents₩Lusa             | is190₩Projects₩ | 'stati2D_Wall_R | ing |  |
| Target                                                                                                    |                           |                                 |                 |                 |     |  |
| ⊖ Base slab                                                                                                    | (                         | 🖲 Wall + Ringbeam               |                 | ⊖ Roof          |     |  |
| Loadcases                                                                                                    |                           |                                 | Range (Y Co     | ord)            |     |  |
| 1:SelfWeight<br>2:Dead Loads of Steel Struc<br>3:Dead load of liner and ste                                                                                          | ture                      | ^                               | Start:          | 0,0             | m   |  |
| 3:Dead load of liner and ster<br>4:Dead load of steel structur<br>5:Dead load of Insulation                                                                          | el roof<br>es on the roof |                                 | Finish :        | 45,88           | m   |  |
| 6:Pressure on outer tank wa<br>7:Wall piping loading<br>8:Liquid bottom(Max)<br>9:Liguid bottom(Min)<br>10:Gas Pressure(Max)<br>11:Gas Pressure(Min)<br>12:Live load | II due to insulation      |                                 | Interval :      | 0,5             | m   |  |
| 13:Snow load<br>14:Test load (Liquid bottom)                                                                                                    | 1                         | ~                               |                 |                 |     |  |

Fig 110 Export Forces for a 2D Axisymmetric Solid Model (1)

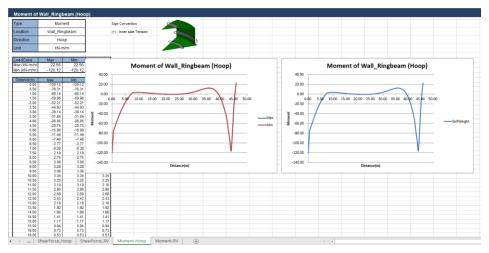

### Fig 111 Section Force Spreadsheet for Self Weight

If all loadcases from the list box are selected, the forces for all loadcases are computed.

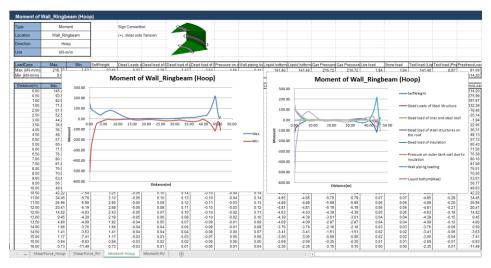

Fig 112 Section Force Spreadsheet for All Loadcases

### Sign convention

Axial Force: (+) for Tension, (-) for Compression

Moment: (+) for Inner side tension, (-) for outer side tension

# **2D Axisymmetric Staged Construction Analysis**

This example is based on the user inputs discussed in the chapter titled *Examples* – *User Inputs*.

Refer to the section titled **2D** Axisymmetric Construction Stage Analysis for more information.

# **User Inputs**

The required user inputs for this model are the same as for 2D Axisymmetric Static Analysis.

The user dialog is available by selecting the menu item LNG Tank> Staged Construction Analysis as shown in [Fig 113].

• Enter a model filename, set the element size to **0.2** m, and press **OK** to build the model.

| ank definition data      | Tnk1                                           | $\sim$ |
|--------------------------|------------------------------------------------|--------|
| lodel filename           | Example                                        |        |
| aved model file path     | C:\Users\obsco\Documents\USAS190\Projects\Exam | pl     |
| lement size (m)          | 0,2                                            |        |
| ptions                   |                                                |        |
| Roof ratio for 1st built | 0,5                                            |        |
| 🖂 Include self weight    | ☑ Include structural loadings                  |        |

Fig 113 User Dialog for 2D Axisymmetric Staged Construction Analysis

# Meshing / Geometric Properties / Material Properties / Support Conditions

These are the same as for the 2D Axisymmetric Static Analysis model.

# **Activation and Deactivation**

Activation and deactivation of elements enables the modelling of a staged construction or demolition process. Activate and deactivate attributes are defined from the **Attributes> Activate and Deactivate** menu item and are assigned to features. As selected features are activated and/or deactivated the elements within those features are themselves activated and/or deactivated.

In the 1st loadcase, the 'Deactivate' attribute is assigned to all features except the annular part of Base Slab. In the 2nd loadcase, the 'Activate' attribute is assigned to the circular part of the Base Slab.

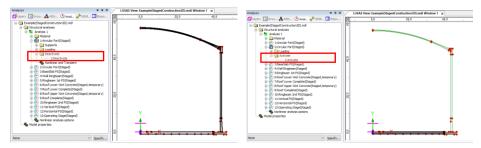

Fig 114 Activate and Deactivate Assignment in the Model

The full scenario is as illustrated at [Fig 5].

# **Control for Nonlinear Analysis**

The geometry of the structure changes at each loadcase, so a Nonlinear Control should be defined as shown in [Fig 115]. If Nonlinear Control is set for the 1st loadcase, it is applied to all the other subsequent loadcases unless otherwise defined separately for them.

'Manual' control is set in the model, which means that:

- □ the subsequent loadcases inherit the stress and strains from the previous loadcases
- □ the subsequent loadcases inherit the support conditions from the previous loadcases
- □ loading is not inherited

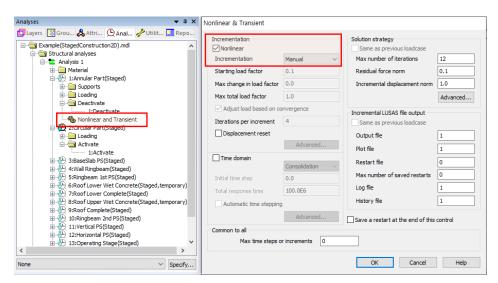

Fig 115 Nonlinear Control for a Staged Construction Analysis

# Loading

As the 'Manual' Nonlinear Control does not inherit the loading defined in the previous loadcases, all loading that apply to the current loadcase should be assigned separately.

### Stage 1 : Annular Part ~ Stage 2 : Circular Part

Self weight is assigned by using 'Gravity' loading.

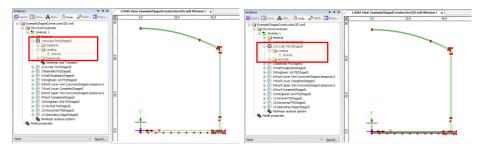

Fig 116 Loadings for Stage 1~2

## Stage 3 : BaseSlab PS ~ Stage 4 : Wall RingBeam

Prestress loading to the BaseSlab is added in Stage 3. If no prestress is defined for the slab, Stage 3 will be the same as Stage 2.

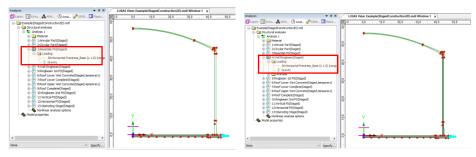

Fig 117 Loadings for Stage 3~4

### Stage 5 : RingBeam PS ~ Stage 6 : Roof Lower Wet Concrete

Horizontal Prestress for the RingBeam is added in Stage 5, but with load factor of 0.5 which means only 50% of the defined RingBeam prestress is applied at this stage. By default, this ratio is set to the **'Roof Ratio for 1<sup>st</sup> built'** from the dialog input.

Stage 6 is same with Stage 5 as the Wizard does not define the loading for air raising pressure and the loading for wet concrete. If this loading should be considered, users can define this loading separately and assign to Stage 6.

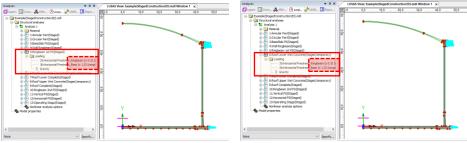

Fig 118 Loadings for Stage 5~6

### Stage 7 : Roof lower complete ~ Stage 8 : Roof upper Wet Concrete

At Stage 7, the lower part of the Roof is added to the structure assuming that it is built in 2 stages, with 50% initially and the other 50% later. If the Roof is built in one go, there is no need to modify this model and this stage can be ignored when post-processing.

Stage 8 is for considering the upper 50% of the Roof as a loading to check the stability of lower half of the Roof while the upper part is being built. The self weight of the upper part of Roof is added at Stage 8.

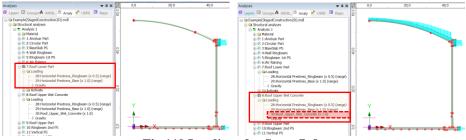

Fig 119 Loadings for Stage 7~8

The weight of the upper part of the roof is computed by the Wizard from the geometry as marked in [Fig 120]. The total weight is computed as 48.09E6 N, and the area of top surface of the Roof Lower Part is computed as  $6218.422m^2$ . From this the loading of 7.73334E3 N/m<sup>2</sup> is defined. This can be verified by assigning self weight to the upper part of the Roof and checking the reaction.

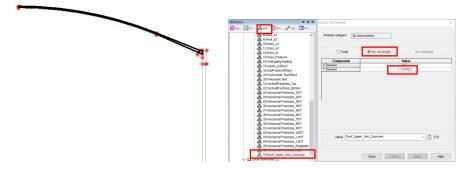

Fig 120 Load Definition for the Wet Concrete of Upper Part of the Roof

## Stage 9 : Roof Complete ~ Stage 10 : RingBeam 2nd PS

At Stage 9, the upper part of the roof is added, and the loading for Wet Concrete is removed. The remained RingBeam prestress is added at Stage 10. (Load factor is changed from 0.5 to 1.0)

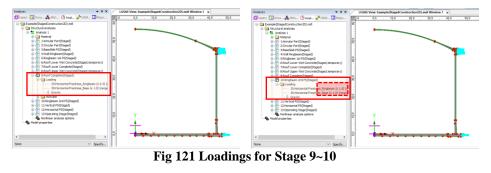

### Stage 11 : Vertical PS ~ Stage 12 : Horizontal PS

The structure is fully built at Stage 10, and the additional loading of the Vertical Prestress is added to Stage 11, and Horizontal Prestress is added to Stage 12.

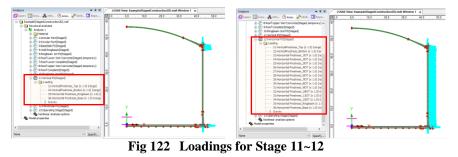

### Stage 13 : Operating Stage

Stage 13 models the operating (in-service) stage.

All the loadings used in the 2D Axisymmetric Static Analysis Model are all included in this stage.

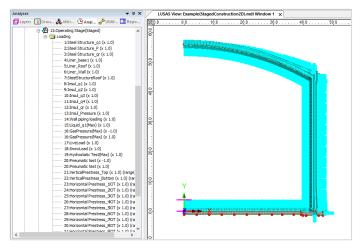

### Fig 123 Loadings for Stage 13 of the Operating Stage

The prestress loadings are defined with the values obtained from User Input dialog and <u>only the short-term prestress is applied</u>. If long-term prestress is desired to be used at this stage, users can either update the load factor used at this stage or create separate prestress loading and substitute as appropriate.

# **Load Combination**

Looking at U-C1-1 from the sample design load combination at [Fig 124], it might be necessary to extract the pure prestress (PS) effect from the staged construction analysis, due to the different load factors for self weight and the prestress loading respectively.

| 1   | 2      | 3                     | 4                           | 5                             | 6                  | 7      | 8     | 9              | 10     | 11     | 12               | 13              | 14             | 15             | 16                 | 17              | 18                    | 19                    |
|-----|--------|-----------------------|-----------------------------|-------------------------------|--------------------|--------|-------|----------------|--------|--------|------------------|-----------------|----------------|----------------|--------------------|-----------------|-----------------------|-----------------------|
|     |        |                       |                             | Permanent                     |                    |        |       |                |        |        |                  |                 |                |                |                    |                 |                       |                       |
|     | De     | escription            |                             | Outer tank                    |                    | Others |       | p and<br>nkage |        | P      | restress         |                 |                |                | Ro                 | of frame/       | concrete              |                       |
| no. | Code   | Details               | Outer<br>tank<br>WO<br>roof | Outer tank<br>WO uper<br>roof | Outer<br>tank Full | Others | Early | Late           | Rb 1st | Rb All | Rb +<br>Vertical | All PS<br>Early | All PS<br>Late | Roof<br>Frame1 | Roof<br>Frame<br>2 | Roof<br>Frame 3 | 1st layer<br>concrete | 2nd layer<br>concrete |
| 1   | U-C1-1 |                       | 1.35                        |                               |                    |        |       |                | 1.30   |        |                  |                 |                | _              |                    |                 |                       |                       |
| 2   | U-C1-2 | Tank WO roof + RB 1st | 1.35                        |                               |                    |        |       |                | 1.00   |        |                  |                 |                |                |                    |                 |                       |                       |
| 3   | U-C1-3 | PS                    | 1.00                        |                               |                    |        |       |                | 1.30   |        |                  |                 |                |                |                    |                 |                       |                       |
| 4   | U-C1-4 | ]                     | 1.00                        |                               |                    |        |       |                | 1.00   |        |                  |                 |                |                |                    |                 |                       |                       |
| 5   | U-C2-1 |                       | 1.35                        |                               |                    |        |       |                | 1.30   |        |                  |                 |                | 1.50           |                    |                 |                       |                       |
| 6   | U-C2-2 | Tank WO roof + RB 1st | 1.35                        |                               |                    |        |       |                | 1.00   |        |                  |                 |                | 1.50           |                    |                 |                       |                       |
| 7   | U-C2-3 | PS + Roof frame 1     | 1.00                        |                               |                    |        |       |                | 1.30   |        |                  |                 |                | 1.50           |                    |                 |                       |                       |
| 8   | U-C2-4 | 1                     | 1.00                        |                               |                    |        |       |                | 1.00   |        |                  |                 |                | 1.50           |                    |                 |                       |                       |

Fig 124 Example of a Design Load Combination

The 1st PS is introduced at Stage 5, hence the pure effect of 1st PS can be obtained by defining a load combination for 'Stage 5 -Stage 4'.

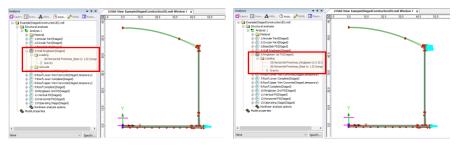

Fig 125 Loadings for Stage 4 and Stage 5

This can be achieved by specifying a load factor of -1 for Stage 4, and 1 for Stage 5 as illustrated in [Fig 126]. The load combination of 'Pure 1st PC' will be defined, and can be used for defining the design load combination U-C1-1 ~ U-C1-2 of the sample design load combination table.

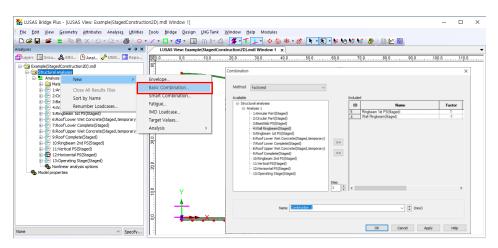

Fig 126 Definition of Load Combination for Pure PS effect

# **Adding Extra Stages**

If additional stages are required, the ability to Copy and Paste loadcases will be useful, as illustrated at [Fig 127]. Other attributes such as 'Activate' and 'Loading' are also copied.

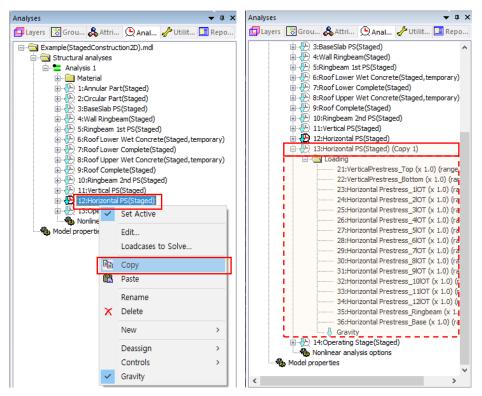

Fig 127 Adding Stages in the 2D Axisymmetric Staged Construction Analysis Model

# **2D Axisymmetric Thermal Analysis**

# **User Inputs**

The required user inputs for this model are as shown in [Fig 128].

| nk Definition                                          |                               |                   |                       |                 |                 |                 |            |
|--------------------------------------------------------|-------------------------------|-------------------|-----------------------|-----------------|-----------------|-----------------|------------|
| ⊇ Include pile data                                    | Include insulation            | 🖂 Includ          | le seismic data       |                 |                 |                 |            |
| tructure Definition Material Proper                    | ties Boundary Conditions Load | ng Prestress Load | Pile Arrangement (3D) | Seismic input 1 | Seismic input 2 |                 |            |
| Concrete tank Insulations                              |                               |                   |                       |                 |                 |                 |            |
| Base slab and Roof Wall and                            |                               |                   |                       |                 |                 |                 |            |
|                                                        | Hing beam                     |                   |                       |                 |                 |                 |            |
| Base slab (Units: m)                                   | 00.0                          |                   |                       |                 |                 |                 |            |
| Circular part length (L_inner)                         | 39,8                          |                   | -                     |                 | Linner          | Louter          |            |
| Circular part depth (D_inner)                          | 1,2                           |                   | - <b>+</b>            | *               |                 |                 |            |
| Tapered section length (W_t)                           | 0,6                           |                   | Dinner                | Dheating        |                 | Douter          | r          |
| Annular part length (L_outer)                          | 6.7                           |                   |                       |                 |                 |                 |            |
| Annular part depth (D_outer)                           | 1.5                           |                   |                       |                 |                 | •••             |            |
| Base heating (D_heating)                               | 0, 386                        |                   |                       |                 |                 | Wt              |            |
| Roof (Units: m)                                        |                               |                   |                       |                 |                 |                 |            |
| Radius of inner roof (R_roof_i)                        | 86,406                        |                   | Troof                 |                 |                 |                 |            |
| Radius of outer roof (R_roof_o)                        | 86,906                        |                   | ŢŢ                    |                 |                 | slı             |            |
| Height from the top of the base<br>the roof (R_Height) | slab to the topmost of 56,254 |                   | Rroo                  | Rroof_o         |                 | sl <sub>2</sub> |            |
| Distance of tapered section 1 (                        | sl1) 10,079                   |                   |                       |                 |                 | Hringbeam       | 2          |
| Distance of tapered section 2 (                        | sl2) 0.6                      |                   |                       |                 |                 | + Rsl_heigh     |            |
|                                                        |                               |                   |                       |                 |                 |                 |            |
|                                                        |                               |                   |                       |                 |                 |                 |            |
|                                                        |                               |                   |                       |                 |                 |                 |            |
|                                                        |                               |                   |                       |                 |                 |                 |            |
| Set zero Set defau                                     | It                            |                   |                       |                 |                 |                 |            |
|                                                        |                               |                   |                       |                 |                 |                 |            |
|                                                        | Nam                           | Tnk1              |                       |                 | ~ 🕂 (1)         |                 |            |
|                                                        |                               |                   |                       |                 | Cle             | ose Cancel      | Apply Help |

Fig 128 User Inputs for 2D Axisymmetric Thermal Analysis

The user dialog is available from LNG Tank>Thermal Analysis Wizard as shown in [Fig 129].

• Enter a model filename and set the element size to **0.2**, the soil height above the soffit of the thickened slab to **1**, and press **OK** to build the model.

| LNG Tank - Thermal Analysis       |                                             | × |
|-----------------------------------|---------------------------------------------|---|
|                                   |                                             |   |
| Tank definition data              | Tnk1 ~                                      |   |
| Model filename                    | Example                                     |   |
| Saved model file path             | C:#Users#ohsso#Documents#LUSAS190#Projects' |   |
| Element size (m)                  | 0.2                                         |   |
| 🖂 Include soil                    |                                             |   |
| Soil height above slab bottom (m) | 0.9                                         |   |
| Soil depth (m)                    | 25,0                                        |   |
|                                   | OK Cancel Help                              |   |
|                                   |                                             |   |

Fig 129 User Dialog for 2D Axisymmetric Thermal Analysis

# Meshing

Both structural elements and thermal elements are defined together. The element size will be a maximum of 0.2m as per user input. The ground is modelled up to a height of 1.0 m above the soffit of the thickened base slab..

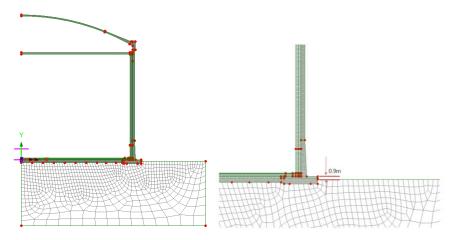

Fig 130 Elements for 2D Axisymmetric Thermal Analysis Model

# **Geometric Properties**

No geometric properties are required for 2D axisymmetric model.

# **Material Properties**

User defined material properties are assigned to the relevant surfaces.

The mechanical and thermal properties for BaseSlab are as shown below.

| Isotropic                                                     |                                                                                    | < Isotropic                                                                                                    | ×                                                   |
|---------------------------------------------------------------|------------------------------------------------------------------------------------|----------------------------------------------------------------------------------------------------|-----------------------------------------------------|
| Elastic Thermal Elastic Creep Elastic Thermal Elastic Thermal | Shrinkage Viscous Two phase Ko Initialisation                                      | Elastic Internal     Plastic Creep Damage Shrinkage Viscous     Elastic Thermal                                                                               | Two phase Ko Initialisation                         |
| Poisso<br>Mass                                                | 10 modules 33669<br>en ordin 02<br>annaly 28/3<br>ann of Thermal leganison 10.06.6 | Plane change state 1000 Thermal conductively<br>Specific two capacity<br>Density<br>Content to the day by<br>Concerts for all hybridizes<br>Convert type 1000 | Value           2.0           2.257.6           1.0 |
| Name BaseSlab                                                 | ~ ) 🐑 (1)                                                                          | Name BoseSlab                                                                                                    | ~ (1)                                               |
|                                                               | Close Cancel Apply Help                                                            | Close Cano                                                                                                    | tel Apply Help                                      |

Fig 131 Material Properties of BaseSlab for a 2D Axisymmetric Thermal Analysis Model

## **Support Conditions**

Pile Support is used as per user input, as discussed in [2D Axisymmetric Static Structural Analysis].

## Loadings

### **Thermal Analysis > Initial Conditions**

Initial Soil Temperature is defined and assigned as shown in [Fig 132].

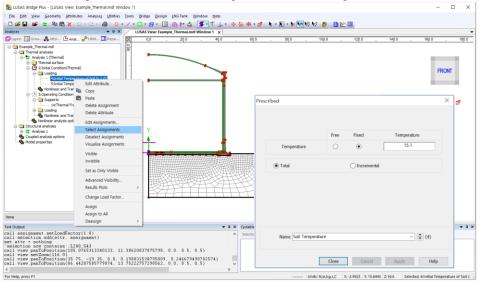

Fig 132 Initial Soil Temperature in a 2D Axisymmetric Thermal Analysis Model

Initial temperature of structure is defined and assigned as shown in [Fig 133].

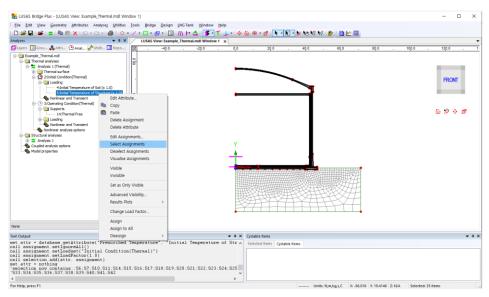

#### Fig 133 Initial Structure Temperature in a 2D Axisymmetric Thermal Analysis Model

### Thermal Analysis > Operating Conditions

Liquid temperature is defined as an Environmental Temperature, and assigned to the inner face of the tank. The air temperature is also defined as an Environmental Temperature, and is assigned to the outer face of the tank.

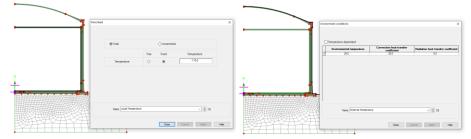

#### Fig 134 Operating Temperatures in a 2D Axisymmetric Thermal Analysis Model

Base heating is assumed from the User Input, which is assumed to be consistent all the time, hence it is defined as a Prescribed Temperature Loading, and assigned to the line inside base slab

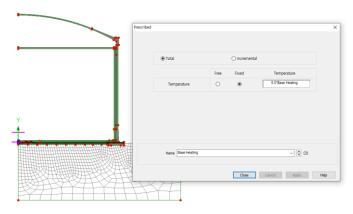

Fig 135 Base Heating Temperature in 2D Axisymmetric Thermal Analysis Model

The Base heating temperature is assigned to selected lines as shown in [Fig 136]. The range of the loading is defined using a LUSAS field variation and can be modified by editing the values of 'Base Heating'.

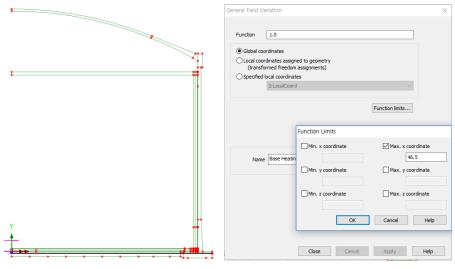

Fig 136 Base Heating Temperature Variation in 2D Axisymmetric Thermal Analysis Model

Refer to the section entitled *Examples – User Inputs* :

2D Axisymmetric Thermal Analysis for more information.

# **3D Shell Static Analysis**

This example is based on the user inputs described in the section titled *Examples – User Inputs* 

Refer to the heading titled 3D Shell Static Structural Analysis for more information.

## **User Inputs**

The required user inputs for this model are as marked in [Fig 137].

| Tank Definition                    |                                |                      |         |                |                       |                 |                 |             |            | ×    |
|------------------------------------|--------------------------------|----------------------|---------|----------------|-----------------------|-----------------|-----------------|-------------|------------|------|
| 🖂 Include pile data                |                                | 🖂 Include insulation |         | 🗸 Includ       | e seismic data        |                 |                 |             |            |      |
| Structure Definition               | Material Properties            | Boundary Conditions  | Loading | Prestress Load | Pile Arrangement (3D) | Seismic input 1 | Seismic input 2 |             |            |      |
| Concrete tank Ins                  | ulations                       |                      |         |                |                       |                 |                 |             |            |      |
| Base slab and R                    | oof Wall and Ring              | beam                 |         |                |                       |                 |                 |             |            |      |
| Base slab (Unit                    | ts:m)                          |                      |         |                |                       |                 |                 |             |            |      |
| Circular part ler                  | ngth (L_inner)                 | 1                    | 39,8    |                | L.                    |                 | Linner          | Louter      |            |      |
| Circular part de                   | pth (D_inner)                  | ĺ                    | 1,2     |                | -                     | •               |                 | -           | Ŧ          |      |
| Tapered section                    | n length (W_t)                 | L                    | 0,6     |                | Dinner                | Dheating        |                 |             | Douter     |      |
| Annular part len                   | igth (L_outer)                 | [                    | 6, 7    |                | -                     | ,               |                 |             | Cotter     |      |
| Annular part dep                   | pth (D_outer)                  |                      | 1.5     |                |                       |                 |                 |             | L          |      |
| Base heating (E                    | )_heating)                     | [                    | 0, 386  |                |                       |                 |                 | Wt          |            |      |
| -Roof (Units: m                    | )                              |                      |         |                |                       |                 |                 |             |            |      |
| Radius of inner                    | r roof (R_roof_i)              | 1                    | 36, 406 |                | Troof                 |                 |                 |             |            |      |
|                                    | roof (R_roof_o)                |                      | 36, 906 |                |                       | 1               |                 | , slı       |            |      |
| Height from the<br>the roof (R_Hei | e top of the base slat<br>ght) | o to the topmost of  | 56, 254 |                | Rroot                 | J Rroof o       |                 | sl2         |            |      |
| Distance of tap                    | ered section 1 (sl1)           | [                    | 10,079  |                |                       |                 |                 | H H         | ringbeam_2 |      |
| Distance of tap                    | ered section 2 (sl2)           | [                    | 0,6     |                |                       |                 |                 | <u>~</u> ₹. | Rsl_height |      |
|                                    |                                |                      |         |                |                       |                 |                 |             |            |      |
|                                    |                                |                      |         |                |                       |                 |                 |             |            |      |
|                                    |                                | -                    |         |                |                       |                 |                 |             |            |      |
| Set zero                           | Set default                    |                      |         |                |                       |                 |                 |             |            |      |
|                                    |                                |                      | Name Tr | 42             |                       |                 |                 |             |            |      |
|                                    |                                |                      | Name Tr | N2             |                       |                 | ✓ ★ (new)       |             |            |      |
|                                    |                                |                      |         |                |                       |                 | 0               | K Cancel    | Apply      | Help |

Fig 137 User Inputs for a 3D Shell Static Analysis

The user dialog is available from the LNG Tank>Static Analysis Wizard menu item

- Enter the model file name, and set the element size to **1.5**, and the other values as shown in [Fig 138].
- Ensure '3D shell' is chosen for Analysis Type.
- Enter **10** for Number of Eigenvalues.
- Leave the default values for **Wind Load** (EN1991) parameters. Soil Height above slab bottom is for the height from the soffit of the thickened base slab to the ground surface, so enter 0.9 in this example. The height (z) starting from ground surface is used for computing wind load and the value could be either positive (+) or negative (-).
- Select 4 for Number of buttresses, input 1.0 (m) for Extruded thickness and 5.0(m) for Buttress width.

| Tank - Static Analysis                                                                                                    |        |             |                              |                 |
|----------------------------------------------------------------------------------------------------|--------|-------------|------------------------------|-----------------|
| Tank definition data     Tnkl       Model filename     Example       Saved model file path     C:\Users\Users\Userd\Users\Users\Users\Users\User\Users\Users\Users\Users\U |        |             | ~                            |                 |
|                                                                                                    |        |             | 6                            | Half only model |
|                                                                                                    |        | Documents\U | SAS190\Projects\Exampl       |                 |
| Element size (m)<br>Analysis type                                                                                                    | 1.5    |             |                              |                 |
| ◯ 2D Axisymmetric solid                                                                                                    |        |             | <ul> <li>3D Shell</li> </ul> |                 |
| Wind load (EN1991, 1, 4, 2005)                                                                                                    |        |             | Buttress                     |                 |
| Basic wind velocity                                                                                                    | 37.5   | (m/s)       | Number of buttress           | 4 ~             |
| Roughness length                                                                                                    | 3.0E-3 | (m)         | Extruded thickness           | 1.0 (m)         |
| Minimum height                                                                                                    | 1.0    | (m)         | Buttress width               |                 |
| Orography factor                                                                                                    | 1.0    |             | Duiress widdi                | 5.0 (m)         |
| Terrain factor                                                                                                    | 0,156  |             |                              |                 |
| Turbulence factor                                                                                                    | 1,0    |             | Eigenvalue                   |                 |
| Air density                                                                                                    | 1,25   | (kg/m^3)    | Number of eigenvalues        | 10              |
| Soil height above slab bottom                                                                                                    | 0,9    | (m)         | 🗌 include non-structur       | al masses       |

Fig 138 User Dialog for a 3D Shell Static Analysis Model

## Mesh

The elements and geometric properties are as shown below, with a maximum element size less than 1.5m as per user input. Quadratic shell elements (QTS8) are used.

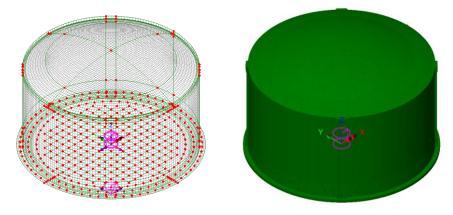

Fig 139 Mesh Arrangement and Geometric Properties for a 3D Shell Model

The element local axis can be displayed as shown below. The wizard produces elements having a local x axis in the horizontal direction for the Wall and Roof. The element shape in the Slab cannot be regular due to the variable pile arrangement hence the local axis of the elements for the Slab is not consistent.

| Layers                                                                                                    | + a × 0.0                                                        | -70.0                                                           | -60.0                                 | -50.0      | -40.0        | -30.0      | -20.0    | -10.0 | 0.0 | 10 |
|----------------------------------------------------------------------------------------------------|------------------------------------------------------------------|-----------------------------------------------------------------|---------------------------------------|------------|--------------|------------|----------|-------|-----|----|
| Layers<br>© Layers<br>© Layers<br>© Groups ▲ Antub @ Analys ✓<br>© Bample(30).mdl Window 1<br>© Unders<br>© Wash<br>© Octometry<br>© Attributes<br>© Octometry<br>© Deformed mesh<br>• View properties | Utilities a Reports         000000000000000000000000000000000000 | 18  Maximum sl Dotted Outline only Three Outlinetons only if se | Choose pen<br>hade 60.0<br>shold 25.0 | -50.0<br>× | -40.0        |            |          |       |     |    |
|                                                                                                    | % of elements remaining<br>Colour by                             |                                                                 | Set                                   |            | 4 4<br>++    | *          |          | ++    | ÷.  |    |
|                                                                                                    | Close                                                            | Cancel Ag                                                       | Hel                                   | P          | 4<br>++ ++   | 4<br>- >>- | *        | 4     |     |    |
|                                                                                                    | R.                                                               |                                                                 |                                       |            | 4 4<br>90 90 | 4<br>++    | Å<br>+++ | *     |     |    |
| Deformations No deformations drawn                                                                                                    | 10.0                                                             |                                                                 |                                       | L          | 1            |            |          | 4     |     |    |

Fig 140 Element Local Axis in a 3D Shell Model

# **Geometric Properties**

Geometric properties are defined as per user inputs. [Fig 141] illustrates how properties were defined for varying sections at the edge of the roof. The **variation dataset** can be reviewed from the Utilities  $\sqrt[4]{}$  treeview.

| Attributes                                                                                                    |             |                           | τņχ       | 0.0       | . 32.0                                          | 34.0   | 36.0         | . 38.0                                                                                                    | 40.0                                   | 42.0    | 44.0 |
|----------------------------------------------------------------------------------------------------|-------------|---------------------------|-----------|-----------|-------------------------------------------------|--------|--------------|----------------------------------------------------------------------------------------------------|----------------------------------------|---------|------|
| 🗗 Layers Å Attrib 🕒 Analy                                                                                                    | 💶 Reports 🔝 | Groups 🥓                  | Utilities | Ω.        |                                                 |        | and a second |                                                                                                    |                                        |         |      |
| Example(3D).mdl                                                                                                    |             |                           | ^         |           |                                                 |        | Surface      | e Grid Variation                                                                                                    |                                        |         | ×    |
|                                                                                                    | Geometric   | Surface                   |           | 48.0 50.0 |                                                 |        |              | K order         Constant           f order         Quadratic           X1         1.18342           0.673061         0.5 | <ul> <li>✓ 1 </li> <li>✓ 3 </li> </ul> |         |      |
| - & 5:Roof, RingBeam, D<br>- & 6:BaseSlab, Jnner<br>& 7:BaseSlab, Japer<br>& 8:BaseSlab, Outer<br>& 9:Wall_Dummy, Boy<br>& 10:Wall_Qummy, Buy<br>& 11:Wall_Tapered, Bu<br>& 13:Wall_Regular | ul<br>tt    | Thickness<br>Eccentricity |           |           | Value.<br>Thickness Roof2<br>Eccentricity Roof. |        |              | Name Thickness Roof                                                                                                    | 2                                      | v ♥ (t) |      |
| - & 14:Wall_Buttress<br>- & 15:Ringbeam_Reguli<br>- & 16:Ringbeam_Buttre<br>- Material (6)<br>- Gistropic (5)<br>- & 1:BaseSlab                                                             |             | Name Roof                 | 2         |           |                                                 | ~ 🗘 (; | 2)           |                                                                                                    |                                        |         |      |
| & 2:Wall<br>-& 3:RingBeam<br>-& 4:Roof                                                                                                    |             | L                         | Close     |           | ncel A                                          | pply   | Help         |                                                                                                    |                                        |         |      |

Fig 141 Geometric Properties for Roof in 3D Shell Model

## **TEST CASE**

If either the 'Extruded Thickness' or the 'Buttress Width' is set to 0 (zero), the mesh is defined as shown below.

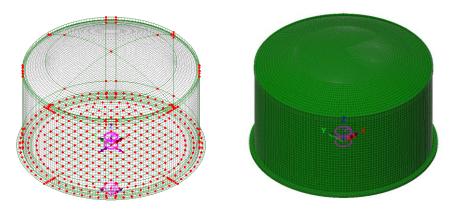

Fig 142 Mesh Arrangement and Geometric Properties for a 3D Shell Model with no Buttresses

# **Material Properties**

## Structural members

Material properties are defined and assigned as shown in [Fig 143].

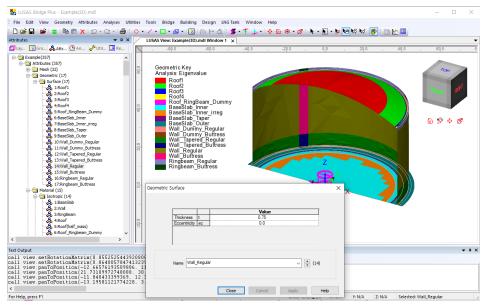

Fig 143 Material Properties in a 3D Shell Model

# **Support Conditions**

The spring stiffnesses are converted into N/m unit in LUSAS Modeller.

| Include pile | e data    |                     | 🖂 Inc                                                                                                    | lude insulatio                                                                                                    | n                                                                                                    |              | 🖂 include    | seismic data                                                                                                    |                       |                                                                                                    |                                                                             |            |                                      |                                         |             |              |       |
|--------------|-----------|---------------------|----------------------------------------------------------------------------------------------------|----------------------------------------------------------------------------------------------------|----------------------------------------------------------------------------------------------------|--------------|--------------|----------------------------------------------------------------------------------------------------|-----------------------|----------------------------------------------------------------------------------------------------|-----------------------------------------------------------------------------|------------|--------------------------------------|-----------------------------------------|-------------|--------------|-------|
|              |           | Material Propertie: |                                                                                                    | dary Condition                                                                                                    |                                                                                                    |              |              |                                                                                                    |                       |                                                                                                    |                                                                             | أمسيني     |                                      |                                         |             |              |       |
|              |           |                     | _                                                                                                    | Jary Condition                                                                                                    |                                                                                                    | g Pres       | aress Loau   | Pile Arrangement (3                                                                                                    | 0) 50                 | eismic inp                                                                                                    | ut i Seisi                                                                  | ne mput z  |                                      |                                         |             |              |       |
|              |           | coordinates (Units  |                                                                                                    |                                                                                                    |                                                                                                    |              |              |                                                                                                    |                       |                                                                                                    |                                                                             |            |                                      |                                         |             |              |       |
| P1           | P2        | P3                  | P4                                                                                                    | P5                                                                                                    | P6                                                                                                    | P7           | P8           | P9                                                                                                    |                       |                                                                                                    | ^                                                                           |            | 111                                  | ::::                                    |             |              |       |
| 0,0          | 4,2       | 8,4                 | 12,6                                                                                                    | 16,8                                                                                                    | 21.0                                                                                                    | 25,2         | 29,4         | 33,6                                                                                                    |                       |                                                                                                    |                                                                             |            | Cros                                 | sswise pile                             | * / / /     |              |       |
| 0,0          | 4.2       |                     | 12,6<br>12,6                                                                                                    | 16,8                                                                                                    | 21,0<br>21,0                                                                                                    | 25,2<br>25,2 | 29,4<br>29,4 | 33,6                                                                                                    |                       |                                                                                                    |                                                                             |            |                                      | ::::                                    | Circumferer |              |       |
| 0.0          | 4.2       | 8,4                 | 12,6                                                                                                    | 16,8                                                                                                    | 21.0                                                                                                    | 25.2         | 29,4         |                                                                                                    |                       |                                                                                                    |                                                                             |            |                                      | ::*                                     |             | itiai piies  |       |
| 0.0          | 4.2       | 8.4                 | 12.6                                                                                                    | 16,8                                                                                                    | 21.0                                                                                                    | 25.2         | 29,4         |                                                                                                    |                       |                                                                                                    |                                                                             |            | 111                                  | 1                                       | <u></u>     |              |       |
| 0.0          | 4.2       |                     | 12,6                                                                                                    | 16,8                                                                                                    | 21.0                                                                                                    | 25,2         | 20,1         |                                                                                                    |                       |                                                                                                    |                                                                             |            |                                      | 1                                       |             |              |       |
|              | , in      |                     |                                                                                                    |                                                                                                    | a. a                                                                                                    |              |              |                                                                                                    |                       |                                                                                                    | ~                                                                           |            | 1.1                                  |                                         |             |              |       |
| P1           |           | coordinates (Unit   | P4                                                                                                    | P5                                                                                                    | P6                                                                                                    | P7           | P8           | P9                                                                                                    |                       |                                                                                                    | ^                                                                           | Add n      | le in X                              |                                         | Define nil  | e locations  |       |
| 0.0          | P2<br>0.0 | 0,0                 | 0,0                                                                                                    | 0,0                                                                                                    | 0,0                                                                                                    | 0,0          | 0,0          | 0,0                                                                                                    |                       |                                                                                                    | Â                                                                           |            |                                      |                                         |             |              |       |
| -4.2         | -4,2      | -4,2                | -4,2                                                                                                    | -4.2                                                                                                    | -4.2                                                                                                    | -4.2         | -4.2         | -4.2                                                                                                    |                       |                                                                                                    |                                                                             | Add pi     |                                      |                                         | t zero      | Set def      | aults |
| -8.4         | -8,4      | -8,4                | -8,4                                                                                                    | -8.4                                                                                                    | -8.4                                                                                                    | -8,4         | -8,4         | 7.6                                                                                                    |                       |                                                                                                    |                                                                             |            | se pile stiffn                       |                                         |             |              |       |
| -12,6        | -12,6     |                     | -12,6                                                                                                    | -12,6                                                                                                    | -12,6                                                                                                    | -12,6        | -12,6        |                                                                                                    |                       |                                                                                                    |                                                                             | Vertical : | stiffness (kN                        | l/m)                                    |             | 523,018E3    |       |
| -16,8        | -16,8     |                     | -16,8                                                                                                    | -16,8                                                                                                    | -16,8                                                                                                    | -16,8        | -16,8        |                                                                                                    |                       |                                                                                                    |                                                                             | Horizont   | al stiffness (                       | (kN/m)                                  |             | 42,297E3     |       |
| -21.0        | -21.0     |                     | -21.0                                                                                                    | -21.0                                                                                                    | -21.0                                                                                                    | -21.0        |              |                                                                                                    |                       |                                                                                                    |                                                                             | Туре       |                                      |                                         |             | CrossPiles   | 3     |
| on o         | ntial nil |                     | 05.0                                                                                                    | 05.0                                                                                                    | 05.0                                                                                                    | 1            |              |                                                                                                    | _                     |                                                                                                    | ~                                                                           |            |                                      |                                         |             | -            |       |
| rcumferen    |           |                     | heta                                                                                                    | Number of                                                                                                    | Vertical                                                                                                    | Stiffness    | Horizz       | antal                                                                                                    |                       | -                                                                                                    |                                                                             |            |                                      |                                         |             |              |       |
| ID           | R ()      | (uegie              |                                                                                                    | piles                                                                                                    | Vertical<br>(kN                                                                                                    | /m)          |              |                                                                                                    | 00                    |                                                                                                    |                                                                             |            |                                      | 1                                       | 50          | t defaults   |       |
|              | 6,7       | 0,0                 | 56                                                                                                    |                                                                                                    | 523,018E3                                                                                                    |              | 42,297E3     | Cirpiles                                                                                                    |                       |                                                                                                    |                                                                             |            |                                      |                                         |             |              |       |
|              | 0,8       | 0,0                 | 60                                                                                                    |                                                                                                    | 523,018E3                                                                                                    |              | 42,297E3     | Cirpiles                                                                                                    |                       |                                                                                                    |                                                                             |            |                                      |                                         | S           | Get zero     |       |
| 44           | 4,9       | 0,0                 | 68                                                                                                    |                                                                                                    | 523,018E3                                                                                                    | _            | 42,297E3     | Cirpiles                                                                                                    | _                     |                                                                                                    |                                                                             |            |                                      |                                         | Ado         | d pile row   |       |
|              |           |                     |                                                                                                    |                                                                                                    |                                                                                                    |              |              |                                                                                                    |                       |                                                                                                    |                                                                             |            |                                      | i i                                     | Bernr       | ove pile row |       |
|              |           | Attributes          |                                                                                                    |                                                                                                    | Name                                                                                                    |              | × Structura  | al Supports                                                                                                    |                       |                                                                                                    | · •                                                                         |            | Close                                | Carro                                   | ×           | Apply        | Hel   |
|              |           |                     |                                                                                                    | Attr 🕑 An                                                                                                    | 📌 Util                                                                                                    | <b>~</b> ‡   |              |                                                                                                    |                       |                                                                                                    | -                                                                           |            | Close                                | Cano                                    | ×           | Apply        | Hel   |
|              |           |                     | - &                                                                                                    | 8:Base_Wall_D<br>ts (4)                                                                                                    | 📌 Util                                                                                                    | <b>~</b> ‡   | -            | al Supports<br>ysis category 3D                                                                                                    |                       |                                                                                                    | -                                                                           |            | Close                                | Cane                                    |             | Apoly        | Hel   |
|              |           |                     |                                                                                                    | 8:Base_Wall_D<br>ts (4)<br>CrossPiles                                                                                                    | 🦨 Util.<br>ummy                                                                                                    | <b>~</b> ‡   | -            |                                                                                                    |                       |                                                                                                    | -                                                                           | -          |                                      | Cane                                    |             | Apply        | Help  |
|              |           |                     | - & 110<br>- & 110<br>- & 210<br>- & 310                                                                                                    | 8:Base_Wall_D<br>ts (4)<br>CrossPiles<br>Crplies(R = 36.7<br>Crplies(R = 40.8                                                                                                    | 🦨 Util<br>ummy<br>)                                                                                                    | <b>~</b> ‡   | -            |                                                                                                    |                       | Free                                                                                                    | Fixed                                                                       | -          | ng stiffness                         |                                         |             | Apply        | Hel   |
|              |           | Lay                 | Sunnor<br>Sunnor<br>                                                                                                    | 8:Base_Wall_D<br>ts (4)<br>CrossPiles<br>Croles(R = 36.7<br>Croles(R = 40.8<br>Croles(R = 44.9                                                                                                    | 🦨 Util<br>ummy<br>)                                                                                                    | <b>~</b> ‡   | -            |                                                                                                    | x                     | Free                                                                                                    | -                                                                           | -          |                                      |                                         |             | Apply        | Hel   |
|              |           | Lay                 | - & Support<br>- & Support<br>- & 2:0<br>- & 3:0<br>- & 3:0<br>- & 4:0<br>- & Dis                                                                                                    | 8:Base_Wall_D<br>ts (4)<br>prossPiles<br>prpiles(R = 36.7<br>prpiles(R = 40.8<br>prpiles(R = 44.9<br>p (273)<br>crete (2)                                                                                                    | 🦨 Util<br>ummy<br>)                                                                                                    | <b>~</b> ‡   | -            |                                                                                                    | x                     | 0                                                                                                    | Fixed                                                                       | Spri       | ng stiffness                         | 6                                       |             | Apply        | Hel   |
|              |           | Lay                 | - & 1:0<br>- & 2:0<br>- & 3:0<br>- & 3:0<br>- & 4:0<br>- & Dis<br>- → Dis                                                                                                    | 8:Base_Wall_D<br>ts (4)<br>CrossPiles<br>Cropies(R = 36.7<br>Cropies(R = 40.8<br>Cropies(R = 44.9<br>g (273)<br>crete (2)<br>(Patch (2)                                                                                                    | 🖋 Util.<br>ummy<br>)                                                                                                    | <b>~</b> ‡   | -            | ysis category 3D                                                                                                    | Y                     | 0                                                                                                    | Fixed<br>O                                                                  | Spri       | ng stiffness<br>42.297Er<br>42.297Er | 6                                       |             | Apply        | He    |
|              |           | Lay                 | Support<br>- & 110<br>- & 210<br>- & 310<br>- & 31                                                                                                    | 8:Base_Wall_D<br>ts (4)<br>CrossPiles<br>Orpies(R = 36.7<br>Orpies(R = 44.9<br>(273)<br>Crote (2)<br>Patch (2)<br>Patch (2)                                                                                                    | 🖋 Util.<br>ummy<br>)<br>)                                                                                                    | <b>~</b> ‡   | -            | ysis category 3D                                                                                                    | Y<br>Z                | 0<br>0<br>0                                                                                                    | Fixed<br>O<br>O                                                             | Spri       | ng stiffness<br>42.297E4             | 6                                       |             | Apoly        | Hel   |
|              |           | Lay                 | - & 1:0<br>- & 1:0<br>- & 2:0<br>- & 3:0<br>- & 3:0<br>- & 4:0<br>- & 4:0<br>- & 1<br>- & 1<br>- & | 8:Base_Wall_D<br>ts (4)<br>inossPiles<br>inples(R = 36.7<br>Orples(R = 40.8<br>Orples(R = 44.9<br>Orples(R = 44.9)Orples(R = 44.9<br>Orples(R = 44.9)Orples(R = 44.9)Orples(R = 44.                                                                                                    | 🖋 Util.<br>ummy<br>)<br>)                                                                                                    | <b>~</b> ‡   | -            | ysis category 3D                                                                                                    | Y                     | 0                                                                                                    | Fixed<br>O                                                                  | Spri       | ng stiffness<br>42.297Er<br>42.297Er | 6                                       |             | Apply        | Hel   |
|              |           | Lay                 | Sunor<br>Sunor<br>20<br>20<br>20<br>20<br>20<br>20<br>20<br>20<br>20<br>20                                                                                                    | 8:Base_Wall_D<br>ts (4)<br>rossPiles<br>riples(R = 36.7<br>riples(R = 41.9<br>(273)<br>rotete (2)<br>Patch (2)<br>21:LiveLoa<br>23:SnowLo<br>23:SnowLo<br>Patch dvisi<br>Patch dvisi<br>Patc                                                                                                    | d ad                                                                                                    | <b>~</b> ‡   | -            | ysis category 3D                                                                                                    | Y<br>Z                | 0<br>0<br>0                                                                                                    | Fixed<br>O<br>O                                                             | Spri       | ng stiffness<br>42.297Er<br>42.297Er | 6                                       |             | epply        | Hel   |
|              |           | Lay                 |                                                                                                    | 8:Base_Wal_D<br>ts (4)<br>rossPiles<br>imples(R = 36.7<br>imples(R = 41.9<br>(273)<br>crete (2)<br>Patch (2)<br>& 21:LiveLoa<br>& 23:SnowLo<br>& Patch divisi<br>uctural (271)<br>1:Steel Structu<br>2:Steel Structu                                                                                                    | d d<br>ad<br>ons<br>re_Q1                                                                                                    | <b>~</b> ‡   | -            | ysis category 3D                                                                                                    | Y<br>Z<br>X           | 0<br>0<br>0                                                                                                    | Fixed<br>O<br>O<br>O<br>O                                                   | Spri       | ng stiffness<br>42.297Er<br>42.297Er | 6                                       |             | epply        | Hel   |
|              |           | Lay                 | 2 Santa<br>2 20<br>2 20<br>2 20<br>2 20<br>2 20<br>2 20<br>2 20<br>2 2                                                                                                    | 8:Base_Wal_D<br>ts (4)<br>2rossPiles<br>2rples(R = 36.7<br>2rples(R = 36.7<br>2rples(R = 41.9<br>9 (273)<br>crete (2)<br>Patch (2)<br>21:LiveLoa<br>22:StowLo<br>23:SnowLo<br>23:SnowLo<br>23:SnowLo<br>23:SnowLo<br>23:StowLo<br>23:StowL                                                                                                    | d d<br>ad<br>ons<br>re_Q1                                                                                                    | <b>~</b> ‡   | -            | ysis category 30<br>Translation in<br>Rotation about                                                                                                    | Y<br>Z<br>X<br>Y      | 0<br>0<br>0<br>0                                                                                                    | Fixed<br>O<br>O<br>O<br>O<br>O                                              | Spri       | ng stiffness<br>42.297Er<br>42.297Er | 6                                       |             | Apply        | Hel   |
|              |           | Lay                 | 5 State                                                                                                    | 8:Base_Wall_D<br>ts.(4)<br>rossPiles<br>imples(R = 46.9<br>imples(R = 44.9<br>(273)<br>orete (2)<br>Patch (2)<br>& 21:LiveLoa<br>& 23:SnowLo<br>& Patch divisi<br>Patch (2)<br>i.1:Steel Structu<br>2:Steel Structu<br>2:Steel Structu<br>2:Steel Structu                                                                                                    | d<br>d<br>d<br>ad<br>ons<br>re_q1<br>re_p<br>re_qr                                                                                                    | <b>~</b> ‡   | -            | ysis category 3D                                                                                                    | Y<br>Z<br>X<br>Y      | 0<br>0<br>0                                                                                                    | Fixed<br>O<br>O<br>O<br>O                                                   | Spri       | ng stiffness<br>42.297Er<br>42.297Er | 6                                       |             | Agoly        | Hel   |
|              |           | Lay                 | 2000 2000 2000 2000 2000 2000 2000 200                                                                                                    | 8:Base_Wall_D<br>ts.(4)<br>rossPiles<br>imples(R = 46.9<br>imples(R = 44.9<br>(273)<br>orete (2)<br>Patch (2)<br>& 21:LiveLoa<br>& 23:SnowLo<br>& Patch divisi<br>Patch (2)<br>i.1:Steel Structu<br>2:Steel Structu<br>2:Steel Structu<br>2:Steel Structu                                                                                                    | d<br>d<br>d<br>ad<br>ons<br>re_q1<br>re_p<br>re_qr                                                                                                    | <b>~</b> ‡   | Anal         | ysis category 30<br>Translation in<br>Rotation about                                                                                                    | Y<br>Z<br>X<br>Y      | 0<br>0<br>0<br>0                                                                                                    | Fixed<br>O<br>O<br>O<br>O<br>O                                              | Spri       | ng stiffness<br>42.297Er<br>42.297Er | 6                                       |             | Apply        | Hel   |
|              |           | Lay                 |                                                                                                    | 8:Base_Wal_D<br>ts (4)<br>crossNess<br>srples(t = 30.7<br>prossNess<br>srples(t = 40.8<br>project(t = 40.8<br>project(t = 40.8<br>pr                                                                                                    | d<br>d<br>d<br>ad<br>ons<br>re_q1<br>re_p<br>re_qr                                                                                                    | <b>~</b> ‡   | Anal         | ysis category 30<br>Translation in<br>Rotation about<br>Hinge rotation<br>Torsional warping                                                                                             | Y<br>Z<br>X<br>Y      | <ul> <li>○</li> <li>○</li> <li>○&lt;</li></ul> | Fixed<br>0<br>0<br>0<br>0<br>0<br>0<br>0<br>0<br>0<br>0<br>0<br>0<br>0      | Spri       | ng stiffness<br>42.297Er<br>42.297Er | 6                                       |             | Apply        | Hel   |
|              |           | Lay                 | - 43 11 12 13 4 4 10 10 10 10 10 10 10 10 10 10 10 10 10                                                                                                    | 8:Base, Wall_D<br>ts (4)<br>prossNess<br>prplicat(x = 36.7<br>prplicat(x = 36.7<br>prplicat(x = 40.8<br>prplicat(x = 40.8<br>prplicat(x = 44.9<br>or (273)<br>or (273)<br>or (273                                                                                                    | d<br>d<br>d<br>ad<br>ons<br>re_q1<br>re_p<br>re_qr                                                                                                    | <b>~</b> ‡   | Anal         | ysis category 30<br>Translation in<br>Rotation about<br>Hinge rotation                                                                                                    | Y<br>Z<br>X<br>Y      | <ul> <li>•</li> <li>•</li> <li>•&lt;</li></ul> | Fixed<br>O<br>O<br>O<br>O<br>O<br>O<br>O<br>O<br>O<br>O<br>O<br>O<br>O<br>O | Spri       | ng stiffness<br>42.297Er<br>42.297Er | 6                                       |             | Apply        | Hel   |
|              |           | Lay                 | - 42 11 12 13 4 4 15 18 17 1 1 1 1 1 1 1 1 1 1 1 1 1 1 1 1 1                                                                                                    | 8:88ac, Wal _D ts (4)<br>rossPies<br>rossPies<br>rossPies - 30.7<br>rossPies - 40.8<br>rossPies - 40.8<br>ro                                                                                                    | d d<br>d ad<br>eRaof                                                                                                    | <b>~</b> ‡   | Anat         | vis category 30<br>Translation in<br>Rotation about<br>Hinge rotation<br>Torsional warping<br>Pore pressure                                                                             | Y<br>Z<br>X<br>Y<br>Z | <ul> <li>•</li> <li>•</li> <li>•&lt;</li></ul> | Fixed<br>0<br>0<br>0<br>0<br>0<br>0<br>0<br>0<br>0<br>0<br>0<br>0<br>0      | Spri       | ng stiffness<br>42.297Er<br>42.297Er | 6                                       |             | Apply        | Hel   |
|              |           | Lay                 | - 42 11 12 13 4 4 15 18 17 1 1 1 1 1 1 1 1 1 1 1 1 1 1 1 1 1                                                                                                    | 8:88ac, Wal _D ts (4)<br>rossPies<br>rossPies<br>rossPies - 30.7<br>rossPies - 40.8<br>rossPies - 40.8<br>ro                                                                                                    | d d<br>d ad<br>eRaof                                                                                                    | <b>~</b> ‡   | Anal         | visis category 30<br>Translation in<br>Rotation about<br>Hinge rotation<br>Torsional warping<br>Pore pressure<br>ing stiffness distributi                                               | Y<br>Z<br>X<br>Y<br>Z | <ul> <li>•</li> <li>•</li> <li>•&lt;</li></ul> | Fixed<br>0<br>0<br>0<br>0<br>0<br>0<br>0<br>0<br>0<br>0<br>0<br>0<br>0      | Spri       | ng stiffness<br>42.297Er<br>42.297Er | 6                                       |             | Aabiy        | Hel   |
|              |           | Lay                 | . 48 11 12 13 14 18 18 17 18 14 18 18 18 18 18 18 18 18 18 18 18 18 18                                                                                                    | 8:89ae_Wal_D<br>ts.(4)<br>prosetiles<br>protective - 30<br>protective - 30<br>protective - 30<br>protective - 30<br>protective - 30<br>protective - 30<br>2723)<br>crete (2)<br>Patch (2)<br>Patch (2)<br>P                                                                                                    |                                                                                                    | <b>~</b> ‡   | Anal         | ysis category 30<br>Translation in<br>Rotation about<br>Hinge rotation<br>Torsional warping<br>Pore pressure<br>ing stiffness distributis<br>Stiffness                                  | Y<br>Z<br>X<br>Y<br>Z | <ul> <li>•</li> <li>•</li> <li>•&lt;</li></ul> | Fixed<br>0<br>0<br>0<br>0<br>0<br>0<br>0<br>0<br>0<br>0<br>0<br>0<br>0      | Spri       | ng stiffness<br>42.297Er<br>42.297Er | 6                                       |             | acoly        | Hel   |
|              |           | Lay                 | . 48 11 12 13 14 18 18 17 18 14 18 18 18 18 18 18 18 18 18 18 18 18 18                                                                                                    | 8:89ae_Wal_D<br>ts.(4)<br>prosetiles<br>protective - 30<br>protective - 30<br>protective - 30<br>protective - 30<br>protective - 30<br>protective - 30<br>2723)<br>crete (2)<br>Patch (2)<br>Patch (2)<br>P                                                                                                    |                                                                                                    | <b>~</b> ‡   | Analy<br>Spp | visis category 30<br>Translation in<br>Rotation about<br>Hinge rotation<br>Torsional warping<br>Pore pressure<br>ting stiffness distributi<br>Stiffness distributi                      | Y<br>Z<br>X<br>Y<br>Z | <ul> <li>•</li> <li>•</li> <li>•&lt;</li></ul> | Fixed<br>0<br>0<br>0<br>0<br>0<br>0<br>0<br>0<br>0<br>0<br>0<br>0<br>0      | Spri       | ng stiffness<br>42.297Er<br>42.297Er | 6                                       |             | Aabiy        | Hel   |
|              |           | Lay                 | . 48 11 12 13 14 18 18 17 18 14 18 18 18 18 18 18 18 18 18 18 18 18 18                                                                                                    | 8:89ae_Wal_D<br>ts.(4)<br>prosetiles<br>protective - 30<br>protective - 30<br>protective - 30<br>protective - 30<br>protective - 30<br>protective - 30<br>2723)<br>crete (2)<br>Patch (2)<br>Patch (2)<br>P                                                                                                    |                                                                                                    | <b>~</b> ‡   | Analy<br>Spp | ysis category 30<br>Translation in<br>Rotation about<br>Hinge rotation<br>Torsional warping<br>Pore pressure<br>ing stiffness distributis<br>Stiffness                                  | Y<br>Z<br>X<br>Y<br>Z | <ul> <li>•</li> <li>•</li> <li>•&lt;</li></ul> | Fixed<br>0<br>0<br>0<br>0<br>0<br>0<br>0<br>0<br>0<br>0<br>0<br>0<br>0      | Spri       | ng stiffness<br>42.297Er<br>42.297Er | 6                                       |             | Aabiy        | Hel   |
|              |           | Lay                 | . 48 11 12 13 14 18 18 17 18 14 18 18 18 18 18 18 18 18 18 18 18 18 18                                                                                                    | 8:88ac, Wal _D ts (4)<br>rossPies<br>rossPies<br>rossPies - 30.7<br>rossPies - 40.8<br>rossPies - 40.8<br>ro                                                                                                    |                                                                                                    | <b>~</b> ‡   | Analy<br>Spp | visis category 30<br>Translation in<br>Rotation about<br>Hinge rotation<br>Torsional warping<br>Pore pressure<br>ting stiffness distributi<br>Stiffness distributi                      | Y<br>Z<br>X<br>Y<br>Z | <ul> <li>•</li> <li>•</li> <li>•&lt;</li></ul> | Fixed<br>0<br>0<br>0<br>0<br>0<br>0<br>0<br>0<br>0<br>0<br>0<br>0<br>0      | Spri       | ng stiffness<br>42.297Er<br>42.297Er | 6                                       |             | Apply        | Hel   |
|              |           | <                   |                                                                                                    | 8:8:ex;Wal_D<br>http://withub.<br>http://withub.<br>http://w                                                                                                    | d ad an an array of the second second | - D Re       | Anal         | visis category 30<br>Translation in<br>Rotation about<br>Hinge rotation<br>Torsional warping<br>Pore pressure<br>ing stiffness/unit area<br>Stiffness/unit area                         | Y<br>Z<br>X<br>Y<br>Z | <ul> <li>•</li> <li>•</li> <li>•&lt;</li></ul> | Fixed<br>0<br>0<br>0<br>0<br>0<br>0<br>0<br>0<br>0<br>0<br>0<br>0<br>0      | Spri       | ng stiffness<br>42.297Er<br>42.297Er | 6                                       |             | Aabiy        | Hel   |
|              |           | <                   |                                                                                                    | 8:8:ex;Wal_D<br>http://withub.<br>http://withub.<br>http://w                                                                                                    | d ad an an array of the second second | - D Re       | Anal         | visis category 30<br>Translation in<br>Rotation about<br>Hinge rotation<br>Torsional warping<br>Pore pressure<br>Stiffness distributi<br>Stiffness/unit length<br>Stiffness/unit length | Y<br>Z<br>X<br>Y<br>Z | <ul> <li>•</li> <li>•</li> <li>•&lt;</li></ul> | Fixed<br>0<br>0<br>0<br>0<br>0<br>0<br>0<br>0<br>0<br>0<br>0<br>0<br>0      | Spri       | ng stiffness<br>42.297Er<br>42.297Er | 6                                       |             | Aabiy        | Hel   |
|              |           | <                   |                                                                                                    | 8:89ae_Wal_D<br>ts.(4)<br>prosestless<br>protection = 30.7<br>protection = 30.7<br>protection = 30.7<br>protection = 30.7<br>protection = 4.9<br>27237<br>crete (2)<br>Patch (2)<br>& 212.5<br>crete (2)<br>Patch (2)<br>& 23.5<br>molection = 4.9<br>Patch dava<br>& 23.5<br>molection = 30.7<br>Street Structur<br>Science Roof<br>6:Uner_Noof<br>6:Uner_Wal<br>7:SteetStructur<br>8:Insul_q1<br>9:Insul_q2<br>112.1<br>molection = 4.9<br>9:Insul_q2<br>112.1<br>molection = 4.9<br>9:Insul_q2<br>112.1<br>molection = 4.9<br>9:Insul_q2<br>112.1<br>molection = 4.9<br>9:Insul_q2<br>112.1<br>molection = 4.9<br>113.1<br>113.1<br>113.1<br>113.1<br>114.1<br>114 | d ad an an array of the second second | - D Re       | Anal         | visis category 30<br>Translation in<br>Rotation about<br>Hinge rotation<br>Torsional warping<br>Pore pressure<br>ing stiffness/unit area<br>Stiffness/unit area                         | Y<br>Z<br>X<br>Y<br>Z | <ul> <li>•</li> <li>•</li> <li>•&lt;</li></ul> | Fixed<br>0<br>0<br>0<br>0<br>0<br>0<br>0<br>0<br>0<br>0<br>0<br>0<br>0      | Spri       | ng stiffness<br>42.297Er<br>42.297Er | 6 6 6 6 6 6 6 6 6 6 6 6 6 6 6 6 6 6 6 6 |             | Aabiy        | Hel   |

Fig 144 Support Definition in a 3D Shell Model

Close Cancel Apply Help

#### **TEST CASE**

For Help, press F1

By ticking 'Half only model', a symmetric half model is built.

| LNG Tank - Static Analysis             |                                                           |                 | × |
|----------------------------------------|-----------------------------------------------------------|-----------------|---|
| Tank definition data<br>Model tilename | Tnk1 ~                                                    | Half only model |   |
| Saved model file path                  | C:\Users\overlaphatso\Documents\Lusas190\Projects\Example | - ·             |   |
| Element size (m)<br>Analysis type      | 1.5                                                       |                 |   |
| O 2D Axisymmetric solid                | ● 3D Shell                                                |                 |   |

## Fig 145 Option for Half Model

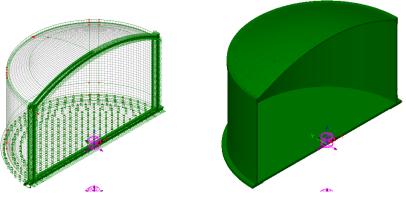

Fig 146 Half Symmetric Model

# Loadings

Seventeen loadcases are defined in the model.

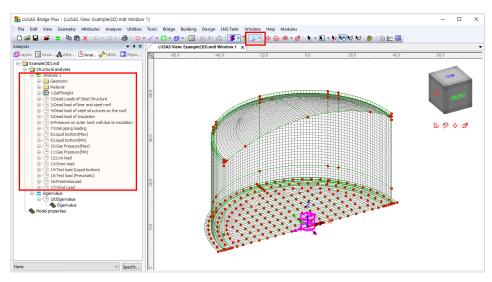

Fig 147 Loadcases Available in a 3D Shell Static Analysis Model

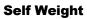

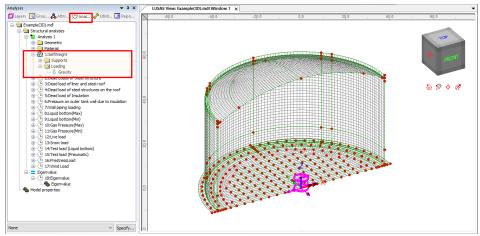

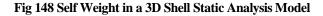

## Dead Loads of Steel Structure

The dead load of the steel inner tank is defined including wall plate, secondary bottom, bottom plate, annular plate and suspended deck.

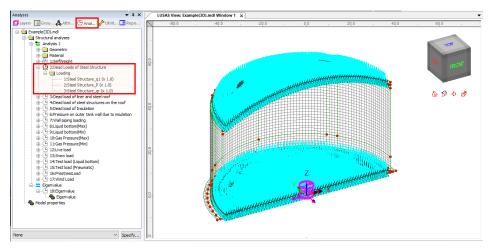

Fig 149 Dead Loads for Steel Structure in a 3D Shell Static Analysis Model

## Dead load of liner and steel roof

The total weight of the roof plate and frame need to be specified to design the roof.

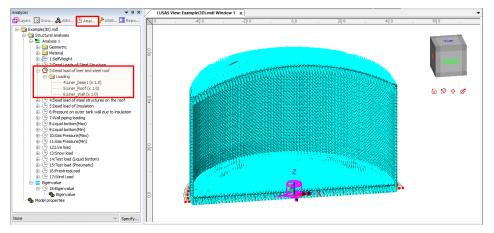

Fig 150 Dead Load of Liner and Steel Roof in a 3D Shell Static Analysis Model

## Dead load of steel structures on the roof

For the design of the outer tank, the loadings due to the steel structure on the roof as well as the pipe work on the roof should be considered as distributed load on the roof.

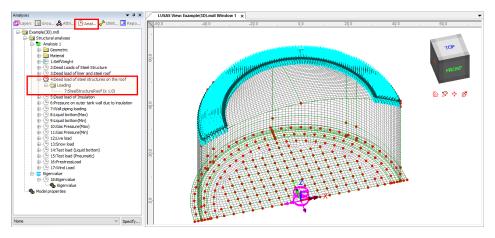

Fig 151 Dead Load of Steel Structures on the Roof in a 3D Shell Static Analysis Model

## Dead load of Insulation

All insulation to the base, wall and suspended deck are defined.

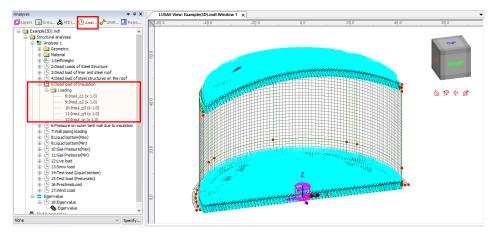

Fig 152 Dead Load of Insulation in a 3D Shell Static Analysis Model

## Pressure on outer tank wall due to insulation

The insulation (e.g. loose fill perlite) in the region between the inner tank and outer tank is assumed to exert a horizontal loading on the outer tank.

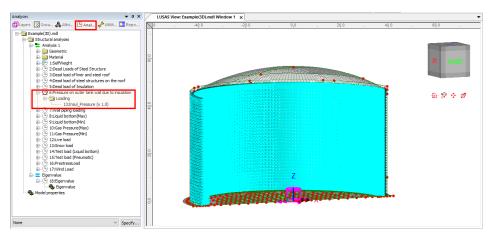

Fig 153 Insulation Pressure Load in a 3D Shell Static Analysis Model

# **Wall Piping Loading**

Wall piping loading acts on the outer surface of the ringbeam and wall.

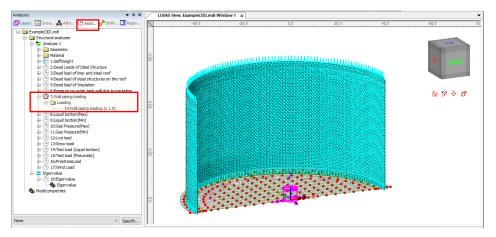

Fig 154 Wall piping loading in a 3D Shell Static Analysis Model

## Liquid bottom (Max/Min)

The Liquid weight acts on the top surface of the base slab.

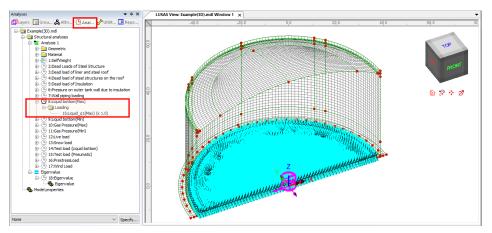

Fig 155 Liquid Bottom Loading in a 3D Shell Static Analysis Model

## Gas Pressure(Max/Min)

Design gas pressure acts on the inner surface of the concrete tank.

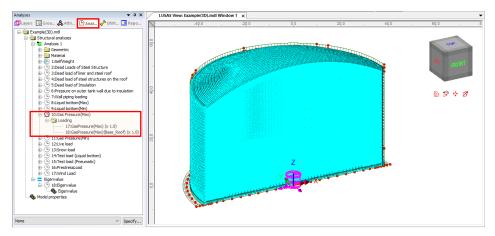

Fig 156 Gas Pressure Loading in a 3D Shell Static Analysis Model

# Live load (Imposed Load on the roof)

Live Load (Imposed Load on the roof, ref. EN 14620-1) is assigned on the top surface of the roof.

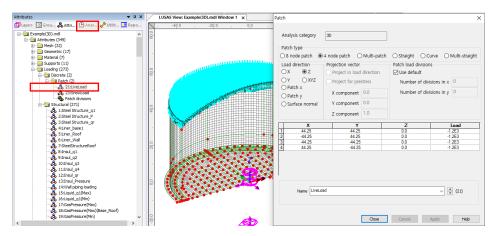

Fig 157 Live Load in a 3D Shell Static Analysis Model (Roof)

#### Snow load

The snow load is assigned on the top surface of the roof.

| Analysis cetegory 30<br>Patch type<br>Conserved. Closed and Project in load direction<br>Closed sold of Steel Structures on out ratik wild as to inside on<br>Closed sold of steel structures on the ratik wild as to inside on<br>Closed sold of steel structures on the ratik wild as to inside on<br>Closed sold of steel | Image: Second Control of Marketing Analysis a Category       Image: Second Control of Marketing Analysis Category         Image: Second Control of Marketing Analysis Category       Image: Second Control of Marketing Analysis Category         Image: Second Control of Marketing Analysis Category       Image: Second Control of Marketing Analysis Category         Image: Second Control of Marketing Analysis Category       Image: Second Control of Marketing Analysis Category         Image: Second Control of Marketing Analysis Category       Image: Second Control of Marketing Analysis Category         Image: Second Control of Marketing Analysis Category       Image: Second Control of Marketing Analysis Category         Image: Second Control of Marketing Analysis Category       Image: Second Control of Marketing Analysis Category         Image: Second Control of Marketing Analysis Category       Image: Second Control of Marketing Analysis Category         Image: Second Control of Marketing Analysis Category       Image: Second Control of Marketing Analysis Category         Image: Second Control of Marketing Analysis Category       Image: Second Control of Marketing Analysis Category         Image: Second Control of Marketing Analysis Category       Image: Second Control of Marketing Analysis Category         Image: Second Control of Marketing Analysis Category       Image: Second Control of Marketing Analysis Category         Image: Second Control of Marketing Analysis Category       Image: Second Control of Marketing Analysis Category         < | Analyses 👻 🕈 🗙                                                                                                    | LUSAS View: Example(3D).mdl Window 1 x | Patch                                                                                                    | ×                                                                                                    |
|----------------------------------------------------------------------------------------------------|----------------------------------------------------------------------------------------------------|----------------------------------------------------------------------------------------------------|----------------------------------------|----------------------------------------------------------------------------------------------------|----------------------------------------------------------------------------------------------------|
| (0 · ① 15*tert tod (0 Peumatic)     (0 · ① 15*tert tod (0 Peumatic)     (0 Peumatic)     (0 Peumatic)     (0 Peumatic                                                                       | Model properties                                                                                                    | Complete Control of the set of the set |                                        | Analysis category         30           Patch type         0           0 mode patch         0 4 node patch           0 mode patch         0 - 100 epiction vector           0 X         0 Z           0 Patch type         Project for prestress           0 Patch y         0 Z           0 Surface normal         X component           1 Component         1 0           2 Component         1 0           2 44.25         44.25           44.25         - 44.25 | Straight         Curve         Multi-straight           Patch load divisions         Image: Constraint of the straight         Image: Constraint of the straight of the straight of the s |

Fig 158 Snow Load in a 3D Shell Static Analysis Model (Roof)

## Test load (Liquid bottom)

The Test load (Liquid bottom) acts on the top surface of the base slab.

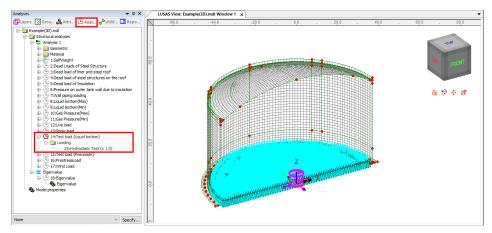

Fig 159 Test Load (Liquid Bottom) in a 3D Shell Static Analysis Model

## **Test load (Pneumatic)**

Test load (Pneumatic) acts on the inner surfaces of the concrete tank.

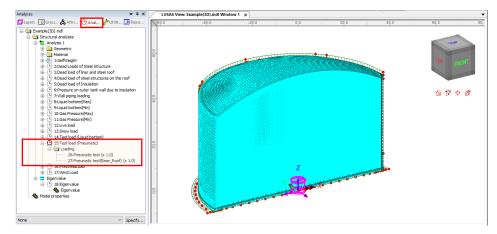

Fig 160 Test Load (Pneumatic) in a 3D Shell Static Analysis Model

#### **Prestress Load**

The effect of the prestressing steel tendons needs to be converted to equivalent external load and used for the input in the Wizard.

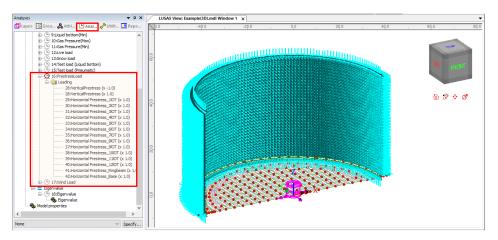

Fig 161 Prestress Load in a 3D Shell Static Analysis Model

## Wind Load

Wind loading for the wall and roof is computed based on EN 1991-2. For the wall, separate loading datasets are defined for approximately each 1.0 m rise in height.

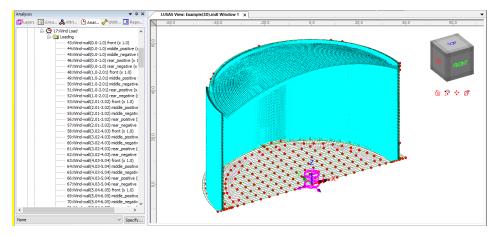

Fig 162 Wind Load in a 3D Shell Static Analysis Model

# **Viewing Results**

## Contours

The Layers is treeview in the LUSAS Modeller user interface controls what is isplayed in the View window. Add **Contours** and choose '**Force/Moment-Thick Shell**' for Entity, '**Mx**' for Component, then the contour for Mx is displayed.

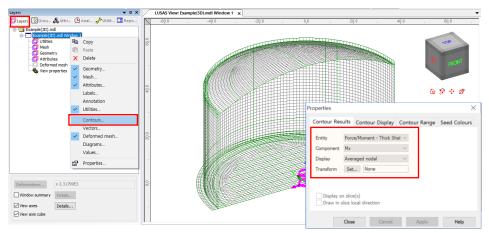

Fig 163 Selection for Contour Display in 3D Shell Model

| Layers Groups A Attrib                                                                                                    |                                                                                                    | -10.0 0.0 |
|----------------------------------------------------------------------------------------------------|----------------------------------------------------------------------------------------------------|-----------|
| Layers Chooles Autob<br>are Example(30).mdl<br>Cample(30).mdl<br>Cam | Properties                                                                                                    |           |
| Deformations                                                                                                    | Store element zwei <ul> <li>intratations only if selected</li> <li>if selected</li> <li>if selected</li> <liif< td=""><td></td></liif<></ul> |           |

Fig 164 Element Local Axis in a 3D Shell Model

With regard to the moment in the wall, as the element local x-axis is for horizontal direction in the model, the horizontal directional moment is displayed for the selected loadcase as shown below.

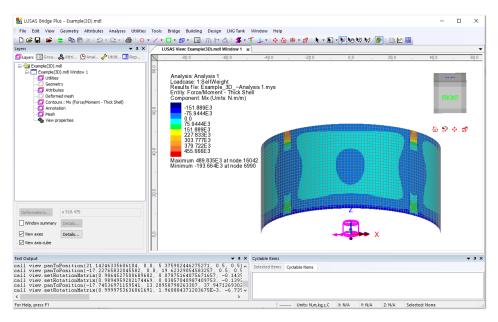

Fig 165 Mx Contour for Self Weight in a 3D Shell Model

The element local axes are not consistent in the structure as a whole, so it is recommended to use a local coordinate system for viewing results. In the Wizard-built model, a cylindrical local coordinate is already defined, with the name of **'LocalCoord'**, as shown below.

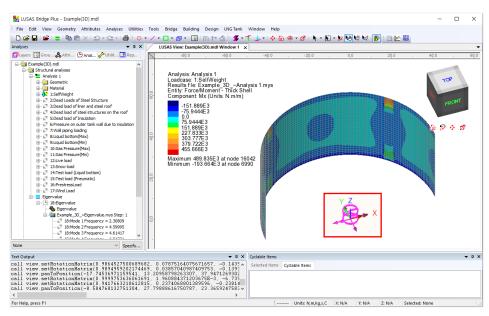

Fig 166 Local Coordinate in a 3D Shell Model

This local coordinate can be used for viewing results as shown below. Select **'LocalCoord'** for Specified local coordinate, and **'theta/z'** for Shell plane for resultants as the wall surface element axis have a theta and z direction.

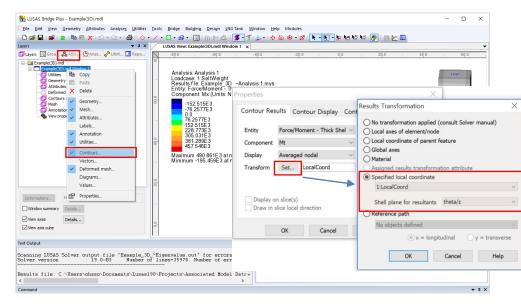

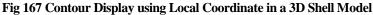

If a local coordinate of 'LocalCoord' is chosen, the result component of 'Mt' can be displayed, where 't' represents tangent direction in the cylindrical local coordinate system.

| LUSAS Bridge Plus - Example(3D) mdl -                                                                                                    | ×              |
|----------------------------------------------------------------------------------------------------|----------------|
| File Edit View Geometry Attributes Analyses Utilities Tools Bridge Building Design LNGTank Window Help                                                                                                    |                |
| : 🗅 🖆 🖬 📽 🗶 ' 요구요구'를 : ㅇㅋ/ㅋロㅋ@ㅋ' 📓 ' îî) 🕆 소!: 第ㅋギ 나ㅋ ☆ ûi � ㅋ♂   🔭 + 第一級 🕸 ( 🏹 - 第三級 🕮                                                                                                    |                |
| Layers v 4 X LUSAS View: Example(3D).mdl Window 1 x                                                                                                    | -              |
| 🗗 Layers 🔯 Grou. 🖧 Attri 🕀 Anat 🥓 Utilit 🖪 Rep                                                                                                    | . 60.0         |
| Analysis Analysis 1<br>Locations: 1:Sender 1:Sender 1:<br>Control : Transformation: Locat Coords' Local Coord'<br>Control : Transformation: Local Coord': Local Coord'<br>Control : Transformation: Local Coord': Local Coord'<br>Component: MI (Units N.m/m)<br>Mean<br>Mean<br>M | TOP<br>FRONT   |
| Properties ×                                                                                                    |                |
| < Contour Results Contour Display Contour Range Seed Colours                                                                                                    |                |
| Entity ForceMoment  Component Mt Display Averaged nodel Transform Set LocaCoord                                                                                                    |                |
| Text • 4 × Cyclable Items                                                                                                    | <b>→</b> # ×   |
| Cal         7, 37, 3471265302,4         Selected litems         Cydable items           Display on slice(s)         106756-76,753         Selected litems         Cydable items           Cal         Draw in slice local direction         13956-62,92348         Feeder         Cydable items           Cal         Traw in slice local direction         13956-8247868         Cydable items         Cydable items                                                                                                    |                |
| cal Close Cancel Apply Heb                                                                                                    | Transformed Mt |

Fig 168 Mt Contour in a 3D Shell Model

107

In the Wizard-built model, a Results Transformation dataset is also defined and assigned to roof, wall and base slab respectively, as shown below.

| Results Transformation 2                                                                 | × |
|------------------------------------------------------------------------------------------|---|
| O Local axes of element                                                                  |   |
| O Local coordinate of parent feature                                                     |   |
| O Global axes                                                                            |   |
| Specified local coordinate                                                               |   |
| 1:Spherical for ForceExtraction $\checkmark$                                             |   |
| Shell plane for resultants theta/phi ~                                                   |   |
| O Reference path                                                                         |   |
| No objects defined $$                                                                    |   |
| $ \textcircled{\tiny{o}} x = \text{longitudinal} \qquad \bigcirc y = \text{transverse} $ |   |
| Name ResultTransformation_Roof $\checkmark$ (1)                                          |   |
| Close Cancel Apply Help                                                                  |   |

- TVP

|                                                                                                    | - Apl |
|----------------------------------------------------------------------------------------------------|-------|
| Results Transformation                                                                                                    | ×     |
| <ul> <li>Local axes of element</li> <li>Local coordinate of parent feature</li> <li>Global axes</li> <li>Specified local coordinate</li> </ul>                                                                                                    | 2     |
| 3:LocalCoord V                                                                                                    |       |
| Shell plane for resultants $% = -\frac{1}{2} \left( \frac{1}{2} - \frac{1}{2} \right) \left( \frac{1}{2} - \frac{1}{2} \right) \left( \frac{1}{2} -$ |       |
| ○ Reference path                                                                                                    |       |
| No objects defined $\checkmark$                                                                                                    |       |
| $\bigcirc$ x = longitudinal $\bigcirc$ y = transverse                                                                                                    |       |
| Name ResultTransformation_Wall v (2)                                                                                                    |       |
| Close Cancel Apply Help                                                                                                    |       |
|                                                                                                    |       |

| Results Transformation X                       |   |
|------------------------------------------------|---|
| O Local axes of element                        | 2 |
| O Local coordinate of parent feature           |   |
| ○ Global axes                                  |   |
| Specified local coordinate                     |   |
| 3:LocalCoord $\checkmark$                      |   |
| Shell plane for resultants r/theta ~           |   |
| O Reference path                               |   |
| No objects defined $\qquad \qquad \lor$        |   |
| (i) x = longitudinal $\bigcirc$ y = transverse |   |
| Name ResultTransformation_BaseSlab v (3)       |   |
| OK Cancel Apply Help                           |   |

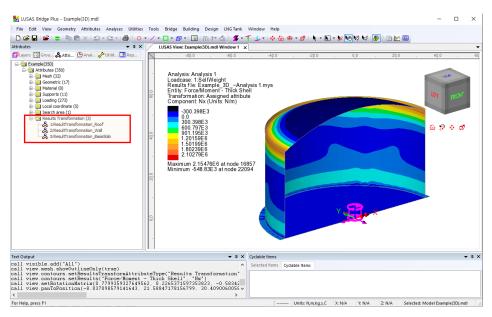

Fig 169 Results Transformation in a 3D Shell Model

This results transformation can be used for viewing results as shown below. Select **'Assigned results transformation attribute'**.

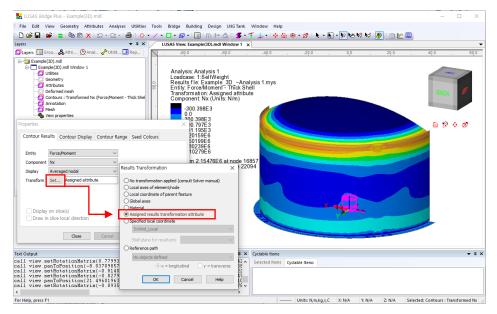

Fig 170 Contour Display using Results Transformation in a 3D Shell Model

If the 'Assigned results transformation attribute' option is chosen, results components of 'Nx' and 'Ny' can be displayed. Any components with 'x' represent the results of hoop direction (wall/roof) or radial (base slab), and those with 'y' represent results of radial (roof) or vertical (wall) direction or hoop (base slab) direction.

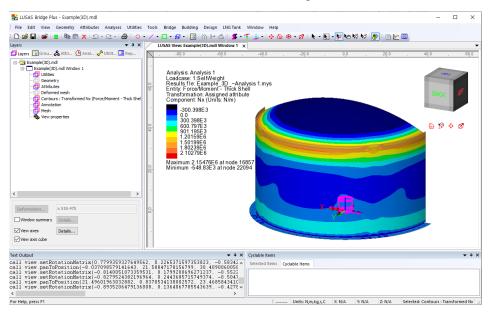

Fig 171 Nx Contours in a 3D Shell Model

#### Examples – User Inputs

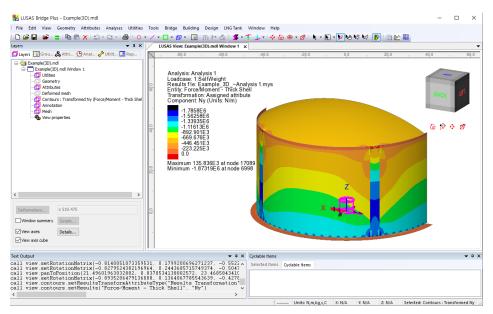

Fig 172 Ny Contours in a 3D Shell Model

#### Values

Values can be displayed for chosen nodes by adding the Values layer to the Layers 🛄 treeview.

| 🔀 LUSAS Bridge Plus - Example(3D).mdl – 🗆 🗙                                                                                                    | < |
|----------------------------------------------------------------------------------------------------|---|
| : File Edit View Geometry Attributes Analyses Utilities Tools Bridge Building Design LNGTank Window Help                                                                                                    |   |
| □□□□□□□□□□□□□□□□□□□□□□□□□□□□□□□□□□□□□                                                                                                    |   |
|                                                                                                    | • |
| 📴 Layers 🕄 Grou. 歳 Attri 🕲 Anal 🌽 Utilit                                                                                                    | - |
| Image: State in the series of the series of the series |   |
| Location Averaged nodel V Properties X                                                                                                    |   |
| Transform Set [LocalCoord                                                                                                    |   |
| Value Results Values Display  Smbols Mana Sindo Mana 10.0 % Fabre detais Z                                                                                                    |   |
| Display on slice(s)  Significant figures 6                                                                                                    |   |
| Observed places     Image: Concell places       Observed places     Image: Concell places       Image: Concell places     Image: Concell places       Image: Concell places     Image: Concell places       Image: Concell places     Image: Concell places       Image: Concell places     Image: Concell places       Image: Concell places     Image: Concell places       Image: Concell places     Image: Concell places       Image: Concell places     Image: Concell places                                                                                                    |   |
| Test Output Pen # 19 🛟 Choose pen 0.0 °                                                                                                    | × |
| call view panToPosition (-13.545551088000)<br>call view values aetResultSTensformIocal Come Cancel Apply Heb<br>call view values aetResultSTensformIocal Come Cancel Apply Heb<br>call view values showOnlyIfSelected(true) v<br>call view values showOnlyIfSelected(true) v                                                                                                    |   |
| C C 2 Units: N.m.kg.s,C X: N/A Y: N/A 2: N/A Selected: Values: Transformed Mt (FC                                                                                                    |   |

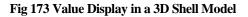

Selecting nodes in the View window shows values for just those nodes.

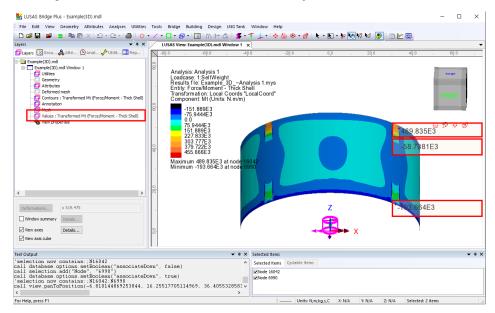

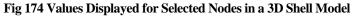

## **Graph through 2D**

Define a line from Geometry>Line>By Coords...

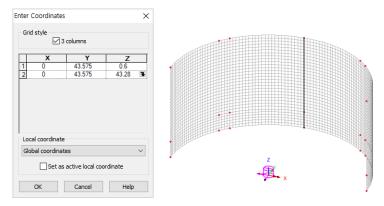

Fig 175 Line for Slicing Results in a 3D Shell Model

From **Utilities > Graph Through 2D**, select **By selected line** and **Mt** for result component.

| Graph Through 2D X                                                                                                    | Loadcases and Extent                                                                                                    | × |
|----------------------------------------------------------------------------------------------------|----------------------------------------------------------------------------------------------------|---|
| By cursor         Snap to grid       Grid size       1.0         Grid offset       (0.0, 0.0, 0.0)         Generate new annotation line         By selected line         Straight line 1449       ✓         Project line       Normal to screen       ✓         By selected surface       ✓         At location of existing graph       ✓ | Loadcases<br>© 1.5elfWeight<br>Active<br>All<br>Specified Select<br>Create new window for each loadcase<br>Extent Visible model |   |
| OK Cancel Help                                                                                                    | < 뒤로(B) 다음(N) > 취소 도움말                                                                                                    |   |

Fig 176 Graph Through 2D in a 3D Shell Model (1)

| Results             | component                  | Resultant effects from 2D model     Resultant effects from slice | Display                                                      | X scale                                                                                         |
|---------------------|----------------------------|------------------------------------------------------------------|--------------------------------------------------------------|-------------------------------------------------------------------------------------------------|
| Entity<br>Component | Force/Moment v             |                                                                  | Title Graph for Mt<br>X Wall height<br>Y Mt                  | Automatic O Manual     min 0.0 max 1.0      Use logarithmic scale                               |
|                     | te distance as angle X 0.0 |                                                                  | Show grid Show symbols Corner labels Include existing graphs | Scale factor 1.0<br>Y scale<br>(a) Automatic Manual<br>min 0.0 max 1.0<br>Use logarithmic scale |
| Width for a         | z 0.0                      | Y                                                                | Name Graph for Mt for Self Weight                            | Scale factor 1.0                                                                                |

Fig 177 Graph Through 2D in a 3D Shell Model (2)

A graph showing the variation of Mx with wall height is generated. As the units of the model are N,m, the unit for moment force is N-m.

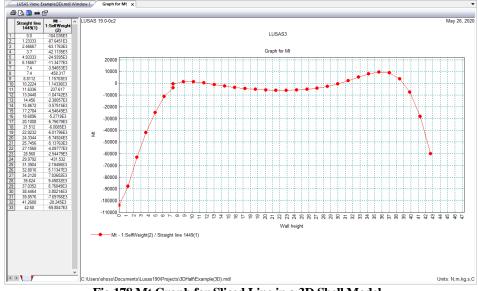

Fig 178 Mt Graph for Sliced Line in a 3D Shell Model

#### **Export Forces to Excel (3D)**

The forces calculated for the sliced section can be exported to a spreadsheet by selecting the menu item LNG Tank > Export Forces to Excel (3D).

- **Output file name** is for the name of the result spreadsheet.
- **Target** is for selecting members from which the results will be exported.

- □ Angles defines where slices should be taken in the model. Multiple angles can be defined by using a semi-colon (;) as a separator. (e.g. 10;20;30)
- □ **Interval** defines the distance between each value.

With **SelfWeight** selected from the list box for Loadcases, the inputs shown below will create a spreadsheet containing section forces including axial force, shear force and moment force for Wall & RingBeam at a slicing angle of 20 degrees.

| LNG Tank - Export Forces to Ex                                                                                                    | (cel (3D)                                                             |                               |                                                                                   | Х |
|----------------------------------------------------------------------------------------------------|-----------------------------------------------------------------------|-------------------------------|-----------------------------------------------------------------------------------|---|
| Output filename<br>Working folder<br>Save in                                                                                                    | 0                                                                     | Jser Defined<br>Documents₩Lus | as 190\Projects\Example                                                           |   |
| Target<br>O Base slab                                                                                                    | ● Wall + Ringbeam                                                     | ⊖ Roof                        | Range           Angles :         20           degree (eg. 10; 20; 30 )            |   |
| Loadcases<br>1:SelfWeight<br>2:Dead Loads of Steel 1<br>3:Dead load of liner ann<br>4:Dead load of liner ann<br>5:Dead load of liner ann<br>6:Liquid bottom(Max)<br>9:Liquid bottom(Max)<br>10:Gas Pressure(Max)<br>10:Gas Pressure(Max)<br>10:Gas Pressure(Max)<br>12:Gae Pressure(Max)<br>14:Test load (Liquid botta) | d steel roof<br>uctures on the roof<br>n<br>nk wall due to insulation |                               | Slicing Line<br>Angle (Positive Direction)<br>X axis (0 Degree)<br>OK Cancel Help |   |

#### Fig 179 Export Forces for 3D Shell Model (1)

| ype                                     | Momen                                                              | t       | Sign Convention          |                                 |      |         |       |               |               |                    |
|-----------------------------------------|--------------------------------------------------------------------|---------|--------------------------|---------------------------------|------|---------|-------|---------------|---------------|--------------------|
| ocation                                 | Wall_Ringt                                                         | eam     | (+): Inner side Tension  | n                               |      |         |       |               |               |                    |
| lirection                               | Ноор                                                               |         |                          |                                 |      |         |       |               |               |                    |
| init                                    | kN-m/r                                                             | n       |                          |                                 |      |         |       |               |               |                    |
| oadCase<br>fax (kN-m/m)<br>fin (kN-m/m) | Max<br>20.<br>-106.                                                | 40.00   | Moment of Wal            | ll_Ringbeam (Hoop)              | _    | 40.00   | Mome  | nt of Wall_Ri | ngbeam (Hoop) |                    |
| Distance(m)<br>0.00<br>0.50<br>1.00     | Max<br>-106<br>-97<br>-88                                          | 20.00   |                          |                                 |      | 20.00   |       |               |               |                    |
| 1.50                                    | -97<br>-88<br>-77<br>-67<br>-56<br>-47<br>-38<br>-30<br>-30<br>-22 | -20.00  | 5.00 10.00 15.00 20.00 2 | 25.00 30.00 35.00 40.00 45.00 5 | 0.00 | 0.00    | 10.00 | 20.00 \$0.00  | 40,00 50.00   |                    |
| 2.50                                    | -56                                                                | -20.00  |                          |                                 |      | -20.00  | 1     |               |               |                    |
| 3.50                                    | -38                                                                | -40.00  |                          |                                 | Max  | -40.00  | 1     |               |               | 20 deg: SelfWeight |
| 4.50                                    | -22                                                                |         |                          |                                 | Min  | - W     | 1     |               |               | 20 deg: Serweight  |
| 5.00                                    | -15                                                                | -60.00  |                          |                                 |      | -60.00  | 1     |               |               |                    |
| 6.00                                    | -9                                                                 | -80.00  |                          | V                               |      | -80.00  |       |               | V             |                    |
| 6.50                                    | 0                                                                  |         |                          | v                               |      |         |       |               | V             |                    |
| 7.00                                    | 4                                                                  | -100.00 |                          |                                 |      | -100.00 |       |               |               |                    |
| 8.00                                    | 9                                                                  |         |                          |                                 |      | -       |       |               |               |                    |
| 8.50                                    |                                                                    | -120.00 | Dist                     | tance(m)                        |      | -120.00 |       | Distance(m)   |               |                    |
| 9.00                                    | 13                                                                 |         |                          |                                 |      |         |       | ustance(m)    |               |                    |
| 10.00                                   | 14.52                                                              | 14.52   | 14.52                    |                                 |      |         |       |               |               |                    |
| 10.50                                   | 15.00                                                              | 15.00   | 15.00                    |                                 |      |         |       |               |               |                    |
| 11.00                                   | 15.29                                                              | 15.29   | 15.29                    |                                 |      |         |       |               |               |                    |
| 11.50                                   | 15.57                                                              | 15.57   | 15.57                    |                                 |      |         |       |               |               |                    |
| 12.50                                   | 15.00                                                              | 15.08   | 15.72                    |                                 |      |         |       |               |               |                    |
| 13.00                                   | 15.77                                                              | 15.77   | 15.77                    |                                 |      |         |       |               |               |                    |
| 13.50                                   | 15.70                                                              | 15.70   | 15.70                    |                                 |      |         |       |               |               |                    |
| 14.00                                   | 15.62                                                              | 15.62   | 15.62<br>15.53           |                                 |      |         |       |               |               |                    |
| 14.50                                   | 15.53                                                              |         |                          |                                 |      |         |       |               |               |                    |

Fig 180 Section Force Spreadsheet for Self Weight

If **Angles** is defined as **0;45**, and all loadcases are selected from the list box for Loadcases, then the forces of all loadcases for the two different angles are exported and saved in the spreadsheet.

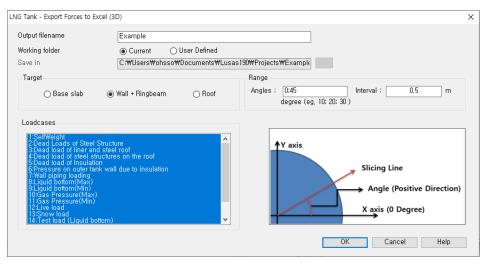

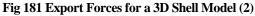

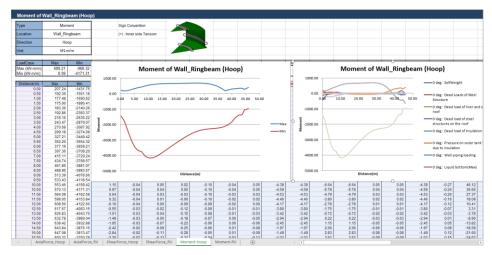

Fig 182 Section Force Spreadsheet for All Loadcases

A cylindrical local coordinate system is used to obtain forces in the BaseSlab and Wall, and a Spherical local coordinate system is used to obtain forces in the Roof.

#### **Sign convention**

Axial Force: (+) for Tension, (-) for Compression

Moment: (+) for Inner side tension, (-) for outer side tension

# **3D Shell Eigenvalue Analysis**

An Eigenvalue Analysis is created as a part of a creating a **3D Shell Static Analysis Model**.

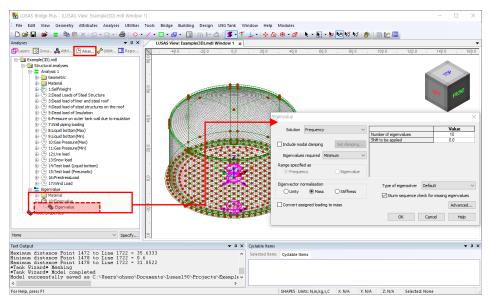

Fig 183 Eigenvalue Analysis in a 3D Shell Model

If the option to '**Include non-structural masses**' is checked, the equivalent mass is computed to include the non-structural masses, and the mass computation summary is provided in the working folder with the filename of **<model** name>\_EigenvalueAnalysis.xlsx.

#### **Examples – User Inputs**

| LNG Tank - Static Analysis                                                                                                    |                                                                                                |                                        |                                                                                                 | ×               |
|----------------------------------------------------------------------------------------------------|------------------------------------------------------------------------------------------------|----------------------------------------|-------------------------------------------------------------------------------------------------|-----------------|
| Tank definition data<br>Model filename<br>Saved model file path<br>Element size (m)<br>Analysis type                                                                 | Tnk1<br>Example <br>C:\Users\ohsso\U<br>2,5                                                    | Documents₩LUS                          | ×<br>AS190WProjectsWExampl                                                                      | Half only model |
| ◯ 2D Axisymmetric solid                                                                                                    |                                                                                                |                                        | ● 3D Shell                                                                                      |                 |
| Wind load (EN1991, 1, 4, 2005)                                                                                                    |                                                                                                |                                        | Buttress                                                                                        |                 |
| Basic wind velocity<br>Roughness length<br>Minimum height<br>Orography factor<br>Terrain factor<br>Turbulence factor<br>Air density<br>Soil height above slab bottom | 37.5         3.0E-3         1.0         1.0         0.156         1.0         1.25         0.9 | (m/s)<br>(m)<br>(m)<br>(kg/m^3)<br>(m) | Number of buttress<br>Extruded thickness<br>Buttress width<br>Eigenvalue<br>Number of eigenvalu |                 |

#### Fig 184 Dialog for a 3D Shell Eigenvalue Analysis

| ummary of Mas     | s Calculation   |           |                 |             |                      |
|-------------------|-----------------|-----------|-----------------|-------------|----------------------|
| DIMENSION         |                 |           |                 |             |                      |
| Component         | Dimension(m)    |           |                 |             |                      |
| Inner Tank Radius | 42.1            |           |                 |             |                      |
| Tank Height       | 40.06           |           |                 |             |                      |
| LNG Height        | 38.92           |           |                 |             |                      |
| SUMMARY FOR I     | VIASS<br>Volume | Unit mass | Structural mass | Total mass  | Equivalent u<br>mass |
|                   | m³              | kg/m³     | kg              | kg          | kg/m <sup>3</sup>    |
| Roof              | 3,950           | 2,500     | 9,875,937       | 11,985,937  | 3,03                 |
| Ringbeam(upper)   | 524             | 2,500     | 1,310,993       | 1,310,993   | 2,50                 |
| Ringbeam(lower)   | 463             | 2,500     | 1,156,758       | 1,156,758   | 2,50                 |
| Wall & Buttress   | 9,976           | 2,500     | 24,940,428      | 25,764,428  | 2,5                  |
| BaseSlab          | 8,719           | 2,500     | 21,797,085      | 24,925,085  | 2,8                  |
| LNG               | 216,714         | 480       | 104,022,703     | 104,022,703 | 4                    |
| Inner Tank        | 316             | 7,850     | 2,479,105       | 2,799,105   | 8,8                  |

#### Fig 185 Mass Summary for an Eigenvalue Analysis

The computed equivalent unit mass (the density) for each component are defined separately and used for eigenvalue analysis.

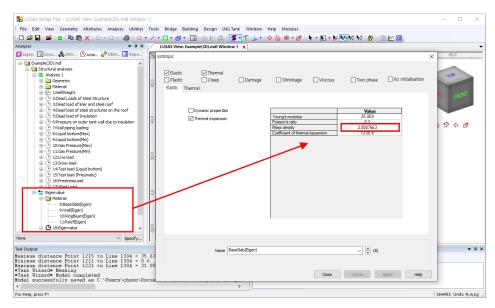

Fig 186 Mass for Eigenvalue Analysis

# **Viewing Results**

#### **Mode Shapes**

The Layers the treeview in the LUSAS Modeller user interface controls what is displayed in the View window. Mode shapes can be observed by adding the **Deformed mesh** layer to the Layers TreeView.

| Layers         | <b>▲</b> # >                                               | 0.0        | -80.0 | -60.0 | -40.0 | -20.0 | 0.0 | 20.0 | 40.0 | 60   |
|----------------|------------------------------------------------------------|------------|-------|-------|-------|-------|-----|------|------|------|
|                | Analy Reports Groups & Utilities                           | 0          | 80.0  | -60.0 | 40.0  | 200   | 0,0 | 20.0 | 40.0 | . 60 |
| Window summary | Values<br>de Properties<br>177.157E3<br>Details<br>Details | 40.0 -20.0 |       |       |       |       | •   |      | •    |      |

Fig 187 Mode Shape from an Eigenvalue Analysis

# **Natural Frequencies**

By selecting the menu item **Utilities>Print Results Wizard...** the Natural Frequencies and Participation Factors will be listed.

|                                     |                                                                                          | <ul> <li>Components</li> </ul> | <ul> <li>Eigenvalues</li> </ul>             |
|-------------------------------------|------------------------------------------------------------------------------------------|--------------------------------|---------------------------------------------|
| Results                             |                                                                                          |                                |                                             |
| Units                               | Model units                                                                              | ~                              |                                             |
| Loadcases                           | 18:Eigenvalue                                                                            | ~                              |                                             |
| Particip<br>Mass p                  | alues (Frequency)<br>vation factors<br>articipation factors<br>ass participation factors |                                | Predion                                     |
| Display                             |                                                                                          | Defaults                       | Show trailing zeros                         |
| ☑ Display<br>☑ Save in<br>Loadcases |                                                                                          | Defaults                       | O Decimal places                            |
| Save in<br>Loadcases<br>Available   | treeview                                                                                 |                                | Show trailing zeros                         |
| Save in<br>Loadcases<br>Available   |                                                                                          | Defaults                       | Show trailing zeros     Threshold value N/A |

| LU | SAS View: Exam | nple(3D).mdl Wind | ow 1 Sum m  | ass participation fa | ctors x      |              |              |           |          |
|----|----------------|-------------------|-------------|----------------------|--------------|--------------|--------------|-----------|----------|
| 8  | i 🖪 🛃 🖷        | QQ                |             |                      |              |              |              |           |          |
|    | Mode 🔺         | Sum Mass X        | Sum Mass Y  | Sum Mass Z           | Sum Mass THX | Sum Mass THY | Sum Mass THZ | Frequency | Period   |
| 1  | 1              | 0.915901          | 96.8147E-18 | 0.169431E-12         | 2.34659E-15  | 4.19417E-3   | 0.039255     | 2.30809   | 0.433258 |
| 2  | 2              | 0.919452          | 4.13314E-15 | 1.72549E-12          | 42.0454E-15  | 5.35235E-3   | 0.039372     | 4.59995   | 0.217393 |
| 3  | 3              | 0.919452          | 0.385728E-3 | 1.76484E-12          | 45.1659E-9   | 5.35235E-3   | 0.039372     | 4.61417   | 0.216724 |
| 4  | 4              | 0.993637          | 0.385728E-3 | 1.53175E-9           | 45.2205E-9   | 0.062865     | 0.0398599    | 4.84321   | 0.206474 |
| 5  | 5              | 0.993637          | 8.74012E-3  | 0.458632             | 0.0172653    | 0.062865     | 0.0398599    | 4.90317   | 0.20395  |
| 6  | 6              | 0.994547          | 8.74012E-3  | 0.458632             | 0.0172653    | 0.0642204    | 0.0400356    | 5.06408   | 0.197469 |
| 7  | 7              | 0.994547          | 0.0155991   | 0.540607             | 0.0203377    | 0.0642204    | 0.0400356    | 5.2046    | 0.192138 |
| 8  | 8              | 0.994547          | 0.0158892   | 0.545147             | 0.0205245    | 0.0642204    | 0.0400356    | 5.77654   | 0.173114 |
| 9  | 9              | 0.994556          | 0.0158892   | 0.545147             | 0.0205245    | 0.064351     | 0.0440971    | 6.23003   | 0.160513 |
| 10 | 10             | 0.996628          | 0.0158892   | 0.545147             | 0.0205245    | 0.0662597    | 0.0441652    | 6.77019   | 0.147706 |

Fig 188 Natural Frequencies from an Eigenvalue Analysis

# **2D Beam-Stick FSSI Seismic Analysis for Horizontal**

Actions

This example is based on the user inputs discussed in the section titled *Examples – User Inputs : 2D Beam-Stick FSSI Seismic Analysis for Horizontal Actions* 

# **User Inputs**

The required user inputs for this model are shown below. In addition to Structural Definition and Material Properties, **Seismic Input** should be defined.

## **Insulation Data**

The thicknesses of the wall insulation and of the base insulation are used to create the 'Connection Part' – a beam element which connects the concrete tank and the inner tank.

#### **Inner Tank Properties**

Thickness variation, material properties, unit mass and inner side radius of inner tank must be defined.

| nk Definition                                                   |                                             |                                    |                                                  |                                                    |                                                    |                           |          |             |          |  |
|-----------------------------------------------------------------|---------------------------------------------|------------------------------------|--------------------------------------------------|----------------------------------------------------|----------------------------------------------------|---------------------------|----------|-------------|----------|--|
| ] Include pile data                                             | 🖂 Include i                                 | insulation                         | 🖂 Include                                        | a seismic data                                     |                                                    |                           |          |             |          |  |
| ructure Definition Material Pr                                  | roperties Boundary C                        | Conditions Loadin                  | ng Prestress Load                                | Pile Arrangement                                   | (3D) Seismic in                                    | put 1 Seismic inpu        | 12       |             |          |  |
| nner Tank Properties Non-St                                     | ructural Masses                             |                                    |                                                  |                                                    |                                                    |                           |          |             |          |  |
| Liquid mass                                                     |                                             |                                    |                                                  |                                                    |                                                    |                           |          |             |          |  |
| Liquid unit mass                                                | 480,0                                       | (kg/m^3)                           | Inner tank inside                                | radius                                             | 42, 1                                              | (m)                       |          | Thickness 6 | Height 6 |  |
|                                                                 |                                             |                                    |                                                  |                                                    |                                                    |                           |          | Thickness 5 | Height 5 |  |
| Inner tank geometric propert                                    | ies 2                                       | 3                                  | 4 5                                              | 6                                                  | 7                                                  | 8                         |          | Thickness 4 | Height 4 |  |
| Thickness(m) 0.0361<br>Height(m) 3.08                           | 0.0361<br>27.0                              | 0,012                              | 0.01 0.0<br>6.12 0.0                             | 0,0                                                | 0.0                                                | 0.0                       |          | Thickness 3 | Height 3 |  |
| Theightenity 3,00                                               | 21,0                                        | 3,00                               | 0,12 0,0                                         | 0,0                                                | 0,0                                                | 0,0                       |          | Thickness 2 | Height 2 |  |
|                                                                 |                                             |                                    |                                                  |                                                    |                                                    |                           |          | Thickness 1 | Height 1 |  |
|                                                                 |                                             |                                    |                                                  |                                                    |                                                    |                           |          |             |          |  |
| <ul> <li>Inner tank material properties</li> </ul>              | 5                                           |                                    |                                                  |                                                    |                                                    |                           | >        |             |          |  |
| Inner tank material properties                                  |                                             | sons ratio Mass<br>(kg/m           | Density<br>Coefficient<br>thermal<br>expansion   | of Thermal<br>Conductivity<br>/C) (J/m.s.C)        | Heat Capacity<br>(J/m^3,C)                         | Description               | >        |             |          |  |
| Inner tank material properties                                  | stic Modulus Pois:<br>N/m^2) (v)            | sons ratio Mass<br>(kg/m<br>7,85E3 | Density Coefficient<br>*3) expansion(<br>10,0E-6 | Conductivity                                       | Heat Capacity<br>(J/m <sup>*</sup> 3,C)<br>1,968E6 | Description<br>Inner Tank | >        |             |          |  |
| Inner tank material properties<br>Ela<br>(E,                    | stic Modulus Pois:<br>N/m^2) (v)            |                                    | <ul> <li>3) thermal expansion(</li> </ul>        | of Thermal<br>Conductivity<br>/C) (J/m.s.C)<br>2,0 |                                                    |                           | >        |             |          |  |
| Inner tank material properties<br>Ela<br>(E,                    | stic Modulus Pois:<br>N/m*2) (v)<br>DE9 0,2 |                                    | <ul> <li>3) thermal expansion(</li> </ul>        | of Thermal<br>Conductivity<br>(C) (J/m.s.C)<br>2.0 |                                                    |                           | <u>,</u> |             |          |  |
| Inner tank material properties<br>Ela<br>(E.<br>Inner Tank 200, | stic Modulus Pois:<br>N/m*2) (v)<br>DE9 0,2 |                                    | <ul> <li>3) thermal expansion(</li> </ul>        | of Thermal<br>Conductivity<br>(U/m.s.C)<br>2,0     |                                                    |                           | >        |             |          |  |
| Inner tank material properties<br>Ela<br>(E.<br>Inner Tank 200, | stic Modulus Pois:<br>N/m*2) (v)<br>DE9 0,2 |                                    | <ul> <li>3) thermal expansion(</li> </ul>        | of Thermal<br>Conductivity<br>(U/m.s.C)<br>2.0     |                                                    |                           | >        |             |          |  |
| Inner tank material properties                                  | stic Modulus Pois:<br>N/m*2) (v)<br>DE9 0,2 |                                    | 10,0E-6                                          | of Thermal<br>Conductivity<br>(J/C) 2.0            |                                                    |                           | >        |             |          |  |

Fig 189 User Inputs 1 for Seismic Analysis

# **Non-Structural Masses**

Loadings other than self weight can be considered as additional masses in the seismic analysis.

| k Definition                           |                      |         |                |                                     |
|----------------------------------------|----------------------|---------|----------------|-------------------------------------|
| ] Include pile data                    | 🛛 Include insulation |         | 🖂 Includ       | e seismic data                      |
| ructure Definition Material Properties | Boundary Conditions  | Loading | Prestress Load | Pile Arrangement (3D) Seismic input |
| nner Tank Properties Non-Structural Ma | sses                 |         |                |                                     |
| Roof Ring Beam Wall Base Sla           | b Inner Steel Tank   |         |                |                                     |
| Descriptions                           |                      |         | Mass(kg)       |                                     |
| Roof Liner + steel Roof Structure      |                      |         | 1,4E6          |                                     |
| Suspended deck & insulation of the su  | spended ceiling      |         | 135,0E3        |                                     |
| Roof nozzles                           |                      |         | 42,0E3         |                                     |
| Roof platform                          |                      |         | 400,0E3        |                                     |
| Roof pump & crane                      |                      |         | 30,0E3         |                                     |
| Roof piping and support                |                      |         | 103,0E3        |                                     |
| Others                                 |                      |         | 0,0            |                                     |
| Total                                  |                      |         | 2,11E6         |                                     |

#### Fig 190 User Inputs 2 for Seismic Analysis

## **Pile Properties**

The piles are modelled using a series of beam elements, and the geometric and material properties of the pile group as a whole needs to be defined.

| k Definition        |                                 |                              |                     |                                       |                           |                                   |                      |           |                                    |      |  |
|---------------------|---------------------------------|------------------------------|---------------------|---------------------------------------|---------------------------|-----------------------------------|----------------------|-----------|------------------------------------|------|--|
| ] Include pile data |                                 | ⊘ Inclu                      | de insulation       | . ⊡ In                                | clude seismic d           | lata                              |                      |           |                                    | _    |  |
| tructure Definition | Material Prop                   | erties B                     | oundary Conditions  | s Loading                             | Prestress Load            | Pile Arrangeme                    | ent (3D)             | Seismic i | input 1 Seismic inpu               | it 2 |  |
| Pile Properties 🔓   | oil Properties                  |                              |                     |                                       |                           |                                   |                      |           |                                    |      |  |
| Geometric prope     | rties                           |                              |                     |                                       |                           |                                   |                      |           |                                    | _    |  |
|                     | Area (m^2                       | )                            | Shear Area(m^2)     | Moment of<br>inertia(m^4              | ) Pile L                  | ength(m) Ve<br>Sti                | ertical<br>iffness(M | N/m)      | Rotational Stiffness<br>(MN,m/rad) |      |  |
| pile                | 617,229                         |                              | 540, 137            | 297,064E3                             | 58,8                      | 225                               | 5,9233E3             |           | 225,9233E3                         | 1    |  |
| Material propertie  |                                 |                              |                     | 0 11 1                                | Thermal                   |                                   |                      |           |                                    |      |  |
|                     | Elastic                         | Poissons                     | Mass                | Coefficient                           | Conductivity              | Heat Capacity                     | Deen                 | detien.   |                                    |      |  |
|                     | Modulus<br>(E, N/m^2)           | Poissons<br>ratio (v)        | Density<br>(kg/m^3) | of thermal<br>expansion(/             | Conductivity<br>(J/m,s,C) | Heat Capacity<br>(J/m^3,C)        |                      | ription   |                                    |      |  |
| Pile                | Modulus<br>(E, N/m^2)           | Poissons<br>ratio (v)<br>0,3 | Density<br>(kg/m^3) | of thermal                            | Conductivity              | Heat Capacity<br>(J/m^3,C)<br>0,0 | Desci<br>Pile        | ription   |                                    |      |  |
| Pile<br>Set zero    | Modulus<br>(E, N/m^2)           | ratio (v)                    | Density<br>(kg/m^3) | of thermal<br>expansion(/             | Conductivity<br>(J/m,s,C) |                                   |                      | ription   |                                    |      |  |
|                     | Modulus<br>(E, N/m^2)<br>33,0E9 | ratio (v)                    | Density<br>(kg/m^3) | of thermal<br>expansion(//<br>10.0E-6 | Conductivity<br>(J/m,s,C) |                                   |                      |           | (new)                              |      |  |

#### Fig 191 User Inputs 3 for Seismic Analysis

## **Soil Properties**

The soil properties for horizontal stiffness are used as the boundary condition for pile.

| ≥ Include    | e pile data      |                          | 🖂 Include insula | ion 🖂 Include seismic data                       |                   |                 |   |                 |  |
|--------------|------------------|--------------------------|------------------|--------------------------------------------------|-------------------|-----------------|---|-----------------|--|
| tructure (   | Definition Mater | ial Properties           | Boundary Conditi | ons Loading Prestress Load Pile Arrangement (3D) | Seismic input 1 🚦 | Seismic input 2 |   |                 |  |
| Pile Prop    | enties Soil Prop | erties                   |                  |                                                  |                   |                 |   |                 |  |
| Layer<br>No, | Bottom EL(m)     | Thickness of<br>Layer(m) | kh(MN/m/m)       | Description(Soil Profile)                        | ^                 |                 | • |                 |  |
| Pile He      | 0,0              | 0.0                      | 0.0              | Pile Head                                        |                   |                 |   | • Î             |  |
| 1            | -2,0             | 2,0                      | 14,92E3          | Backfill                                         |                   | Layer 1         |   | Layer Thickness |  |
| 2            | -4.0             | 2,0                      | 25, 769E3        | Backfill                                         |                   | Layer 2         |   |                 |  |
| 3            | -6.0             | 2,0                      | 22, 39E3         | Backfill                                         |                   |                 |   |                 |  |
| 4            | -8.0             | 2,0                      | 21,549E3         | Backfill                                         |                   | Layer 3         |   |                 |  |
| 5            | -10,0            | 2,0                      | 23,622E3         | Backfill                                         |                   |                 |   |                 |  |
| 6            | -12,0            | 2,0                      | 32, 373E3        | Silty Sand1                                      |                   | Layer 4         |   |                 |  |
| 7            | -14.0            | 2.0                      | 27.003E3         | Silty Sand1                                      |                   |                 |   |                 |  |
| 8            | -16,0            | 2,0                      | 24,337E3         | Silty Sand1                                      |                   | Layer 5         |   |                 |  |
| 9            | -18,0            | 2,0                      | 32,45E3          | Silty Sand2                                      |                   |                 |   |                 |  |
| 10           | -20,0            | 2,0                      | 27,263E3         | Silty Sand2                                      |                   | Layer 6         |   |                 |  |
| 11           | -22.0            | 2.0                      | 32,509E3         | Silty Sand2                                      |                   |                 |   |                 |  |
| 12           | -24.0            | 2,0                      | 27.78E3          | Silty Sand2                                      |                   |                 |   |                 |  |
| 13           | -26,0            | 2,0                      | 30, 789E3        | Silty Sand2                                      |                   |                 |   |                 |  |
| 14           | -28,0            | 2,0                      | 35,822E3         | Silty Sand3                                      |                   | Add             |   |                 |  |
| 15           | -30,0            | 2,0                      | 36, 329E 3       | SSilty Sand3                                     |                   | Add             |   |                 |  |
| 16           | -32,0            | 2,0                      | 36, 336E 3       | Silty Sand3                                      |                   | Remove          |   |                 |  |
| 17           | -34,0            | 2,0                      | 35,847E3         | Silty Sand3                                      |                   | Set defaults    |   |                 |  |
| 18           | -36,0            | 2,0                      | 36, 348E 3       | Silty Sand3                                      |                   |                 |   |                 |  |
| 19           | -38,0            | 2,0                      | 36, 355E 3       | Silty Sand3                                      | ~                 | Set zero        |   |                 |  |

Fig 192 User Inputs 4 for Seismic Analysis

# **Seismic Analysis Wizard**

The user dialog is available from LNG Tank>Seismic Analysis Wizard as shown in [Fig 193].

- Enter the model file name and select Design Code to EN1998-4, model type of Beam-Stick Horizontal.
- Set the number of buttress to 0 (zero).
- The required damping ratio for the design code can be defined for each of members.
- The 1<sup>st</sup> and 2<sup>nd</sup> mode frequency of the tank can be obtained from a separate eigenvalue analysis. This is used together with the damping ratio for computing damping coefficients for material properties of each member.

| LNG Tank - Seismic Analysi                                                       | S                                                                      | × |
|----------------------------------------------------------------------------------|------------------------------------------------------------------------|---|
| Tank definition data<br>Model filename<br>Saved model file path<br>Analysis type | Tnk1<br>Example <br>C:\Users\obsco\Documents\USAS190\Projects'         |   |
| Design code<br>O Beam-stick hori:<br>(Excluding base pr<br>(Beam-Stick Horizont  |                                                                        |   |
| Critical damping / frequ                                                         | ency                                                                   |   |
|                                                                                  | Critical damping (%) Frequency (1st mode, Hz) Frequency (2nd mode, Hz) |   |
| Base slab                                                                        | 4,0 1,25 5,44                                                          |   |
| Roof                                                                             | 4.0                                                                    |   |
| Wall                                                                             | 2,0                                                                    |   |
| Inner tank                                                                       | 2,0                                                                    |   |
| Pile                                                                             | 4.0                                                                    |   |
| LNG impulsive                                                                    | 3.0                                                                    |   |
| LNG convective                                                                   | 0,5                                                                    |   |
| Ground                                                                           | 5.0                                                                    |   |
| Buttress                                                                         |                                                                        |   |
| Number of buttress                                                               | 4 ~                                                                    |   |
| Extruded thickness                                                               | 1.0         (m)         Buttress width         5.0         (m)         |   |
|                                                                                  | OK Cancel Help                                                         |   |

Fig 193 User Dialog for Seismic Analysis Wizard

# Mesh

For modelling details see the section titled 2D Beam-Stick FSSI Seismic Analysis.

The properties used for the beam-stick model are summarized in the spreadsheet **Example\_Seismic\_Report(HorizontalIBP).xlsx** located in the current working folder.

The locations of convective and impulsive masses are defined as shown below. A computation summary is presented in the saved spreadsheet. The height of **convective mass** is at **32.77m** above the inner tank bottom (Y coordinate = 0.6915), and the **impulsive mass** is at **30.88m.** (Hence the Y coordinate in the model is 33.4583 and 31.575 respectively)

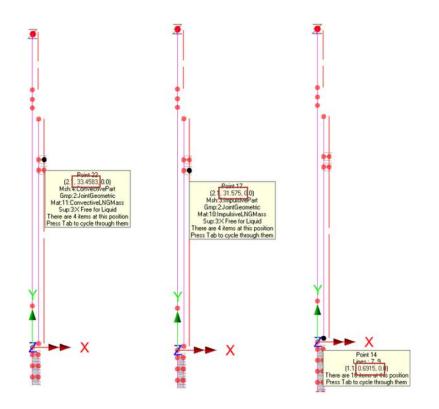

| CALCULATED PRO                | PERTIES FOR HO     | RIZONT                                       |           | IODEL                 |            |                     |  |  |  |  |
|-------------------------------|--------------------|----------------------------------------------|-----------|-----------------------|------------|---------------------|--|--|--|--|
| 1) LNG Mass & Heig            | ht                 |                                              |           |                       |            |                     |  |  |  |  |
| IBP (Including Base Pressure) |                    |                                              |           |                       |            |                     |  |  |  |  |
| Component                     | H/R                | m <sub>(c.i)</sub> /m h' <sub>(c.i)</sub> /H |           |                       | mass       | Lever arm<br>height |  |  |  |  |
|                               |                    |                                              |           |                       | mc(mi), Kg | hc(hi), m           |  |  |  |  |
| LNG Convective                | 0.924              | (                                            | 0.49 0.84 |                       | 50,527,854 | 32.77               |  |  |  |  |
| LNG Impulsive                 | 0.924              | 0.51                                         |           | 0.79                  | 53,494,849 | 30.88               |  |  |  |  |
|                               | EBI                | P (Exluding                                  | Base      | Pressure)             |            |                     |  |  |  |  |
| Component                     | H/R                | m <sub>(c,i)</sub> /n                        | n         | h <sub>(c,i)</sub> /H | mass       | Lever arm<br>height |  |  |  |  |
|                               |                    |                                              |           |                       | mc(mi), Kg | hc(hi), m           |  |  |  |  |
| LNG Convective                | 0.924              | (                                            | 0.49      | 0.60                  | 50,527,854 | 23.5                |  |  |  |  |
| LNG Impulsive 0.924           |                    | 0.51                                         |           | 0.41                  | 53,494,849 | 16.13               |  |  |  |  |
| Summary                       | Verifications-ACI3 | 50.3                                         | Verifi    | cations-EN1998-4      | 4 (+)      |                     |  |  |  |  |

Fig 194 Location of liquid masses in a Beam-Stick Model

# Tip

A reference path was used to define the varying sections. These can be hidden as illustrated below.

| Utilities                                                                                                    |                                  | ▼ ‡ × 📻 | -            |
|----------------------------------------------------------------------------------------------------|----------------------------------|---------|--------------|
| 🔁 Layers 🛛 🛞 Groups 🖧 Att                                                                                                    | trib 🕒 Analy 🦨 Utiliti 🛄         | Repo    |              |
| Example EN1998 Hori:     Example EN1998 Hori:     Delibites (4)     Comparison Specific Address Specific Address Address | ctra (1)<br>CLASS<br>(1)         |         |              |
|                                                                                                    | Rename<br>Delete                 |         |              |
|                                                                                                    | Edit<br>Create Geometry          |         |              |
|                                                                                                    | Select<br>Deselect               |         | 4            |
| <b>~</b>                                                                                                    | Visualise<br>Visualise at Points | X A     | <b>2→→</b> × |

Fig 195 Hide reference path in Beam-Stick Model

# **Geometric Properties**

#### Roof

The elements defined for the roof represent the region of the tank as shown below.

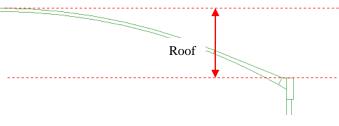

Fig 196 Roof in Beam-Stick Model

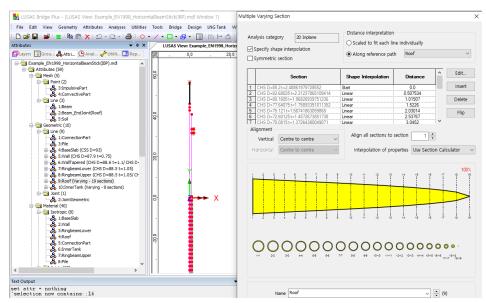

Varying Section properties are defined as shown below.

Fig 197 Geometric Properties for the Roof in a Beam-Stick Model

#### **RingBeam Upper**

The elements for RingBeam Upper represent the region of the tank as shown below.

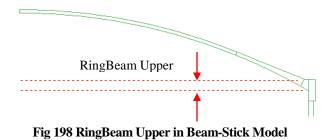

Varying Section properties are defined as shown below.

| - & 3:ImpulsivePart                  | Geometric Line                                                                                                    |                                                                                                    | ×                                                                                        |
|--------------------------------------|----------------------------------------------------------------------------------------------------|----------------------------------------------------------------------------------------------------|------------------------------------------------------------------------------------------|
|                                      | Analysis category 2D Inplane<br>Definition<br>Inform Library<br>Rotation about centroid<br>Mirrored about axis<br>Define Properties | Properties for and 1 of line<br>User Sections V<br>Local V<br>OHS D=88.5 t= 1.05 V<br>I V<br>V<br>V<br>V<br>V<br>Z | Properties for end 2 of line<br>User sections<br>Cocal<br>CPIS D=88.5 t=4.13861979729552 |
| -& 6:InnerTank<br>-& 7:RingbeamUpper |                                                                                                    | Value                                                                                                    | Value                                                                                    |
| - & 8:Pile                           | Cross sectional area (A)                                                                                                    | 288.469                                                                                                    | 1.09685E3                                                                                |
| m #a Jointe (21)                     | Second moment of area about z axis (Izz)                                                                                            | 275.798E3                                                                                                    | 978.116E3                                                                                |
| < > >                                | Effective shear area in y direction (Asy)                                                                                           | 144.234                                                                                                    | 550.625                                                                                  |
| ext Output                           | Eccentricity in y direction (ey)                                                                                                    | 0.0                                                                                                    | 0.0                                                                                      |

Fig 199 Geometric Properties for RingBeam Upper in a Beam-Stick Model

#### **RingBeam Lower**

The elements for RingBeam Lower represent the region shown below.

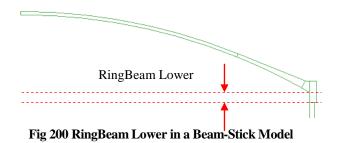

Section properties are defined as shown below, with an outer diameter of (43.2 + 1.05) \* 2 = 88.5m, and a thickness of 1.05m.

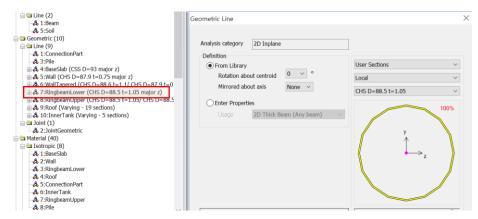

Fig 201 Geometric Properties for RingBeam Lower in a Beam-Stick Model

#### Wall

The elements for the Wall represent the extent of the wall with a constant thickness.

Section properties are defined as below, with outer diameter of (43.2 + 0.75) \* 2 = **87.9m** and wall thickness of **0.75m**.

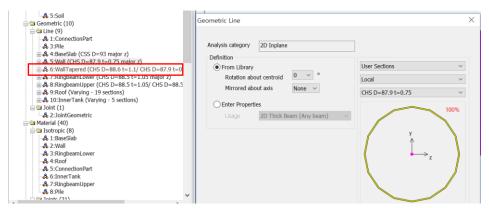

Fig 202 Geometric Properties for Wall in a Beam-Stick Model

#### Wall Tapered

The elements for Wall Tapered represent the extent of the wall having a varying thickness. Varying section properties are defined as shown below.

| -& 5:Soil                                                                    | p - 1                                  |                              |                              |
|------------------------------------------------------------------------------|----------------------------------------|------------------------------|------------------------------|
| = Geometric (10)                                                             | Geometric Line                         |                              | ×                            |
| ia Geometric (10)                                                            |                                        |                              |                              |
| -& 1:ConnectionPart                                                          |                                        |                              |                              |
| -& 3:Pile                                                                    | Analysis category 2D Inplane           |                              |                              |
|                                                                              | zo inplane                             |                              |                              |
| 4:BaseSlab (CSS D=93 major z)                                                | Definition                             | Properties for end 1 of line | Properties for end 2 of line |
| & 5:Wall (CHS D=87.9 t=0.75 major z)                                         | From Library                           | User Sections ~              | User Sections ~              |
| 6:WallTapered (CHS D=88.6 t=1.1/ CHS D=87.9 t=0.                             | Rotation about centroid 0 ~ °          |                              |                              |
| & 7:RingbeamLower (CHS D=88.5 t=1.05 major z)                                | Kotauon about centroid                 | Local ~                      | Local ~                      |
| 8:RingbeamUpper (CHS D=88.5 t=1.05/ CHS D=88.5                               | Mirrored about axis None V             | CHS D=88.6 t=1.1             | CHS D=87.9 t=0.75            |
| & 9:Roof (Varying - 19 sections)     & 4 10:InnerTank (Varying - 5 sections) |                                        | CHS D=88.0 t=1.1             | CHS D=87.9 t=0.75            |
|                                                                              | Enter Properties                       |                              |                              |
| B→ Joint (1)<br>& 2:JointGeometric                                           |                                        | 100%                         | 100%                         |
|                                                                              | Usage 2D Thick Beam (Any beam) ~       |                              |                              |
| 😑 🖻 Material (40)                                                            |                                        |                              |                              |
| 😑 🖴 Isotropic (8)                                                            | Alignment                              | y y                          | у                            |
| -& 1:BaseSlab                                                                | Alian end 2 to end 1                   | ↑                            | ^ <b>∧</b>                   |
| -& 2:Wall                                                                    |                                        |                              |                              |
| -& 3:RingbeamLower                                                           | Align end 1 to end 2                   | $\rightarrow_z$              | $\rightarrow_{1}$            |
| -& 4:Roof                                                                    | Vertical Centre to centre v 0.0        |                              |                              |
| -& 5:ConnectionPart                                                          |                                        |                              |                              |
| -& 6:InnerTank                                                               | Horizontal Centre to centre V 0.0      |                              |                              |
| -& 7:RingbeamUpper                                                           |                                        |                              |                              |
| -& 8:Pile                                                                    |                                        |                              |                              |
| in the Inlinte (21)                                                          | Interpolation of properties Enhanced ~ |                              |                              |

Fig 203 Geometric Properties for Wall Tapered in Beam-Stick Model

#### **Buttresses**

Buttresses can be added as structural members by specifying the number of buttresses and their dimensions in the dialog.

| Buttress           |   |        |                |   |     |
|--------------------|---|--------|----------------|---|-----|
| Number of buttress | 0 | $\sim$ |                |   |     |
| Extruded Thickness | 0 | (m)    | Buttress Width | 0 | (m) |

As the inclusion of buttresses makes the model non-axisymmetric, this is considered in the model by increasing the thickness of wall and ringbeam to the equivalent thickness.

#### BaseSlab

The length of the line modelling the slab is equal to the slab thickness. If the annual part of slab has different thickness, an average thickness is computed and used.

From calculations the slab is modelled with vertical beam elements, having a circular section with diameter of 93m (section area of **6,792.91**  $m^2$ ), and total length of **1.2835** m.

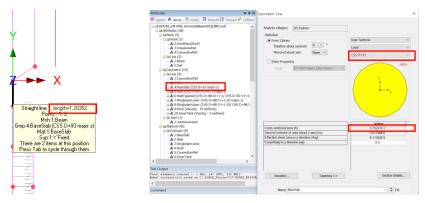

Fig 204 Section Properties for Base Slab in a Beam-Stick Model

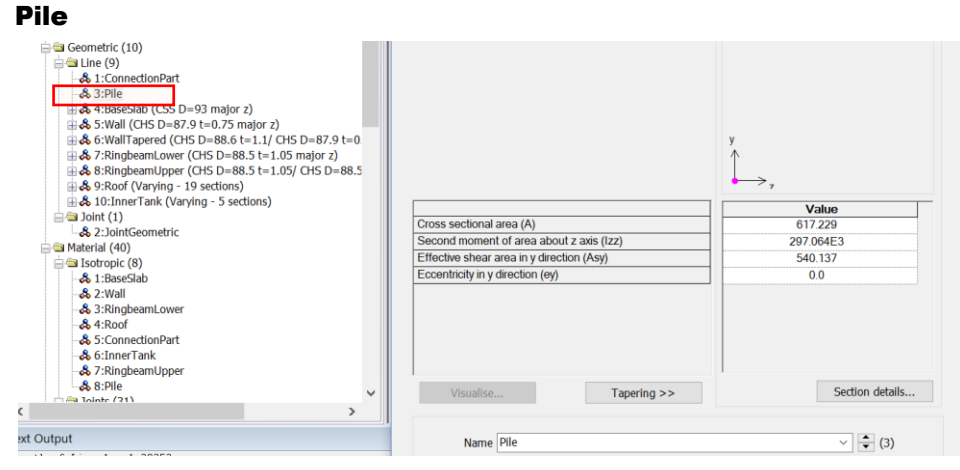

Fig 205 Section Properties for Pile in a Beam-Stick Model

#### **Inner Tank**

The varying thickness of the inner tank is defined as follows:

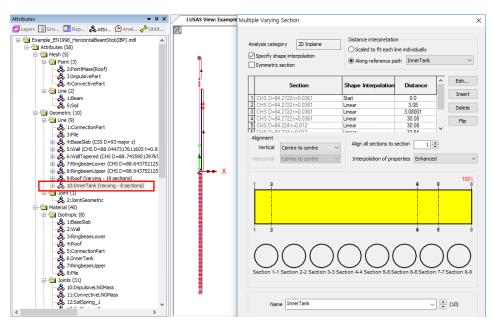

Fig 206 Section Properties for 'Inner Tank' in a Beam-Stick Model

The inner tank is modelled at X=1.0639 (not in the centre, but at a distance equal to the thickness of the wall insulation), hence an eccentricity in the y direction (ey) of -1.0639 was used in the geometric property definition. The properties for the bottom of the inner tank are as shown below.

| Multiple Varying Section                                                                                                    |                                                                                                    | 22                             |
|----------------------------------------------------------------------------------------------------|----------------------------------------------------------------------------------------------------|--------------------------------|
| Analysis category 20 Inplane                                                                                                    | Istance interp<br>Scaled to fit<br>Along referer<br>Rotation about centroid                                                                                                    | User Sections                  |
| 1         CHS D=84.27221=0.0361         3           2         CHS D=84.27221=0.0361         B           3         CHS D=84.27221=0.0361         Lot           4         CHS D=84.27221=0.0361         Lot           5         CHS D=84.27221=0.0361         Lot           6         CHS D=84.27221=0.0361         Lot           6         CHS D=84.27221=0.0361         Lot           7         CHS D=84.27221=0.0361         Lot           8         CHS D=84.27241=0.012         Lot | ar                                                                                                    | Error: Not found *             |
| Section 1-1 Section 2-2 Section 3-3 Section                                                                                                    | Cost sectoral area (a)<br>Cost sectoral area (b)<br>Cost aectoral area (b)<br>Cost aectoral dress about<br>Effective these area in y direct<br>Eccentricity in y direction (ey)<br>4.4 Section 5 |                                |
| Name InnerTank                                                                                                    | Visualse                                                                                                    | Section details OK Cancel Help |

Fig 207 Section Properties for Inner Tank in a Beam-Stick Model

# **Material Properties**

#### Roof

The Input data was used for elastic modulus, Poisson's ratio, and mass density.

Rayleigh damping constants are computed and assigned as below.

| Attributes 🗸 🖛 🛪                                                                                                    | X         |                | 00.0 -8                          | 0.0 | -60.0  | -40.0 | -20.0                       | 0.0          | 20.0   | 40.0                                                  | 60.0 8           |
|----------------------------------------------------------------------------------------------------|-----------|----------------|----------------------------------|-----|--------|-------|-----------------------------|--------------|--------|-------------------------------------------------------|------------------|
| 🗗 La 🝳 An 🖪 Re 🔄 Gr 🥓 Ut Å At                                                                                                    | •         | Isotropic      |                                  |     |        |       |                             |              |        |                                                       | ×                |
|                                                                                                    | 0 60.0    | Plastic        | Cre                              | eep | Damage | Sł    | rinkage                     | Viscous      | Two ph | ase 🗌 Ko                                              | o Initialisation |
| - & 1:BaseSlab<br>- & 2:Wall<br>- & 3:Rinobeami.ower<br>- & 4:Roof<br>- & 5:ConnectionWart<br>- & 6:InnerTank<br>- & 7:RingbeamUpper<br>- & 8:Pile | 20.0 40.0 | ✓ Dyn<br>□ The | amic propertie<br>rmal expansior |     | [      |       | ratio<br>sity<br>leigh damp | ing constant | (      | Value<br>35.0E9<br>0.2<br>2.5E3<br>0.51092<br>9032E-3 |                  |
|                                                                                                    | -20.0 0.0 |                |                                  |     |        |       |                             |              |        |                                                       |                  |

Fig 208 Material Properties for Roof in Beam-Stick Model

The wizard adds a joint element to the end of the line modelling the top of the roof, as shown below. The amount of additional mass is as per user input. (see [Fig 190].)

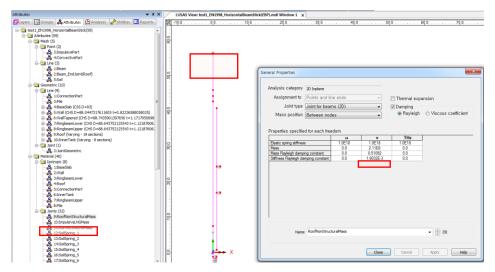

Fig 209 Non-structural mass on the Roof in a Beam-Stick Model

### RingBeam Upper / RingBeam Lower

The Input data was used for elastic modulus, Poisson's ratio.

| Attributes 👻 🕈 🕇                                                                                              | < 🖓   | 120.0     | -100.0  | -80.0         | -60.0  | -40.0     | -20.0      | 0.0             | 20.0   | 40.0     | 60.0             |          |
|----------------------------------------------------------------------------------------------------|-------|-----------|---------|---------------|--------|-----------|------------|-----------------|--------|----------|------------------|----------|
| 🕼 La 🖄 An 🖪 Re 🗟 Gr 🗲 Ut Å At                                                                                 |       | Isotropic |         |               |        |           |            |                 |        |          |                  | $\times$ |
| & 10:InnerTank (Varying - 5 sections)     Joint (1)     & 2:JointGeometric     Material (40)     Sotropic (8) | 09    | . Dela    |         | Creep         | Damage | S         | hrinkage   | Viscous         | Two pł | ase 🗌 K  | o Initialisation | 3        |
| -& 1:BaseSlab                                                                                                 | 40.0  | Elasti    |         |               |        |           |            |                 |        |          |                  |          |
| & 2:Wall<br>& 3:RingbeamLower                                                                                 |       |           | Dynamic | properties    |        |           |            |                 |        | Value    |                  |          |
| -& 4:Roof                                                                                                    |       |           |         | mal expansion |        | Young's   | modulus    |                 |        | 35.0E9   |                  |          |
| -& 5:ConnectionPart                                                                                           | 20.0  |           | merina  |               |        | Poisson's | ratio      |                 |        | 0.2      |                  |          |
| - 🖧 6:Inner Lank                                                                                              | N     | 1         |         |               |        | Mass der  | nsity      |                 |        | 2.5E3    |                  |          |
| - 🖧 7:RingbeamUpper                                                                                           |       |           |         |               |        | Mass Ray  | yleigh dam | ping constant   |        | 0.25546  |                  |          |
| -& 8:Pile                                                                                                    |       |           |         |               |        | Stiffness | Rayleigh d | amping constant | 0.9    | 51599E-3 |                  |          |
| ⇒ Joints (31)                                                                                                 | 0.0   |           |         |               |        |           |            |                 |        |          |                  |          |
| -& 14:SoilSpring_3<br>-& 15:SoilSpring_4<br>-& 16:SoilSpring_5<br>-& 17:SoilSpring_6                          | -20.0 |           |         |               |        |           |            |                 |        |          |                  |          |

Fig 210 Material Properties for Ringbeam in a Beam-Stick Model

#### Wall

The Input data was used for elastic modulus and Poisson's ratio. The Rayleigh damping constants are computed as below.

| Attributes 🗸 🖛 🛪                                                                                                    | Y         | 120.0       | -100.0    | -80.0     | -60.0                                | -40.0                                                                 | -20.0    | 0.0     | 20.0                   | 40.0          | 60.0             | _ |
|----------------------------------------------------------------------------------------------------|-----------|-------------|-----------|-----------|--------------------------------------|-----------------------------------------------------------------------|----------|---------|------------------------|---------------|------------------|---|
| 🕼 La 😟 An 🖪 Re 🖾 Gr 🥓 Ut Å At                                                                                                  |           | - Isotropic |           |           |                                      |                                                                       |          |         |                        |               |                  | × |
| ⊕ ♣ 10:InnerTank (Varying - 5 sections) ∧     ⊕ ➡ Joint (1)     └_♣ 2:JointGeometric     ➡ Material (40)     ⊖ ➡ Isotropic (8) | 60.0      | . 🗌 Pla     |           | Creep     | Damage                               | Sł                                                                    | nrinkage | Viscous | Two pha                | se 🗌 Ki       | o Initialisation |   |
| -& 1:BaseSlab                                                                                                    | 40.0      | Elastic     |           |           |                                      |                                                                       |          |         |                        |               |                  |   |
| -& 2:Wall<br>- & 3:Bingheaml over                                                                                              | 4         |             | Dynamic p | roperties |                                      |                                                                       |          |         |                        | Value         |                  |   |
| -& 4:Roof                                                                                                    |           |             | Thermal e | xpansion  | n Young's modulus<br>Poisson's ratio |                                                                       |          |         | 35.0E9<br>0.2          |               |                  |   |
| -& 5:ConnectionPart<br>-& 6:InnerTank                                                                                          | 20.0      |             |           |           |                                      | Mass den                                                              |          |         |                        | 0.2<br>9033E3 |                  |   |
| & 7:RingbeamUpper                                                                                                    |           |             |           |           |                                      | Mass Rayleigh damping constant<br>Stiffness Rayleigh damping constant |          |         | 0.25546<br>0.951599E-3 |               |                  |   |
|                                                                                                    | -20.0 0.0 |             |           |           |                                      |                                                                       |          |         |                        |               |                  |   |

Fig 211 Material Properties for 'Wall' in a Beam-Stick Model

#### Base slab

The Input data was used for elastic modulus and Poisson's ratio. Rayleigh damping constants need to be calculated.

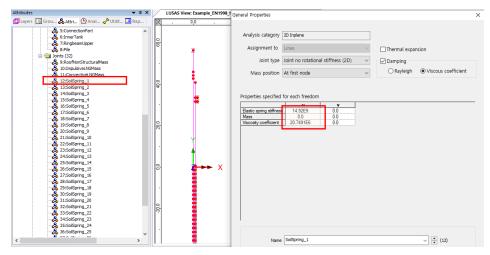

Fig 212 Material Properties for Soil Boundary in a Beam-Stick Model

#### Impulsive liquid mass & Stiffness

Following the code-based computation as summarized in the spreadsheet, the impulsive liquid mass and stiffness are applied to the model.

| IBP (Including Base Pressure) |       |                       |                        |            |                     |  |  |  |  |
|-------------------------------|-------|-----------------------|------------------------|------------|---------------------|--|--|--|--|
| Component                     | H/R   | m <sub>(c,i)</sub> /m | h' <sub>(c,i)</sub> /H | mass       | Lever arm<br>height |  |  |  |  |
|                               |       |                       |                        | mc(mi), Kg | hc(hi), m           |  |  |  |  |
| LNG Convective                | 0.924 | 0.49                  | 0.84                   | 50,527,854 | 32.77               |  |  |  |  |
| LNG Impulsive                 | 0.924 | 0.51                  | 0.79                   | 53,494,849 | 30.88               |  |  |  |  |

| 3) Stiffness for Impuls | ive Mass       |                   |                                                           |  |  |  |  |  |
|-------------------------|----------------|-------------------|-----------------------------------------------------------|--|--|--|--|--|
| Component               | Value          | Unit              | Remark                                                    |  |  |  |  |  |
| H/R                     | 0.92447        |                   | LNG height divided by inner tank radius                   |  |  |  |  |  |
| ρι                      | 480.0000       | kg/m <sup>3</sup> | mass density of LNG                                       |  |  |  |  |  |
| Es                      | 2.00E+11       | N/m <sup>2</sup>  | modulus of elasticity of inner tank material              |  |  |  |  |  |
| S                       | 0.0348         | m                 | equivalent uniform thickness of inner tank wall           |  |  |  |  |  |
| Ci                      | 6.51359        |                   | coefficients for determining the fundamental frequency    |  |  |  |  |  |
| Timp                    | 0.43182        | S                 | fundamental period of oscillation of the tank (plus the i |  |  |  |  |  |
| ki                      | 11,325,839,357 | N/m               |                                                           |  |  |  |  |  |

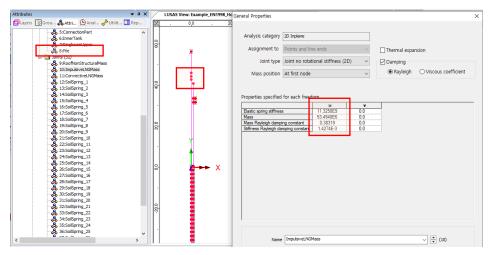

Fig 213 Material Properties for Impulsive liquid mass in Beam-Stick Model

#### **Convective liquid mass & Stiffness**

Following the code-based computation as summarized in the spreadsheet, the impulsive liquid mass and stiffness are applied to the model.

| IBP (Including Base Pressure) |       |                       |                        |            |                     |  |  |  |  |
|-------------------------------|-------|-----------------------|------------------------|------------|---------------------|--|--|--|--|
| Component                     | H/R   | m <sub>(c,i)</sub> /m | h' <sub>(c,i)</sub> /H | mass       | Lever arm<br>height |  |  |  |  |
|                               |       |                       | _                      | mc(mi), Kg | hc(hi), m           |  |  |  |  |
| LNG Convective                | 0.924 | 0.49                  | 0.84                   | 50,527,854 | 32.77               |  |  |  |  |
| LNG Impulsive                 | 0.924 | 0.51                  | 0.79                   | 53,494,849 | 30.88               |  |  |  |  |

#### Value Remark H/R 0.924 Liquid height divided by inner tank radius s/m<sup>(1/2)</sup> Cc 1.54 coefficients for determining the fundamentalfrequency T<sub>conv</sub> 9.993 natural period of the first (convective) mode of sloshing s

N/m

19,974,995

#### 2) Convective stiffness for Liquid

kc

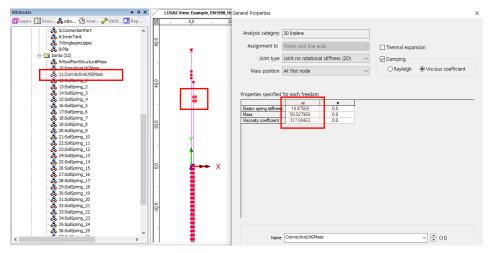

Fig 214 Material Properties for Convective Liquid Mass in a Beam-Stick Model

#### **Inner Tank**

The Input data is used for elastic modulus and Poisson's ratio. The Rayleigh damping constants are computed as follows:

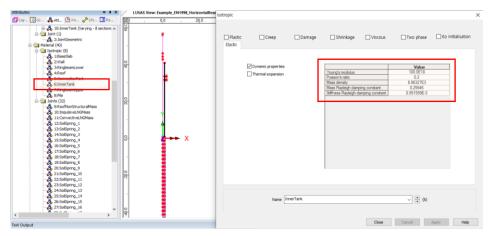

Fig 215 Material Properties for Inner Tank in a Beam-Stick Model

# **Viewing Results**

#### **Mode Shapes**

The Layers panel in the LUSAS Modeller user interface controls what is displayed in the View window. Mode shapes can be observed by adding the **Deformed mesh** layer to the Layers treeview.

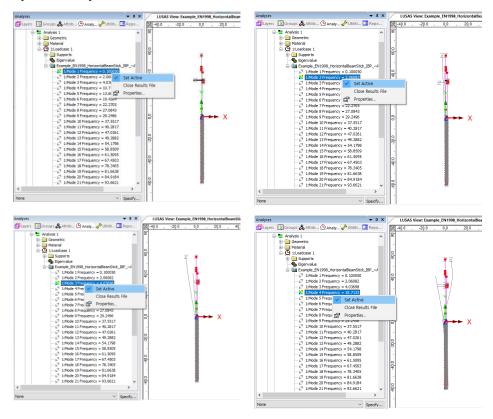

Fig 216 Mode Shapes from Eigenvalue Analysis with a Beam-Stick Model

#### **Natural Frequencies**

By selecting the menu item **Utilities>Print Results Wizard...**Natural Frequencies and Participation Factors can be displayed.

Looking at the mode shape and the mass participation factor, the  $1^{st}$  mode is for convective liquid mass, and the subsequent modes are mixed modes. From this it would be reasonable to use the  $2^{nd}$  and  $3^{rd}$  frequencies as the frequency range for

computing damping constants. (e.g. f1=1.25, f2=5.44 for the 1<sup>st</sup> and 2<sup>nd</sup> frequencies in the Seismic Analysis Wizard dialog.)

| Nach type         Component         Component <t< th=""><th></th><th></th><th><b>a</b> 4</th><th>i 🖪 🖬 🧰</th><th>QQ</th><th></th><th></th><th></th><th></th><th></th><th></th><th></th></t<>                                                                                                    |                                |                              | <b>a</b> 4 | i 🖪 🖬 🧰 | QQ          |             |           |             |             |             |           |        |
|----------------------------------------------------------------------------------------------------|--------------------------------|------------------------------|------------|---------|-------------|-------------|-----------|-------------|-------------|-------------|-----------|--------|
| Bandh         1         0         0.003         0         0         0         0         0         0         0         0         0         0         0         0         0         0         0         0         0         0         0         0         0         0         0         0         0         0         0         0         0         0         0         0         0         0         0         0         0         0         0         0         0         0         0         0         0         0         0         0         0         0         0         0         0         0         0         0         0         0         0         0         0         0         0         0         0         0         0         0         0         0         0         0         0         0         0         0         0         0         0         0         0         0         0         0         0         0         0         0         0         0         0         0         0         0         0         0         0         0         0         0         0         0         0                                                                                                    |                                | <ul> <li>Dasmaker</li> </ul> |            | Mode 🔺  | Mass PF X   | Mass PF Y   | Mass PF Z | Mass PF THX | Mass PF THY | Mass PF THZ | Frequency | Perior |
| 10.00xm       12.00xm/14       1       1       1       1       1       1       1       1       1       1       1       1       1       1       1       1       1       1       1       1       1       1       1       1       1       1       1       1       1       1       1       1       1       1       1       1       1       1       1       1       1       1       1       1       1       1       1       1       1       1       1       1       1       1       1       1       1       1       1       1       1       1       1       1       1       1       1       1       1       1       1       1       1       1       1       1       1       1       1       1       1       1       1       1       1       1       1       1       1       1       1       1       1       1       1       1       1       1       1       1       1       1       1       1       1       1       1       1       1       1       1       1       1       1       1       1                                                                                                    | Components                     | Cognitations                 | 1          | 1       | 0.194388    | 51,2376E-15 | 0.0       | 0.0         | 0.0         | 60.796E-9   | 0.10005   | 9.995  |
| 4             4                                                                                                    | lts                            |                              | 2          | 2       | 0.292772    | 14.6319E-9  | 0.0       | 0.0         | 0.0         | 0.0180698   | 2.06082   | 0.485  |
| # 4       7 33/67/8       9 44/84       6 0       0 0       0 0       0 0       0 0       0 0       0 0       0 0       0 0       0 0       0 0       0 0       0 0       0 0       0 0       0 0       0 0       0 0       0 0       0 0       0 0       0 0       0 0       0 0       0 0       0 0       0 0       0 0       0 0       0 0       0 0       0 0       0 0       0 0       0 0       0 0       0 0       0 0       0 0       0 0       0 0       0 0       0 0       0 0       0 0       0 0       0 0       0 0       0 0       0 0       0 0       0 0       0 0       0 0       0 0       0 0       0 0       0 0       0 0       0 0       0 0       0 0       0 0       0 0       0 0       0 0       0 0       0 0       0 0       0 0       0 0       0 0       0 0       0 0       0 0       0 0       0 0       0 0       0 0       0 0       0 0       0 0       0 0       0 0       0 0       0 0       0 0       0 0       0 0       0 0       0 0       0 0       0 0       0 0       0 0       0 0       0 0       0 0       0 0       0 0       0 0       0 0       0 0                                                                                                    | dcates 12-Finenvalue           | ~                            | 3          | 3       | 0.0675379   | 0.102479E-6 | 0.0       | 0.0         | 0.0         | 0.149097    | 4.03698   | 0.24   |
| Pinchagen factor                                                                                                    |                                |                              | 4          | 4       | 7.33478E-3  | 0.484461E-6 | 0.0       | 0.0         | 0.0         | 0.701425    | 10.7133   | 0.093  |
| Bit is participation factors                                                                                                    | Eigenvalues (Frequency)        |                              | 5          | 5       | 0.171007    | 8.17843E-9  | 0.0       | 0.0         | 0.0         | 0.0380017   | 13,6089   | 0.07   |
| Piconiana participatori fadora <sup>1</sup> / <sub>2</sub> <sup>2</sup> / <sub>2</sub> <sup>2</sup> / <sub>2</sub> |                                |                              | 6          | 6       | 0.0871761   | 24.4694E-9  | 0.0       | 0.0         | 0.0         | 0.0514653   | 19.4564   | 0.05   |
| Image: Section of the section of the secti                                                                                                    |                                |                              | 7          | 7       | 0.0328832   | 0.202533E-6 | 0.0       | 0.0         | 0.0         | 2.02404E-3  | 22,2705   | 0.044  |
| 10         16         9.8020746         8.510.06         0.8         0.8         0.8         0.8         0.8         0.8         0.8         0.8         0.8         0.8         0.8         0.8         0.8         0.8         0.8         0.8         0.8         0.8         0.8         0.8         0.8         0.8         0.8         0.8         0.8         0.8         0.8         0.8         0.8         0.8         0.8         0.8         0.8         0.8         0.8         0.8         0.8         0.8         0.8         0.8         0.8         0.8         0.8         0.8         0.8         0.8         0.8         0.8         0.8         0.8         0.8         0.8         0.8         0.8         0.8         0.8         0.8         0.8         0.8         0.8         0.8         0.8         0.8         0.8         0.8         0.8         0.8         0.8         0.8         0.8         0.8         0.8         0.8         0.8         0.8         0.8         0.8         0.8         0.8         0.8         0.8         0.8         0.8         0.8         0.8         0.8         0.8         0.8         0.8         0.8         0.8         0.8 <t< td=""><td>Sum mass participation ractors</td><td></td><td>8</td><td>8</td><td>0.0205394</td><td>0.43855E-6</td><td>0.0</td><td>0.0</td><td>0.0</td><td>6.47815E-3</td><td>27.0843</td><td>0.03</td></t<>                                                                                                    | Sum mass participation ractors |                              | 8          | 8       | 0.0205394   | 0.43855E-6  | 0.0       | 0.0         | 0.0         | 6.47815E-3  | 27.0843   | 0.03   |
| Import non         Import non         Import                                                                                                    |                                |                              | 9          | 9       | 0.124017    | 0.269754E-6 | 0.0       | 0.0         | 0.0         | 0.0123545   | 29.2496   | 0.03   |
| Image: Norm         Image: Norm                                                                                                    |                                |                              | 10         | 10      | 0.582979E-3 | 0.131313E-9 | 0.0       | 0.0         | 0.0         | 0.262202E-6 | 37,5517   | 0.0    |
| 132         133         71 0004-0         24007-3         0         0.0         0.0         256071-3         642082           144         6236627-3         124082-3         0.0         0.0         0.0         0.0         0.0         0.0         0.0         0.0         0.0         0.0         0.0         0.0         0.0         0.0         0.0         0.0         0.0         0.0         0.0         0.0         0.0         0.0         0.0         0.0         0.0         0.0         0.0         0.0         0.0         0.0         0.0         0.0         0.0         0.0         0.0         0.0         0.0         0.0         0.0         0.0         0.0         0.0         0.0         0.0         0.0         0.0         0.0         0.0         0.0         0.0         0.0         0.0         0.0         0.0         0.0         0.0         0.0         0.0         0.0         0.0         0.0         0.0         0.0         0.0         0.0         0.0         0.0         0.0         0.0         0.0         0.0         0.0         0.0         0.0         0.0         0.0         0.0         0.0         0.0         0.0         0.0         0.0         0.0                                                                                                    |                                |                              | 11         | 11      | 0.495523E-3 | 70.3364E-9  | 0.0       | 0.0         | 0.0         | 2.57587E-3  | 40.2817   | 0.02   |
| Image: Product         Image: Product         Image:                                                                                                    |                                |                              | 12         | 12      | 0.881074E-3 | 59.1224E-9  | 0.0       | 0.0         | 0.0         | 2.59258E-3  | 47.0261   | 0.02   |
| Implication         Implication                                                                                                    |                                |                              | 13         | 13      | 79.6084E-6  | 24.6835E-9  | 0.0       | 0.0         | 0.0         | 2.56587E-3  | 49,2882   | 0.02   |
| Image: Constraint of parts         Image: Constraint of parts         Image: Constraint of parts <th< td=""><td></td><td></td><td>14</td><td>14</td><td>0.246427E-3</td><td>12.4995E-9</td><td>0.0</td><td>0.0</td><td>0.0</td><td>0.552797E-3</td><td>54.1798</td><td>0.01</td></th<>                                                                                                    |                                |                              | 14         | 14      | 0.246427E-3 | 12.4995E-9  | 0.0       | 0.0         | 0.0         | 0.552797E-3 | 54.1798   | 0.01   |
| Produit         17         17         0.3572/14         86.1074/6         0.00         0.06.422-8         0.47550           Implifying row         Implifying row <td></td> <td></td> <td>15</td> <td>15</td> <td>48.209E-6</td> <td>0.399051E-6</td> <td>0.0</td> <td>0.0</td> <td>0.0</td> <td>0.235912E-8</td> <td>58,8509</td> <td>0.01</td>                                                                                                    |                                |                              | 15         | 15      | 48.209E-6   | 0.399051E-6 | 0.0       | 0.0         | 0.0         | 0.235912E-8 | 58,8509   | 0.01   |
| Image: Norm         Image: Norm                                                                                                    |                                |                              | 16         | 16      | 2.38107E-6  | 2.34774E-9  | 0.0       | 0.0         | 0.0         | 0.9739838-6 | 61.5095   | 0.01   |
| Instant plane         Image         Image <thimage< th="">         Image</thimage<>                                                                                                    |                                |                              | 17         | 17      | 0.385721E-6 | 8.41218E-9  | 0.0       | 0.0         | 0.0         | 40.6422E-8  | 67,4503   | 0.01   |
| Dipuly now         Born tubular proto         19         19         0.00         0.00         0.00         0.00         0.00         0.00         0.00         0.00         0.00         0.00         0.00         0.00         0.00         0.00         0.00         0.00         0.00         0.00         0.00         0.00         0.00         0.00         0.00         0.00         0.00         0.00         0.00         0.00         0.00         0.00         0.00         0.00         0.00         0.00         0.00         0.00         0.00         0.00         0.00         0.00         0.00         0.00         0.00         0.00         0.00         0.00         0.00         0.00         0.00         0.00         0.00         0.00         0.00         0.00         0.00         0.00         0.00         0.00         0.00         0.00         0.00         0.00         0.00         0.00         0.00         0.00         0.00         0.00         0.00         0.00         0.00         0.00         0.00         0.00         0.00         0.00         0.00         0.00         0.00         0.00         0.00         0.00         0.00         0.00         0.00         0.00         0.00         0.00<                                                                                                    |                                |                              | 18         | 18      | 0.611878E-6 | 0.461729E-9 | 0.0       | 0.0         | 0.0         | 3.89695E-6  | 78.3405   | 0.01   |
| Open in treeview         Default         Threshold value         N/A           Name         Threshold value         N/A         1         0.1107/14.0         0.1017/14.0         0.021         0.000         0.05564.4         0.0401           Name         Threshold value         -         2         0.1107/14.0         0.000/14.8         0.00         0.05564.4         0.0401           222         23         0.1007/14.0         0.000/14.8         0.00         0.00         0.05564.4         0.0101           232         23         0.1007/14.0         0.000/14.8         0.00         0.00         0.05564.4         0.0101           242         24         7348444         0.000/14.8         0.00         0.00         0.05564.4         0.0101           242         24         7348444         0.000/14.8         0.00         0.00         0.00164.4         0.001           242         24         7348444         0.000/14.8         0.000         0.00         0.00164.4         0.001         0.001           242         24         7348444         0.000/14.8         0.00         0.00         0.00         0.00         0.001/14.4         0.001         0.001/14.4         0.001/14.4         0.00 <t< td=""><td></td><td>O becania passa</td><td>19</td><td>19</td><td>0.34447E-6</td><td>0.112016E-6</td><td>0.0</td><td>0.0</td><td>0.0</td><td>15.5751E-6</td><td>81.6638</td><td>0.01</td></t<>                                                                                                    |                                | O becania passa              | 19         | 19      | 0.34447E-6  | 0.112016E-6 | 0.0       | 0.0         | 0.0         | 15.5751E-6  | 81.6638   | 0.01   |
| 22         25         25         26         56         0.5         0.5         423324         96 2294           Name         10071         •         •         •         •         •         •         •         •         •         •         •         •         •         •         •         •         •         •         •         •         •         •         •         •         •         •         •         •         •         •         •         •         •         •         •         •         •         •         •         •         •         •         •         •         •         •         •         •         •         •         •         •         •         •         •         •         •         •         •         •         •         •         •         •         •         •         •         •         •         •         •         •         •         •         •         •         •         •         •         •         •         •         •         •         •         •         •         •         •         •         •         •         •                                                                                                    |                                |                              | 20         | 20      | 25.3367E-6  | 1.7521E-9   | 0.0       | 0.0         | 0.0         | 0.476741E-3 | 84,9184   | 0.0    |
| 22         22         9 10077-9         9 0006-9         0         0         0         4 5236-8         9 52296           22         22         0 10077-9         9 00004-4         40176-3         0         0         0         4 54296-4         105297-6         9 10027-8         9 10027-8         9 10027-8         9 10027-8         9 10027-8         9 10027-8         9 10027-8         9 10027-8         9 10027-8         9 10027-8         9 10027-8         10 1027-8         9 10027-8         10 1027-8         10 1027-8         9 10027-8         10 1027-8         10 1027-8         10 1027-8         10 1027-8         10 1027-8         10 1027-8         10 1027-8         10 1027-8         10 1027-8         10 1027-8         10 1027-8         10 1027-8         10 1027-8         10 1027-8         10 1027-8         10 1027-8         10 1027-8         10 1027-8         10 1027-8         10 1027-8         10 1027-8         10 1027-8         10 1027-8         10 1027-8         10 1027-8         10 1027-8         10 1027-8         10 1027-8         10 1027-8         10 1027-8         10 1027-8         10 1027-8         10 1027-8         10 1027-8         10 1027-8         10 1027-8         10 1027-8         10 1027-8         10 1027-8         10 1027-8         10 1027-8         10 1027-8         10 1027                                                                                                    | Save in treeview Defaults      | Threshold value N/A          | 21         | 21      | 0.176578E-9 | 0.152617E-6 | 0.0       | 0.0         | 0.0         | 30.5256E-6  | 93.6621   | 0.01   |
| Name         M0731         -         2         24         7.465564         0.565574         0.8         0.0         7.865564         0.00         7.865564         0.00         7.865564         0.00         7.865564         0.00         7.865564         0.00         7.865564         0.00         7.865564         0.00         7.865564         1.105564         1.105564         1.105564         1.105564         1.1055764         1.1055764         1.1055764         1.1055764         1.1055764         1.1055764         1.1055764         1.1055764         1.1055764         1.1055764         1.1055764         1.1055764         1.1055764         1.1055764         1.1055764         1.1055764         1.1055764         1.1055764         1.10557764         1.10557764         1.10557764         1.10557764         1.10557764         1.10557764         1.10557764         1.10557764         1.10557764         1.10557764         1.10557764         1.10557764         1.10557764         1.10557764         1.10557764         1.10557764         1.10557764         1.10557764         1.10557764         1.10557764         1.10557764         1.10557764         1.10557764         1.10557764         1.10557764         1.10557764         1.10557764         1.105577764         1.105577764         1.10557777777777777777777777777777777777                                                                                                    |                                |                              | 22         | 22      | 9.81037E-9  | 9.63686E-9  | 0.0       | 0.0         | 0.0         | 42.533E-8   | 95,2258   | 0.01   |
| 25         25         41 00086.0         99 17066.0         0.0         0.0         76 62756.6         111 125           78         28         3197266.4         5644071.0         0.0         0.0         1680066.4         111 125           27         29117266.4         55440726.6         0.0         0.0         1680066.4         111 125           27         2911726.4         55440726.6         0.0         0.0         0.0         111115.1         111947                                                                                                    |                                |                              | 23         | 23      | 0.7138838-6 | 4.65175E-9  | 0.0       | 0.0         | 0.0         | 5.45465E-6  | 102.132   | 9.79   |
| 36         36         31.97264-9         5.005446-12         0.0         0.0         0.0         1.665686-4         116.967           27         27         27.00107764-6         5.47077-6         0.0         0.0         0.021116-5         119.967                                                                                                    | Name PRW1                      | ~ 🗘 (new)                    |            | 24      | 7.66836E-9  | 0.105082E-9 | 0.0       | 0.0         | 0.0         | 7.85055E-6  | 105.636   | 9.466  |
| 27 27 0.981878E-6 5.47407E-9 0.0 0.0 0.0 0.0 0.102111E-3 119.947                                                                                                    |                                |                              | 25         |         | 41.0096E-9  | 99.1735E-9  | 0.0       | 0.0         | 0.0         | 78.6275E-6  | 111.325   | 8.982  |
|                                                                                                    |                                |                              | 26         | 26      | 31.9726E-9  | 5.00045E-12 | 0.0       | 0.0         | 0.0         | 1.685688-6  | 116.963   | 8.549  |
| 28 28 152020E 9 22.950E 9 0.0 0.0 13.38827E 6 131.541                                                                                                    |                                |                              | 27         | 27      | 0.981878E-6 | 5.47407E-9  | 0.0       | 0.0         | 0.0         | 0.102111E-3 | 119.947   | 8.33   |
|                                                                                                    |                                |                              | 28         | 28      | 1.526268-9  | 72.959E-9   | 0.0       | 0.0         | 0.0         | 13.3887E-6  | 131.541   | 7.602  |

Fig 217 Natural Frequencies from Eigenvalue Analysis

#### Diagram

The Layers panel in the LUSAS Modeller user interface controls what is displayed in the View window.

• Add the **Diagrams** layer and choose **Force/Moment – Thick 2D Beam** for **Entity**, **Fy** for **Component**, then the Shear Force Diagram is displayed.

| Layers 🔻 🕈 🗙                                                                                                    |        | LUSAS View: Example_EN1998_HorizontalBeamStick((BP).mdl Window 1 x                  |   |
|----------------------------------------------------------------------------------------------------|--------|-------------------------------------------------------------------------------------|---|
| 🔁 Layers 🛛 Groups 歳 Attrib 🕒 Analy 🥓 Utiliti 💶 Repo                                                                         | X      | ∛ -20.0 , 0,0 , 20.0 , 40.0 , 60.0 , 80.0 , 100.0 , 120.0 , 140.0 , 160.0 , 180.0 , |   |
| Example_EN1998_HorizontalBeamStick(IBP).mdl     Example_EN1998_HorizontalBeamStick(IBP).mdl Window 1     Utilities     Mesh | . 0.99 |                                                                                     |   |
| Geometry                                                                                                    |        |                                                                                     | < |
| - D Attributes<br>- D Deformed mesh<br>- D Diagrams : Fy (Force/Moment - Thick 2D Beam)                                     | . 40.0 |                                                                                     |   |
|                                                                                                    | 00     | Entity Force/Moment                                                                 |   |
|                                                                                                    | 8      | Component Fy v<br>Location Internal points v                                        |   |
|                                                                                                    | 1      | . Location Internal points V                                                        |   |
|                                                                                                    | 8.     |                                                                                     |   |
|                                                                                                    |        |                                                                                     |   |
|                                                                                                    | 20.0   |                                                                                     |   |
|                                                                                                    | -40.0  | Cose Cancel Apply Help                                                              |   |
| Deformations x 109.688                                                                                                    | 0.03-  |                                                                                     |   |
| View axes Details                                                                                                    | 0.08-  |                                                                                     |   |

#### Fig 218 Shear Force Diagram from a Beam-Stick Model

The results combined with the given response spectrum is displayed by 'Setting Active' the Post Processing loadcases as shown below.

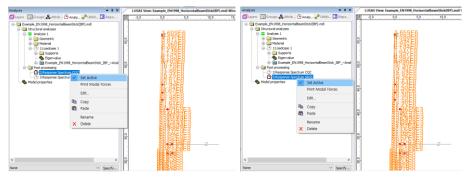

Fig 219 Shear Force Diagram for CQC & SRSS from a Beam-Stick Model

#### Damping applied to each mode

Because **Include modal damping** is checked in the **Eigenvalue control**, the modal damping factors computed for each mode are printed in the output file.

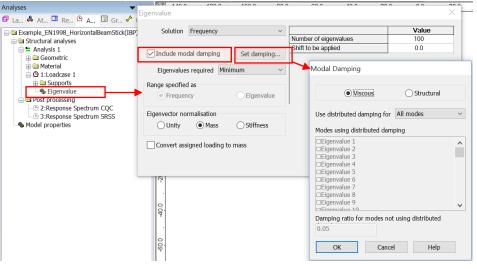

Fig 220 Eigenvalue Control for a Beam-Stick Model

The output file will have a file extension of '\*.out' and can be found in this location: <Current working folder> \ Associated Modal Data \ Example\_EN1998\_HorizontalBeamStick(IBP)

|                                                                                                    | MODAL DAMPING FACTORS                                                                              |
|----------------------------------------------------------------------------------------------------|----------------------------------------------------------------------------------------------------|
| 이름                                                                                                    | MODE FIGENVALUE FREQUENCY VISCOUS DAMPING                                                          |
| Backups<br>Sessions                                                                                                    | 1 0.395176 0.100050 0.499743E-02<br>2 167.665 2.06082 0.241436E-01                                 |
| Kample_EN1998_HorizontalBeamStick_IBP_~Analysis 1.dat     Example EN1998 HorizontalBeamStick IBP ~Analysis 1.log       | 3 643.387 4.03698 0.239720E-01<br>4 4531.10 10.7133 0.437928E-01<br>5 7311.47 13.6089 0.555867E-01 |
| Example_EN1998_HorizontalBeamStick_IBP_~Analysis 1_mys                                                                 | 6 14944.6 19.4564 0.865010E-01<br>7 19580.3 22.2705 0.866604E-01<br>8 28959.7 27.0843 0.107467     |
| Example_EN1998_HorizontalBeamStick_IBP_~Analysis 1.out<br>Solution Shortcut to Example_EN1998_HorizontalBeamStick(IBP) | 9 33775.4 29.2496 0.102656<br>10 55669.6 37.5517 0.147496                                          |

Fig 221 Modal damping factors from Beam-Stick Model

# **Design Response Spectrum**

By default, the Wizard uses the response spectrum based on ASCE7-10 (2010).

| Utilities 🗸 🕈 🛪 | Response Spectrum - Design Code                                                                                |                    |                                                                                                    |                   | ×   |
|-----------------|----------------------------------------------------------------------------------------------------|--------------------|----------------------------------------------------------------------------------------------------|-------------------|-----|
|                 | Design code ASCE-7-10<br>Curve definition<br>Incremental period<br>Spectra definition                          | 0 (2010)<br>0.02 s | V<br>Maximum period                                                                                | Show graph<br>6.0 | S   |
| 2:InnerTank     |                                                                                                    | User defined       | Scale factor                                                                                       | 1.0               |     |
|                 | Mapped spectral acceleration at short periods (Ss)                                                             | A ~<br>0.25        | Long transition period (TL)<br>Mapped spectral acceleration at<br>one second period (S1)           | 4.0<br>0.1        | S   |
|                 | Spectral data<br>Site coefficient (Fa)<br>Short period response<br>acceleration parameter (Sds)<br>Period (10) | 0.8<br>0.133333    | Site coefficient (Fv)<br>One second period response<br>acceleration parameter (Sd1)<br>Period (TS) | 0.8               | s   |
| < >>            | Name ASCE                                                                                                    | A-CLASS            | Cose Cancel                                                                                        | (1)<br>Apply He   | sip |

Fig 222 Design Response Spectrum used in Beam-Stick Model by default

Design spectrums can be defined by selecting the menu item **Utilities> Response Spectrum...** 

| Response Spectra ×                                                      | Response Spectrum - User defined                                                                                                    |
|-------------------------------------------------------------------------|----------------------------------------------------------------------------------------------------|
| € Response Spectrum - User defined<br>⊖ Response Spectrum - Design Code | Chipdexment Special carve     Objective carve     Objective c                                                                                                    |
|                                                                         | $\frac{\boxed{\frac{1}{2} \underbrace{\frac{1}{2} \underbrace{\frac{1}{2} $ |
|                                                                         | Response spectrum Name  (marketering) (c) (over)                                                                                                    |
| < Back Next > Finish Cancel Apply Help                                  | < Back Next > Finish Cancel Apply Help                                                                                                    |

Fig 223 User-defined Response Spectrum

This can be used for post-processing by changing the **IMD loadcase** attribute as illustrated below.

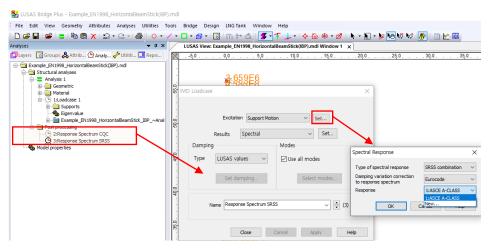

Fig 224 Change of Response Spectrum for Post-Processing

# **2D Beam-Stick FSSI Seismic Analysis for Vertical Actions**

# **User Inputs**

The required user inputs are the same with those for Horizontal Actions.

### **Seismic Analysis Wizard**

The user dialog is obtained by selecting the menu item LNG Tank> Seismic Analysis...

• Enter the model filename and select a Design Code of EN1998-4, and a model type of Beam-Stick Vertical.

The required damping ratio for the design code can be defined for each of members.

The **1**<sup>st</sup> **mode frequency** for the roof can be obtained from a separate eigenvalue analysis. This is used for computing the stiffness of roof joint element.

| LNG Tank - Seismic Analys                                                        | is                                                                                                    | ×    |
|----------------------------------------------------------------------------------|----------------------------------------------------------------------------------------------------|------|
| Tank definition data<br>Model filename<br>Saved model file path<br>Analysis type | Tnk1 ~<br>Example<br>C:#UsersWohssoWDocuments#LUSAS190#Projects'                                                                    |      |
| Design code<br>O Beam-stick hori<br>(Excluding base pr<br>(Beam-Stick Horizon)   |                                                                                                    |      |
| Critical damping / frequ                                                         | Jency                                                                                                    |      |
| Roof<br>Pile<br>LNG flexible<br>LNG Rigid                                        | Critical damping (%)         Frequency (1st mode, Hz)           5.0         5.0           5.0         5.0           5.0         5.0 |      |
| Buttress<br>Number of buttress<br>Extruded thickness                             | 4 v<br>1.0 (m) Buttress width 5.0 (m)                                                                                               |      |
|                                                                                  | OK Cancel                                                                                                    | Help |

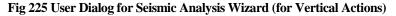

## Mesh

Modelling details are discussed at 2D Beam-Stick FSSI Seismic Analysis.

The properties used for this beam-stick model are summarized in the spreadsheet named **Example\_Seismic\_Report(Vertical).xlsx** which can be found in the current working folder.

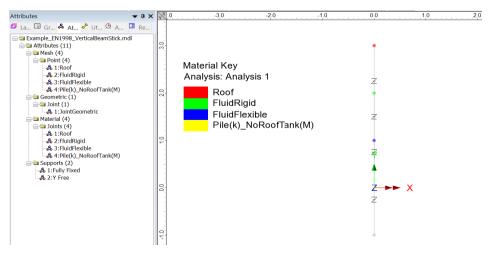

Fig 226 Mesh for a Beam-Stick Model for Vertical Actions

# **Material Properties**

The details for computing properties are summarized in the spreadsheet.

#### Roof

| 1) Mass & Stiffness for Roof |                |      |                                                  |
|------------------------------|----------------|------|--------------------------------------------------|
| Component                    | Value          | Unit | Remark                                           |
| m_ <sub>roof</sub>           | 11,985,937     | kg   | mass of roof                                     |
| f                            | 5.0000         | Hz   | fundamental frequency of oscillation of the roof |
| Т                            | 0.2000         | s    | fundamental period of oscillation of the roof    |
| k_roof                       | 11,829,645,817 | N/m  |                                                  |

|                                                                                                    | General Properties                                                                                                    | ×                                              |
|----------------------------------------------------------------------------------------------------|----------------------------------------------------------------------------------------------------|------------------------------------------------|
| Lyper: SGroups & Attrib () Analy & Utilit [] Repo      Example_INI998 VerticaBeamStick.md      Analy & Utilit [] Repo      Analy & Point (4)     Analy & ShudFloyd     Astrid (4)     Geometric (1)     Joint (1)     Astrid (4)     Joint (7)     Astrid (4)     Astrid (4)     Joint (7)     Astrid (4)     Astrid (4)     Joint (7)     Astrid (4)     Astrid (5)     Joint (7)     Astrid (6)     Astrid (7)     Astrid (7)     Astr | Analysis category     2D Irplane       Assignment to     Points and line ends       Joint type     Joint no rotational stiffness (2D)       Mass position     At first node       Properties specified for each freedom       Basic sping stiffness     11 2959E5       Viscosity coefficient     37 6549E6 | ☐ Thermal expansion<br>☑ Damping<br>○ Rayleigh |
|                                                                                                    | Name Roof                                                                                                    | <ul> <li>Cancel Apply</li> <li>Help</li> </ul> |

Fig 228 Roof Properties in a Beam-Stick Model for Vertical Actions

#### Fluid-Flexible

| m_ <sub>LNG_f</sub>                   | 89,566,808     | kg  | mass of LNG (radial breathing), ref. A.40. |
|---------------------------------------|----------------|-----|--------------------------------------------|
| · · · · · · · · · · · · · · · · · · · |                |     |                                            |
| k_lng_f                               | 20,504,603,004 | N/m |                                            |

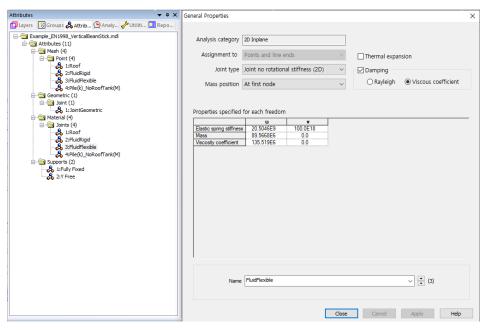

Fig 229 Material Properties for Fluid-Flexible in a Beam-Stick Model for Vertical Actions

#### Fluid-Rigid

| m_ <sub>LNG_r</sub> (1) | 52,900,941             | kg                | mass of LNG (rigidly moving) = $sqrt(m_{LNG,total}^{2} - m_{UNG,f}^{2})$ |
|-------------------------|------------------------|-------------------|--------------------------------------------------------------------------|
| m_ <sub>LNG_r</sub> (2) | 14,455,895             | kg                | mass of LNG (rigidly moving) = $m_{LNG,total} - m_{LNG,f}$               |
| Pvr                     | 18,681.6000            | kg/m <sup>2</sup> | hydrodynamic pressure on the wall, from A.17                             |
| m_ <sub>LNG_r</sub> (3) | 104,022,703            | kg                | mass of LNG (rigidly moving), ref. A.17.                                 |
|                         | •                      |                   |                                                                          |
| k_LNG_r                 | 20,504,603,003,538,400 | N/m               |                                                                          |

|                                                                                                    | General Properties                                                                                                    | × |
|----------------------------------------------------------------------------------------------------|----------------------------------------------------------------------------------------------------|---|
| Layer: S Groups & Attrib Analy Utilits Repo      Groups & Attrib Analy Utilits Repo      Gonderse Stock.md      Gonderse Stock.md | Analysis category       D Inplane         Assignment to       Points and line ends         Joint type       Joint no rotational stiffness (2D)         Mass position       At first node         Properties specified for each freedom         Basic spring stiffness       20 Min Viscous coefficient         Mass       104 023E6         Viscous/coefficient       146 046E9 |   |
|                                                                                                    | Name FluidRigid (2)                                                                                                    |   |

Fig 230 Fluid-Rigid Properties in a Beam-Stick Model for Vertical Actions

### Pile(k)\_NoRoofTank(M)

| 3) Mass for Outer&Inner Tank |                 |      |                                               |  |  |
|------------------------------|-----------------|------|-----------------------------------------------|--|--|
| Component                    | Value           | Unit | Remark                                        |  |  |
| m_OuterInnerTank             | 53,662,366      | kg   | mass at top of pile = total mass - LNG - roof |  |  |
|                              |                 |      |                                               |  |  |
| 4) Mass & Stiffness f        | or Pile         |      |                                               |  |  |
| Component                    | Value           | Unit | Remark                                        |  |  |
| k_pile                       | 225,923,300,000 | N/m  |                                               |  |  |

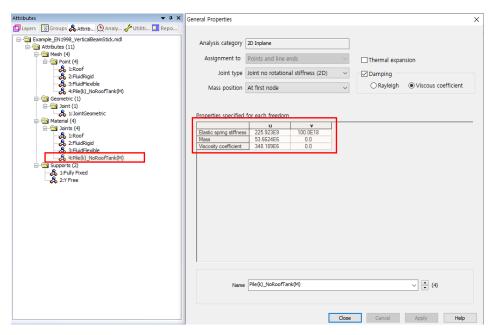

Fig 231 Material Properties for Pile(k)\_NoRoofTank(M) in Beam-Stick Model for Vertical Actions

# **Viewing Results**

#### Value

The Layers panel in the LUSAS Modeller user interface controls what is displayed in the View window.

• Select the Values layer and choose Force/Moment – Thick 2D Beam for Entity, Fx for Component to display the Axial Forces.

| Layers 👻 A 🗙                                                                                                    |     | LUSAS View: Example_EN1998_VerticalBeamStick.mdl Window 1 x |      |
|----------------------------------------------------------------------------------------------------|-----|-------------------------------------------------------------|------|
| 🗐 Layers 🐻 Groups 歳 Attrib 🕒 Analy 🥓 Utiliti 🛄 Repo                                                                                                    | 1   | 1,0                                                         | .6,0 |
| Example_EH1999_VertcaBeam5tkLmd     Example_EH1999_VertcaBeam5tkLmd     Contempt_EH1999_VertcaBeam5tkLmd     Window 1     Genety     Genety     Genet | 3.0 | *31.6698E6                                                  | ×    |
| Eth. Janes 11 V. Antelionieri - 35 Your (Au 21)                                                                                                    | 2,0 | Transform Set None                                          |      |
|                                                                                                    | 1.0 | T132.201E6                                                  |      |
|                                                                                                    | 00  | 2097,1¥E6                                                   |      |
|                                                                                                    |     | <b>率132.201E6</b>                                           |      |
|                                                                                                    | 1.0 | 104.471E6                                                   |      |
| Deformations x 44.5939                                                                                                    |     | 31.6698E6                                                   |      |
| Window summary     Details       Wew axes     Details                                                                                                    | 20  | <sup>★</sup> 209.711E6                                      |      |

#### Fig 232 Axial Forces from Beam-Stick Model for Vertical Actions

• Set the Values Display to show all values (i.e. set 100% for both maximum and minimum), and set the **Response Spectrum CQC** active.

The axial forces for each joint element are displayed as shown below. The axial forces effectively represent the forces of each member (roof, liquid) acting on the slab.

| Properties ×                                                                                                    | Analyses                                                                                                    | <b>★</b> ♯ X                              | LUSAS View: Example_EN1998_VerticalBeamStick.md |
|----------------------------------------------------------------------------------------------------|----------------------------------------------------------------------------------------------------|-------------------------------------------|-------------------------------------------------|
| Properties                                                                                                    | 🗗 Layers 🔣 Groups 歳 Attrib 🕒 Analy.                                                                                                    | 🥕 Utiliti 🛄 Repo                          | 1.0 0,0                                         |
| Value Results         Values Display           Entity         Force,Moment            Component         Fx            Location         Averaged nodal            Transform         Set         None | Comple EN1998 VerkaBeanStick.me     Generation analyses     Generatic     Generatic     Generat | icalBeamStick~Analysis 1.m;               | \$<br><b>≭</b> 31.6698E6                        |
| Display on slice(s)                                                                                                    | I:Mode 1 Frequent     I:Mode 2 Frequent     I:Mode 3 Frequent     I:Mode 3 Frequent     I:Mode 4 Frequent     I:Mode 4 Frequent     I:Mode 4 Frequent     I:Mode 4 Frequent     I:I:Mode 4 Frequent     I:I:I:I:I:I:I:I:I:I:I:I:I:I:I:I:I:I                                                                                                    | y = 4.75650<br>y = 6.66528<br>y = 3830.39 | ₩<br>104.471E6                                  |
|                                                                                                    | 🕒 3:Response Spectrum SF                                                                                                    | <ul> <li>Set Active</li> </ul>            |                                                 |
| Close Cancel Apply Help                                                                                                    | Model properties                                                                                                    | Print Modal Forces                        | ₹132.201E6                                      |
| Properties ×                                                                                                    |                                                                                                    | Edit                                      |                                                 |
| Value Results Values Display                                                                                                    | E                                                                                                    | 🗈 Сору                                    | 1                                               |
|                                                                                                    | 0                                                                                                    | Paste                                     | 20971¥E6                                        |
| Show values of selection Deform                                                                                                    |                                                                                                    | Rename                                    | ~209.7 ITE6                                     |
| Symbols Maxima 100.0 % Failure details                                                                                                    | :                                                                                                    | X Delete                                  | ₹132.201E6                                      |
| Significant figures     Decimal places                                                                                                    |                                                                                                    |                                           | <u>न</u><br><u>न</u><br>104.471E6               |
| ✓ Show traiing zeros<br>Choose font                                                                                                    |                                                                                                    |                                           | 31.6698E6                                       |
| Pen Symbol Font angle                                                                                                    |                                                                                                    |                                           |                                                 |
|                                                                                                    | <                                                                                                    | >                                         | ₩209.711E6                                      |
| Close Cancel Apply Help                                                                                                    | None                                                                                                    | Specify                                   |                                                 |

Fig 233 Axial Forces for CQC combination from Beam-Stick Model for Vertical Actions

# LUSAS

TITI

LUSAS, Forge House, 66 High Street, Kingston upon Thames, Surrey, KT1 1HN, UK Tel: +44 (0)20 8541 1999 | Fax: +44 (0)20 8549 9399 | info@lusas.com | www.lusas.com